Universidad Nacional Autónoma de México

Facultad de Ingeniería

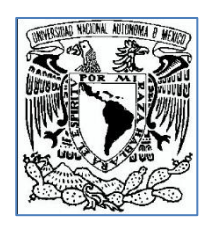

Análisis técnico y económico de la energía eólica

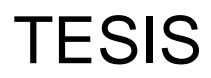

QUE PARA OBTENER EL TÍTULO DE: INGENIERO MECÁNICO

PRESENTA: EDGAR ALEJANDRO MARTÍNEZ OJEDA

DIRECTOR DE TESIS: DR. ALEJANDRO RODRIGUEZ VALDES 2013

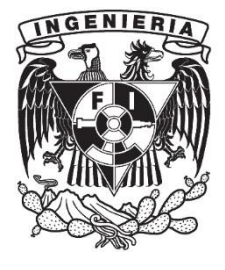

#### **Resumen**

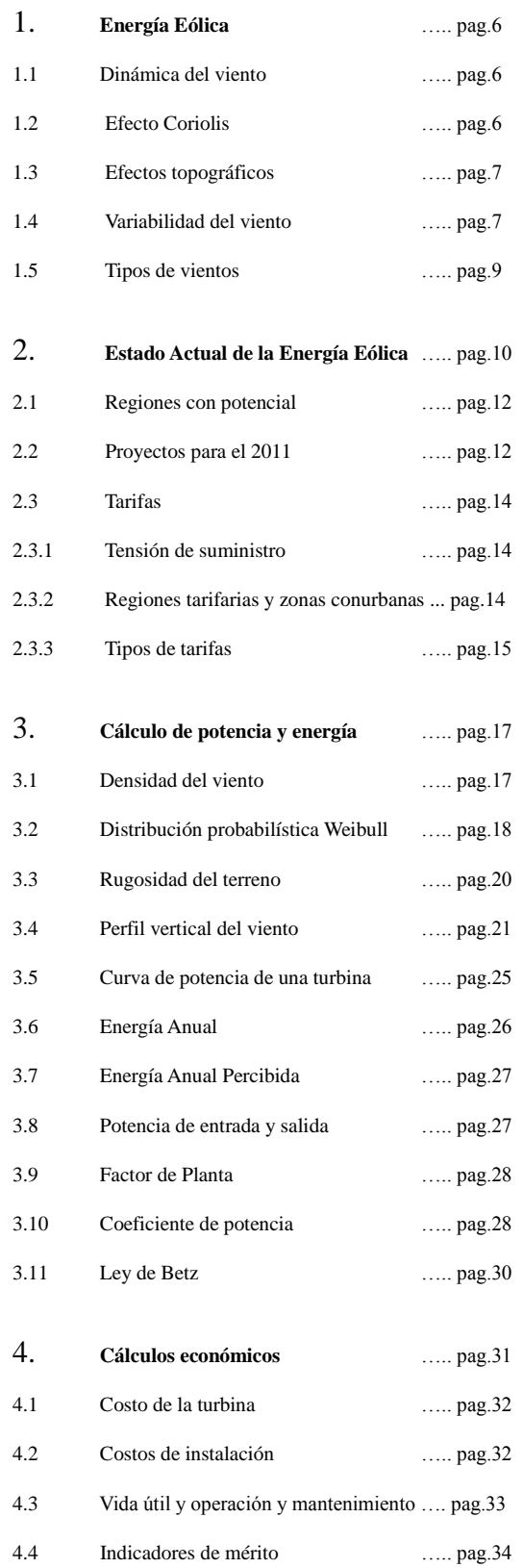

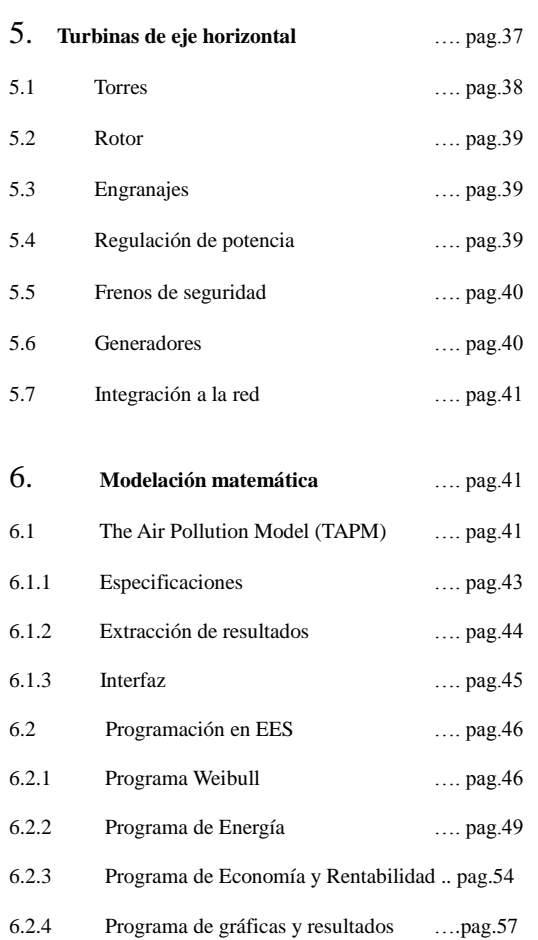

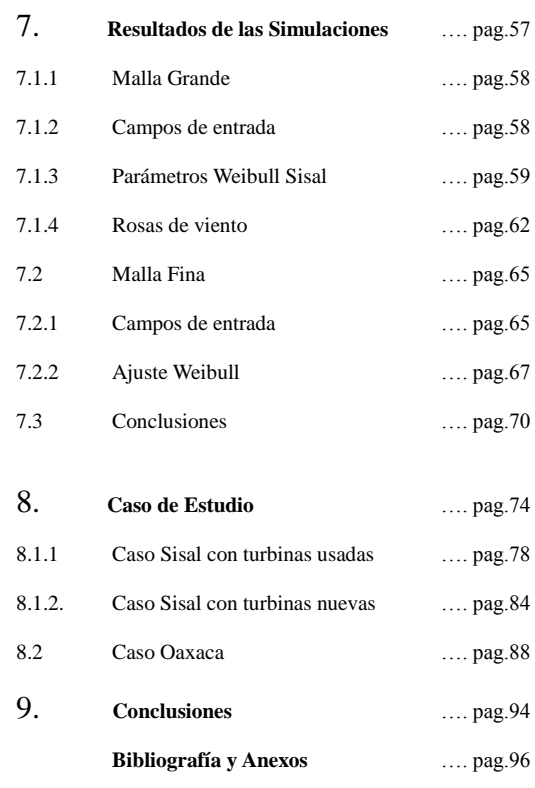

# *AGRADECIMIENTOS*

#### *A mis padres y familia: Por haberme apoyado desde siempre y por su cariño hacia a mí.*

## *A mis amigos:*

*Por estar junto a mí todo este tiempo y por haber compartido tantas experiencias.*

## *A mi tutor:*

*Por haberme guiado a través de todo este proceso y por haberme apoyado.*

*A mis sinodales: Por ser parte de este trabajo y por su apoyo.*

## **Introducción**

La creciente demanda de energías renovables ha provocado que se estudien más los posibles lugares con potencial eólico. Hoy en día el lugar más significativo en nuestro país es el estado de Oaxaca, con un potencial mucho mayor a cualquier otro sitio en la República Mexicana. Sin embargo; otros lugares como la Península de Yucatán, también tienen potencial considerable, el objetivo principal de la tesis es estudiar las características del sitio, para ello se elaboraran programas que contribuyan al cálculo de las variables de interés y determinar la rentabilidad del proyecto.

Como resulta imposible por el momento obtener equipos de medición que permitan caracterizar el potencial eólico a través de una red de torres para obtener datos de velocidad y dirección del viento para varios niveles sobre el suelo, se ha recurrido a un simulador llamado The Air Pollution Model, el cual cuenta con una base de datos de los vientos de gran escala y se basa en ellos para obtener vientos en regiones más pequeñas con base en la topografía. Los resultados más importantes son la distribución de frecuencia de viento a ciertos niveles (10, 50 metros ) y la rosa de vientos.

El siguiente paso es caracterizar la distribución probabilística del viento con una función de densidad llamada Weibull, este permite simplificar los datos obtenidos en una ecuación que muestra la frecuencia del viento en función de la velocidad. Una vez modelado el viento, se tiene un programa realizado en EES ( Engineering Equation Solver ) que se encarga de determinar aspectos energéticos, se realizó una base de datos de varios aerogeneradores comerciales y se calculan la energía anual producida, la potencia promedio del viento, la eficiencia, el factor de planta entre otros.

Los programas hechos en EES no sólo calculan sino que también presentan los resultados con gráficas y tablas. Los resultados de la parte de energía no son suficientes para concluir el proyecto, por lo que se cuenta con otro programa que se encarga de la parte de rentabilidad. Este programa calcula la inversión total, los ingresos anuales, la tasa interna de retorno y la relación beneficio/costo, además también presenta resultados de forma gráfica como el caso del tiempo de retorno.

Finalmente, para simplificar todos los resultados obtenidos, se presentan gráficas para cada turbina con los resultados de mayor importancia. Las curvas de operación de las turbinas seleccionadas fueron adquiridas en internet a través de sitios de productores de turbinas o sitios que se dedican a vender unidades de segunda mano. Un factor que hay que resaltar es la vida útil de las turbinas, generalmente, para unidades nuevas es de 20 años aproximadamente pero como se utilizaron turbinas de segunda mano, el valor cambia considerablemente y el precio también. Es también importante agregar que no se pudo conseguir un estimado de precios de turbinas nuevas debido a que los fabricantes no pueden revelar este tipo de información para proyectos académicos.

Los resultados parecieron satisfactorios hasta que se intentó un nuevo trabajo con turbinas nuevas suponiendo un precio con base en datos encontrados en los sitios de internet, al parecer el precio de una turbina nueva era 5 o 6 veces más que el de una usada, dependiendo el tiempo de uso. Con este trabajo se obtuvieron conclusiones muy importantes e impactantes por lo que se decide intentar un nuevo trabajo hecho en Oaxaca, con este nuevo trabajo se corrobora la rentabilidad de los proyectos hechos en Oaxaca y se logra un mejor entendimiento de que factores alteran la rentabilidad de un proyecto de energía eólica.

## **ABSTRACT**

Given the high demand of renewable energy, new studies have been made all around the world in order to find profitable sites appropriate for wind energy production. The best site in Mexico is the state of Oaxaca with a potential higher than any other place in Mexico, however, the Yucatan Peninsula has also considerable wind potential worth of studying.

The main scope is to study the site's important features, use specific software to serve as an aid in the calculation process and determine the project's profitability.

Because it is impossible at the time to purchase and install wind masts to measure wind speed and direction, the Australian software T.A.P.M. (The Air Pollution Model) has been used in order to gather wind data. The software has a database for various locations around the world, and results can be extracted at many heights (10 or 50 meters) ideal for wind energy analysis.

The next step is to fit the wind's probability density function using the Weibull Distribution, this equation allows to simplify the gathered data and use it in further calculations with ease, it also allows the wind data to be extrapolated to other heights such as a wind turbine's rotor height.

Once the wind profile has been evaluated, a program made in E.E.S. (Engineering Equation Solver) is used to calculate the annual wind energy production along with other important variables. The program includes a data base with all wind turbines' power curves and other specifications.

Since the Energy Analysis is not enough to determine whether the project is profitable or not, another program made in E.E.S. was developed to perform financial calculations such as the required investment, annual incomes, internal rate of return and the cost-benefit relationship, it also shows graphics to allow the user to find the recovery time of the project.

Finally, all variables are presented in graphics that allow the user to choose the best wind turbine. The power curves from the database were acquired somehow from internet sites like second- hand wind turbines. Actual prizes could not be disclosed by the biggest wind turbine manufacturers, so estimates were used in the analysis such as lower lifetimes due to wear.

The final results were barely satisfactory, then, a second analysis was made, this time taking into account actual prizes (estimated by facts given from the manufacturers) and the results were shocking enough to make important conclusions on whether the site has true potential or not.

Since Oaxaca has proven to be a site with true wind potential, interest in making an analysis on this site aroused, thereby causing a better understanding of the main factors crucial to success in building Wind Parks.

## **CAPITULO 1: EL VIENTO**

#### **1.1 Dinámica**

El viento en sí es una forma de energía solar. Debido al calentamiento disparejo de la superficie terrestre, aquellas regiones ubicadas cerca del ecuador recibirán más energía solar que aquellas que se encuentren en los polos. El gradiente de temperaturas ocasiona que las masas de aire se muevan de regiones calientes a regiones frías.

Las fuerzas que actúan sobre la superficie de la tierra dan lugar a parámetros del viento como son la velocidad, la dirección y frecuencia. Estas fuerzas son aquellas relacionadas con los cambios de temperatura, la fuerza que ejerce la gravedad de la tierra, fuerzas generadas por efectos topográficos como la fricción y la fuerza de Coriolis debido a la rotación de la tierra.

El tipo de terreno sobre el cual el viento pasa, determina la forma del perfil vertical del viento. La topografía también influye en la variación de la velocidad respecto a la altitud, a mayor altura, los efectos de la superficie no se notan, cerca del suelo la fricción infiere más sobre el perfil del viento.

#### **1.2 Efecto Coriolis**

Se define como la fuerza aparente en el viento que no hubiera ocurrido si no fuera por el efecto de la rotación de la tierra. El aire parece desviarse o curvarse en patrones circulares que van de zonas de alta a baja presión.

El efecto Coriolis se varía de acuerdo con la latitud. En el hemisferio norte se crea una fuerza aparente que hace que el viento se deflexione hacia la derecha, mientras que en el hemisferio sur el viento se deflexiona a la izquierda. Eventualmente, sobre el ecuador no hay deflexión alguna.

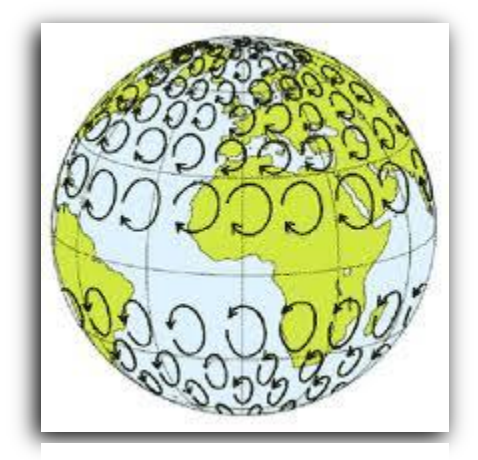

*Figura 1.1* 

#### **1.3 Efectos topográficos**

Algunos casos de especial interés son la brisa marina hacia tierra, brisa hacia el mar y el efecto de tierra-mar. La inercia térmica del océano causa un cambio de temperatura más lento que aquel que ocurre sobre la tierra. Por ejemplo, durante el día, la temperatura del aire por encima del mar es más baja que en tierra firme, el aire caliente sobre la tierra firme se levanta y es reemplazado por aire más frío proveniente del mar.

La brisa marina se origina durante el día y se manifiesta más en el medio día, en la noche, ocurre lo contrario, aunque no con velocidades tan altas. En la noche, el océano se encuentra relativamente cálido y la brisa viene de tierra firme hacia el océano que está más caliente.

El primer caso es más común en meses de verano, mientras que el segundo ocurre con más frecuencia durante el invierno.

Otro sistema de vientos originado por el efecto de la topografía local es el viento entre valles o montañas. El aire tiende a bajar hacia el valle durante la noche, los valles son más fríos en altas elevaciones y la fuerza del viento es consecuencia de la diferencia de temperaturas. En el caso de las montañas, el aire también fluye de la montaña y baja hacia los valles. Durante el día, el efecto contrario ocurre debido a que el aire caliente del suelo comienza hacia elevarse sobre las pendientes de los valles y las montañas.

Por último, el efecto de las colinas acelera el viento que llega hacia ellas, esta aceleración se debe a que las capas de viento que pasan sobre la colina se aplastan. Este efecto puede servir como explotación de la energía del viento, ángulos favorables se encuentran en el rango de los 6° y 16°, ángulos mayores a 27° o menores de 3° no son favorables. Si la colina tiene un lado cóncavo hacia la dirección en la que proviene el viento, se tendrá un efecto mucho más favorable.

Aquellas colinas con forma triangular y curvas suaves ofrecen mejor aceleración que aquellas con una cima plana y larga, las cuales dan origen a problemas de turbulencia en la región baja de la pendiente.

Los pasos entre las montañas también ofrecen un efecto de aceleración, funcionan de manera similar a un vénturi.

## **1.4 Variabilidad**

Las variaciones en la velocidad del viento ocurren dentro de cuatro categorías:

- Interanual
- Anual
- Diurna
- Corto plazo

Las variaciones interanuales ocurren en periodos mayores a un año, tienen un efecto grande sobre la producción de energía a largo plazo. Los meteorólogos creen que en realidad toma alrededor de 30 años de recolección de datos para obtener valores promedio. Con al menos 5 años de datos recolectados se pueden obtener valores confiables. Sin embargo, se recomienda que un año de recolección de datos es suficiente para obtener una precisión del 10% y una confiabilidad del 90%. (Manwell, 2da ed.)

Las variaciones anuales son más comunes en casi todas las regiones del mundo, los datos son recolectados mensualmente y reportados como promedios. El comportamiento típico de cada mes no puede ser predicho con un solo año de datos.

Las variaciones durante el día se deben al calentamiento de la superficie por la radiación solar. Esto ha sido explicado con detalle en el último subcapítulo. Las variaciones diurnas más notables ocurren durante los meses de verano y son menos fuertes en los meses de invierno y otoño.

Por último, las variaciones a corto plazo de mayor interés son la turbulencia y las ráfagas. Es común hacer promedios de datos cada 10 minutos con muestreos por cada segundo transcurrido, estos datos son de gran importancia cuando se diseña una turbina, por ejemplo, se consideran en la carga máxima, fatiga, excitaciones estructurales y calidad de la energía. La turbulencia puede describirse como oscilaciones aleatorias sobre la velocidad media del viento, estas fluctuaciones ocurren en las tres direcciones.

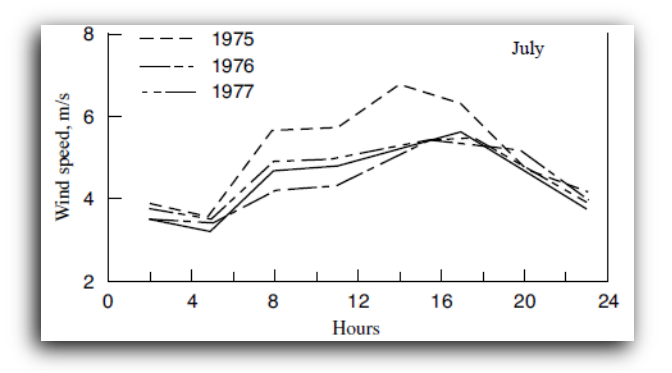

*Figura 1.2*

*Velocidades medias diurnas para el mes de julio en Casper, Wyoming.*

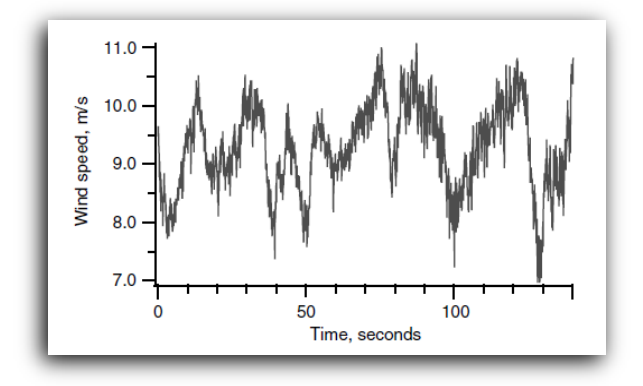

*Figura 1.3*

*Gráfica típica de velocidad contra tiempo en un periodo de tiempo muy corto.*

*(Hiester & Pennell, 1981)*

#### **1.5 Tipos de vientos**

Las características de los vientos son típicas y se repiten con frecuencia notable que la gente los ha "bautizado" con nombres únicos. He aquí algunos de ellos:

Sirocco: es un viento mediterráneo originado en el Sahara que alcanza velocidades de huracán en el norte de África y el sur de Europa. Su nombre proviene de la palabra "shiraqi" en árabe que significa "viento del este". Este viento se origina desde una gran masa caliente y seca de aire que es jalada por zonas de baja presión a lo largo del mar mediterráneo. Este viento se mezcla con el aire húmedo del mar y sale proyectado hacia las costas sur de Europa. Sus efectos son diferentes en África y en Europa, en la primera, se tiene clima seco y polvoriento así como tormentas de arena, en Europa causa clima húmedo y frío y los efectos en la salud de la gente se reflejan en las vías respiratorias. Alcanza velocidades de hasta 100 km/hr en las temporadas más cálidas.

Marin: es un viento cálido y húmedo en el Golfo de Lion que sopla desde el sur hacia la costa de Languedoc y Rousillon, trae consigo lluvia y niebla que ha recogido desde el mediterráneo. El Marin sopla gentilmente desde el mar hasta las montañas y ocasiona un clima ideal para nadar en el golfo, pero si sopla demasiado fuerte, ocasiona olas muy altas.

Mistral: a diferencia del Marin, este viento es frío y seco. Proviene del norte y se acelera cuando por las montañas a través del Ródano. Comúnmente viene acompañado de clima fresco y despejado y puede alcanzar velocidades de hasta 90 km/hr calmándose por la noche. Su duración varía de unos pocos días hasta más de una semana. Se origina cuando existe una zona de alta presión entre el sureste de Francia y el mar del Atlántico en España y una zona de baja presión en el golfo de Génova (Italia), esto atrae una corriente de aire fría de los Alpes y otros sistemas montañosos, como en el Marin, trae consigo un periodo de cielos despejados y clima asoleado. Tiene reputación de despejar la contaminación, de aquí su apodo "mange fange" comedor de lodo o fango porque el aire seco atrapa la humedad y seca el lodo, también limpia los cielos contaminados de las grandes ciudades.

Bora: un tipo de viento catabático ( colina abajo ) presente en el mar Adriático, Bosnia y Herzegovina, Croacia, Montenegro, Italia, Grecia, Eslovenia y Turquía. Aparece comúnmente en invierno cuando una zona polar de alta presión se asienta sobre las montañas cubiertas de nieve de los Alpes Dináricos y cuando una zona de baja presión se origina sobre el cálido mar adriático. Cuando el aire se torna más frío y denso en la noche, el Bora incrementa su intensidad, su temperatura inicial es tan baja que aun cuando alcanza tierras bajas y calientes, sigue siendo muy frío. El Bora puede traer consigo clima despejado (Bora Claro) o bien, "Bora Negro" cuando las nubes se aglutinan en las cimas de las colinas y se mueven hacia el mar con lluvia o nieve. En algunas partes alcanza los 200 km/hr.

#### **CAPITULO 2: ESTADO ACTUAL DE LA ENERGIA EOLICA**

México debe considerar al medio ambiente como un elemento de la competitividad y desarrollo económico y social. El agotamiento de combustibles fósiles y el calentamiento global, así como la contaminación, han forzado a optar por los recursos renovables para poder gozar de una mejor calidad de vida.

Las energías renovables representan el 18% de la generación eléctrica a nivel mundial (hidráulica y eólica principalmente). En el 2008, la capacidad instalada de energía eólica era de 121,000 MW con países como Alemania, España, Estados Unidos, China, India y Dinamarca como los mayores productores.

Para el año 2009, México contaba con 1925 MW de capacidad instalada eléctrica sólo con energías renovables. Esto representa tan sólo el 3.3 % de la capacidad instalada total (en el 2008). *(SENER 2007)*

Por otra parte, el tema de los subsidios, ha causado controversia últimamente. Estos créditos otorgados por el gobierno permiten a los productores de energía eólica vender su electricidad a un precio inferior al del mercado. De acuerdo con el sitio de la red The Heritage Network, el subsidio ya es del 50 al 70% del precio de venta de la electricidad.

A finales de este año expirará dicho crédito en los Estados Unidos. Este surgió en 1992 y permite a los dueños de los parques eólicos reducir sus impuestos a cambio de producir energía. Sin embargo; varios miembros del partido republicano, incluyendo al candidato a la presidencia Mitt Romney se oponen a seguir dando este subsidio (The New York Times).

Shawn McCoy, el representante en Iowa de la campaña de Mitt Romney comentó que Romney dijo que permitiría que el crédito expirara, terminaría el estímulo para el proyecto que desperdicia tiempo y dinero y que crearía un escenario nivelado para que todo tipo de energía pueda competir por sus propios méritos.

Los que están de acuerdo con el subsidio han dicho que sí se necesita por lo menos unos años más para permitir a estas energías limpias y renovables desarrollarse hasta el grado de competir con el precio de la energía proveniente del gas natural o del carbón. Los que se oponen dicen que simplemente el subsidio cuesta demasiado y que sus costos no ayudan a la economía, por el contrario, consume más valor del que produce.

Mark Muro, director del Programa Metropolitano de Brookings Institution dice que los subsidios sí están funcionando pero que no basta con uno o dos años más para que cumplan su propósito, dice que estas energía limpias necesitan mucho más ayuda debido a las barreras tecnológicas que presentan en comparación con las energías provenientes de fósiles.

David Kreutzer, un investigador en economía de las energías y cambio climático establece que los subsidios no hacen estas energías más rentables sino que lo único que cambia es quién paga. Varios estudios prueban que los subsidios a la energía renovable crea muchos empleos, pero estos estudios ignoran el hecho de que sacar dinero de los impuestos de la economía en general para pagar estos subsidios cause el efecto contrario.

El efecto neto es empeorar la economía, no hacerla crecer, Kreutzer dice que otro mito es que los Estados Unidos necesitan los subsidios para mantenerse competitivos con otros países los cuales se ven beneficiados por el uso de energías renovables. Este argumento es incorrecto debido a que aquellos países que compiten cambian constantemente. Recientemente en Alemania y España se han rebajado los subsidios porque no funcionaban correctamente.

## Renewables Report Card | The state of wind and solar energy

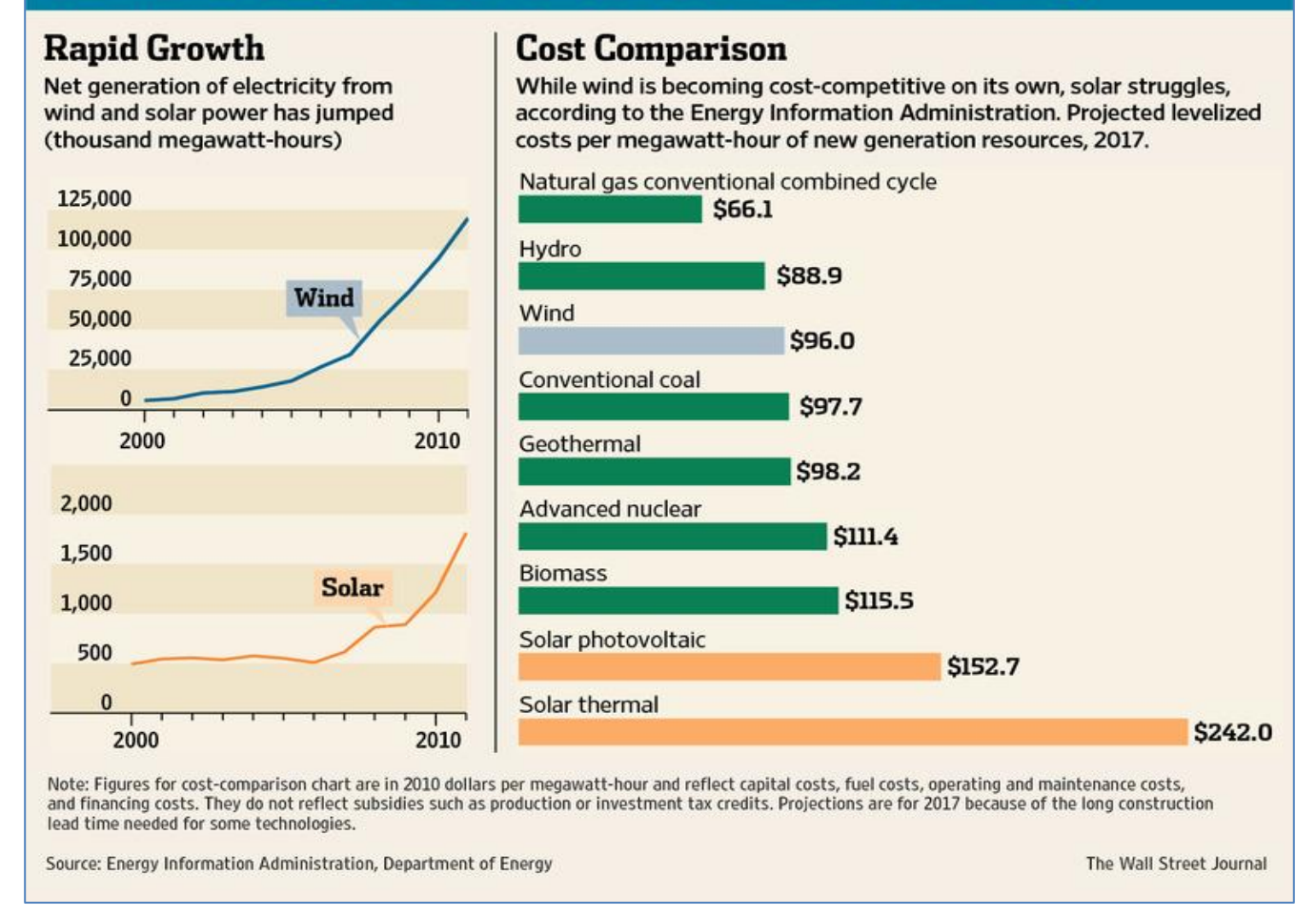

## *Figura 2.1*

*La gráfica muestra el incremento de energía producida tanto para eólica como para solar con la desventaja de que la energía solar sigue en su lucha por mantener precios bajos, implicando un mayor subsidio.*

## **2.1 Regiones con potencial**

Para el 2010 México tenía 519 MW instalados, esto representa un incremento del 156% sobre el 2009. El gobierno mexicano estima un potencial de 71 GW, el cual incluye el 10% del área potencial en 22 de los 32 estados de la república e incluye sitios con factores de planta por encima del 20%, para factores de planta mayores al 30%, se estima un potencial de 11 GW. (SENER 2007)

Los sitios más provechosos son:

El Istmo de Tehuantepec en Oaxaca donde casi toda la capacidad instalada se encuentra, los factores de planta rondan por el 40% y se estima que se podrían instalar hasta 10 GW sólo en esta zona. La razón del enorme potencial en esta zona es que, en el golfo de México se encuentra una zona de alta presión, por el contrario, en el lado del pacífico se haya una zona de baja presión lo cual atrae el viento del golfo. Además, el terreno es favorable debido al estrecho que se forma, logrando así, la aceleración del viento a través de esta zona.

La distribución probabilística del viento del istmo es rara, a diferencia de un lugar típico en donde el viento se modela con una curva semejante a la de una montaña con un perfil tirado más hacia a la izquierda, el istmo presenta una curva con dos lomas, la más grande en el lado derecho. Este fenómeno se debe al paso del viento a través de las montañas y en efecto, se logra un rango de velocidades muchísimo más amplio que en un lugar común. (*Jaramillo, Borja, 2004*)

La Rumorosa en el estado de Oaxaca, posee un potencial de 5 GW. Hasta ahora sólo existe un proyecto de 10 MW, pero se estiman tener instalados otros 4750 MW dentro de los próximos cinco años.

La costa norte del golfo de México, principalmente Campeche, Tamaulipas y Veracruz donde se ha planeado un proyecto de 161 MW.

En la península de Yucatán ( que es el caso de estudio de esta tesis ) se estima potencial en alturas de 50 y 80 metros principalmente en la costa. (*GWEC 2010*)

Las regiones norte y centro, Nuevo León, Coahuila, Chihuahua y Sonora con factores de planta más bajos del orden del 20%.

## **2.2 Proyectos 2011**

Se presenta una tabla con proyectos vigentes, varios de ellos son para autoabastecimiento y son desarrollados por compañías extranjeras solas o en conjunto con Comisión Federal de Electricidad o algún otro desarrollador mexicano. Las turbinas son todas de fabricación extranjera, pero en México ya existen fábricas de palas de Mitsubishi, Generadores, Torres Metálicas y planes de manufactura en GE Querétaro.

Todos estos proyectos culminan hasta el 2014 aproximadamente y representan un total de 9.5 GW instalados, es decir, el 13% del potencial máximo estimado (considerando factores de planta menores al 30%).

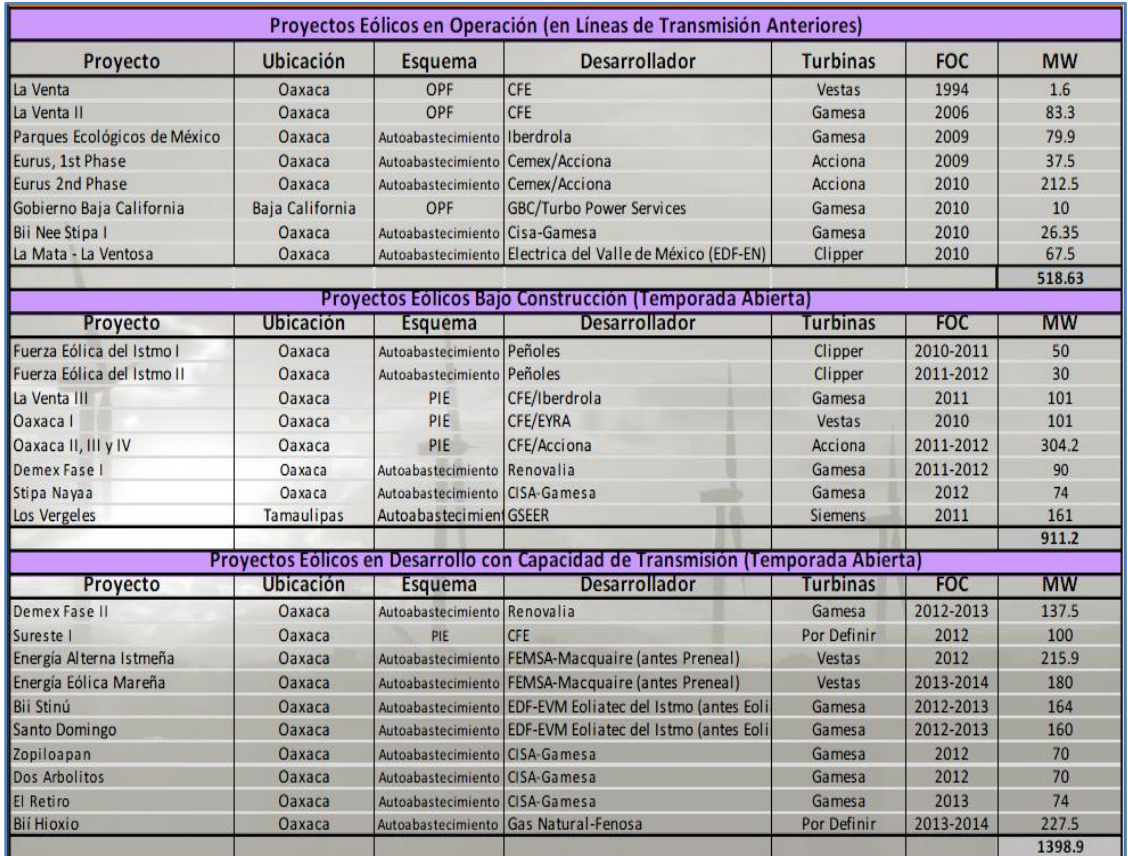

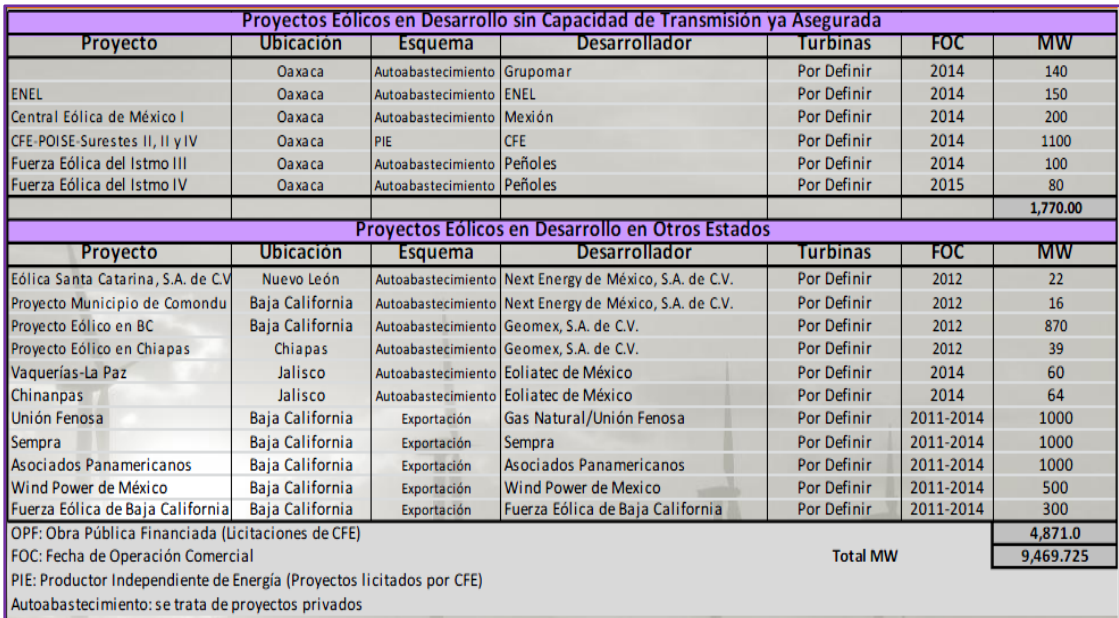

## *Figura 2.2*

*AMDEE. Panorama general de la energía eólica en México. 2011*

#### **2.3 Tarifas**

Con base en la tabla anterior, uno puede darse cuenta que la gran mayoría de los proyectos son de Autoabastecimiento. Generalmente, estos proyectos son para consumo de alta tensión, plantas de cemento por ejemplo.

Para comprender mejor los conceptos utilizados en este ámbito se presentan los siguientes temas:

#### **2.3.1 Tensión de suministro**

Se considera:

Baja Tensión: es el servicio que suministra en niveles de tensión menor o iguales a 1 kV (kilovolt).

Media Tensión: es el servicio que se suministra en niveles de tensión mayores a 1 kV pero menores o iguales a 35 kV (2.4, 4.16, 6.9, 13.8, 23, 34.5 kV).

Alta Tensión a nivel subtransmisión: es el servicio que se suministra en niveles de tensión igual o mayores a 35 kV, pero menores a 220 kV.

Alta Tensión a nivel transmisión: es el servicio que se suministra en niveles de tensión igual o mayores a 220 kV. En los casos que el suministrador tenga disponibles dos o más tensiones que puedan ser utilizadas para suministrar el servicio, y estas originen la aplicación de tarifas diferentes, el suministrador proporcionará al usuario los datos necesarios para que éste decida la tensión en la que contratará el servicio.

Los servicios que se alimenten de una red automática se contratarán a la tensión de suministro disponible en la red, y de acuerdo a la tarifa correspondiente a esa tensión.

#### **2.3.2 Regiones tarifarias y zonas conurbanas**

Para la aplicación de los cargos de las tarifas con diferencias por región, éstas se encuentran comprendidas en los siguientes municipios:

Región Baja California: Todos los municipios del estado de Baja California, municipios del estado de Sonora: San Luis Río Colorado.

Región Baja California Sur: Todos sus municipios.

Región Noroeste: Todos los municipios del Estado de Sonora excepto el comprendido en la región de Baja California, todos los municipios del estado de Sinaloa.

Región Norte: Todos los municipios del estado de Chihuahua y Durango, algunos municipios del estado de Zacatecas, algunos Municipios del estado de Coahuila.

Región Noreste: Todos los municipios del estado de Nuevo León y Tamaulipas. Todos los municipios

del estado de Coahuila excepto los comprendidos en la región Norte, algunos municipios de Zacatecas, San Luis Potosí y Veracruz.

Región Central: Todas las delegaciones del Distrito Federal, algunos municipios del Estado de México: Tultepec, Ixtapaluca, Chalco, Coacalco, Ecatepec, Ciudad Nezahualcoyotl por mencionar los más importantes. Algunos municipios del estado de Morelos: Cuernavaca.

Región Sur: Todos los municipios del Estado de Nayarit, Jalisco, Colima, Michoacán, Aguascalientes, Guanajuato, Querétaro, Hidalgo, Guerrero, Tlaxcala, Puebla, Oaxaca, Chiapas y Tabasco. Todos los municipios de los estados de Zacatecas, San Luis Potosí y Veracruz no comprendidos en la Región Norte o en la Región Noroeste. Todos los municipios de los Estados de México y Morelos no comprendidos en la región central.

Región Peninsular: Todos los municipios de los estados de Yucatán, Campeche y Quintana Roo.

## **2.3.3 Tipos de Tarifas**

#### TARIFAS SERVICIO DOMESTICO DE BAJO CONSUMO

Tarifa no.1 temperatura media mínima en verano de: menor de 25°C

Tarifa 1-A 25°C Tarifa 1-B 28°C Tarifa 1-C 30°C Tarifa 1-D 31°C Tarifa 1-E 32°C Tarifa 1-F 34°C DOMESTICAS DE ALTO CONSUMO

Todos los servicios que destinen la energía para uso exclusivamente doméstico cuando registra un consumo mensual promedio superior al límite de alto consumo definido para cada localidad y el tipo de tarifa doméstica: 1, 1A, 1B, 1C, 1D, 1E y 1F; que se aplique a cada localidad. Tarifa límite:

- 1 250 kWh/mes
- 1A 300 kWh/mes
- 1B 400 kWh/mes
- 1C 850 kWh/mes
- 1D 1000 kWh/mes
- 1E 2000 kWh/mes
- 1F 2500 kWh/mes

## TARIFA NO.2 SERVICIO GENERAL HASTA 25 kW DE DEMANDA

Esta tarifa se aplicará a todos los servicios que destinen la energía en baja tensión a cualquier uso con demanda contratada de hasta 25 kW, excepto a los servicios para los cuales se fija específicamente su tarifa.

## TARIFA NO3. SERVICIO GENERAL PARA MAS DE 25 kW DE DEMANDA

Esta tarifa se aplicará a todos los servicios que destinen la energía en baja tensión a cualquier uso con demanda contratada de más 25 kW, excepto a los servicios para los cuales se fija específicamente su tarifa.

## TARIFA NO.5 y 5a SERVICIO PARA EL ALUMBRADO PUBLICO.

Esta tarifa se aplicará sólo al suministro de energía eléctrica para el servicio a semáforos, alumbrado y alumbrado ornamental por temporadas, de calles, plazas, parques y jardines públicos. La tarifa o.5 se aplicará en las zonas conurbadas del Distrito Federal, Monterrey y Guadalajara. La tarifa 5a se aplicará en el resto de la República.

#### TARIFA NO.6 SERVICIO PARA BOMBEO DE AGUAS POTABLES O NEGRAS, DE SERVICIO PUBLICIO

Esta tarifa se aplicará al suministro de energía eléctrica para servicio público de bombeo de aguas.

#### TARIFAS NO.9 Y 9m SERVICIO PARA BOMBEO DE AGUA PARA RIEGO AGRICOLA.

La tarifa no.9 se aplicará exclusivamente a los servicios en baja tensión que destinen energía para el bombeo de agua utilizada en el riego de tierras dedicadas al cultivo de productos agrícolas y al alumbrado del local donde se encuentre instalado el equipo de bombeo.

La tarifa no.9m se aplicará exclusivamente a los servicios en media tensión que

destinen energía para el bombeo de agua utilizada en el riego de tierras dedicadas al cultivo de productos agrícolas y al alumbrado del local donde se encuentre instalado el equipo de bombeo.

#### TARIFA OM - TARIFA ORDINARIA PARA SERVICIO GENERAL EN MEDIA TENSION, CON DEMANDA MENOR 100 kW O MAS.

Esta tarifa se aplicará a los servicios que destinen la energía a cualquier uso suministrados en media tensión con una demanda menor a 100 kW.

#### TARIFA HM - TARIFA HORARIA PARA SERVICIO GENERAL EN MEDIA TENSION, CON DEMANDA DE 100 kW O MAS

Esta tarifa se aplicará a los servicios que destinen la energía a cualquier uso suministrados en media tensión con una demanda 100 kW o más.

#### TARIFA HS - TARIFA HORARIA PARA SERVICIO GENERAL EN ALTA TENSION, NIVEL SUBTRANSMISION

Esta tarifa se aplicará a los servicios que destinen la energía a cualquier uso suministrados en alta tensión, nivel sub-transmisión, y que por las características de utilización de su demanda soliciten inscribirse en este servicio, el cual tendrá una vigencia mínima de una año.

#### TARIFA HT - TARIFA HORARIA PARA SERVICIO GENERAL EN ALTA TENSION, NIVEL SUBTRANSMISION

Esta tarifa se aplicará a los servicios que destinen la energía a cualquier uso suministrados en alta tensión, nivel transmisión, y que por las características de utilización de su demanda soliciten inscribirse en este servicio, el cual tendrá una vigencia mínima de una año.

## TARIFAS I-15 1-30 TARIFAS PARA SERVICIO INTERRUMPIBLE

La tarifa I-15 será aplicable a los usuarios de las tarifas HS, HT, HSL y HTL que soliciten inscribirse adicionalmente en este servicio y que tengan una demanda máxima medida en periodo de punta o base, mayor o igual a 10,000 kW durante tres meses previos a la solicitud de inscripción.

Para a los usuarios de las tarifas HS, HT, HSL y HTL que soliciten inscribirse adicionalmente en este servicio y que tengan una demanda máxima medida en periodo de punta o base, mayor o igual a 20,000 kW durante tres meses previos a la solicitud de inscripción se les aplicará la tarifa I-30.

*(C.F.E. Tarifas de Electricidad. Sector Industrial, 2012)*

## **CAPITULO 3: CALCULO DE POTENCIA Y ENERGIA**

En este capítulo se describen todos los temas involucrados en los cálculos que se realizan en *Engineering Equation Solver.* En pocas palabras, el programa sólo necesita los datos del sitio así como información de la turbina y entrega resultados y curvas relacionadas con el desempeño de la turbina.

El orden de los temas va de acuerdo con el menú del programa. En cada uno de ellos se explican las ecuaciones y su repercusión en los resultados arrojados.

## **3.1 Densidad del viento**

La densidad se calcula a partir de la ecuación básica del gas ideal:

*Figura 3.1*

En realidad, la densidad es función de la altura respecto al nivel del mar, entonces, la presión y la temperatura también son funciones de la altura. En esta ecuación, la presión y la temperatura corresponden a una altura fijada por el usuario en el programa.

Para ser precisos, la altura en donde se desea saber la densidad corresponde a la altura del buje de la turbina (el centro del rotor).

La función de la presión respecto a la altura es la siguiente:

$$
P = P_0 (1 - 2.25577 \times 10^{-5} h)^{5.25588}
$$

*Figura 3.2*

La temperatura se calcula como sigue:

$$
\mathsf{T}=\mathsf{T}_0-\mathsf{L}\mathsf{h}
$$

*Figura 3.3*

Donde *L* es el gradiente adiabático °C/m que como promedio de acuerdo a la *International Civil Aviation Organization* se utiliza el valor de 0.0065, la altura es *h*. Los subíndices  $_0$  se refieren a variables cuyo valor se encuentra en la superficie terrestre.

Esta temperatura debe ser convertida a Kelvin para poder usarla en la ecuación del gas ideal.

#### **3.2 Distribución probabilística Weibull**

Generalmente, si en una ubicación dada se traza la gráfica de frecuencia contra velocidad del viento, se obtendrá una curva en forma más o menos de campana. Durante todo el año hay muy pocas horas en las que no sopla el viento y también hay pocas horas en las que el viento sopla a velocidades extremas. Así que la mayoría de las horas el viento sopla entre los dos rangos anteriores.

Esta forma se puede modelar matemáticamente con uno o más parámetros. El modelo más empleado es el de Weibull:

$$
f(x; \kappa, \lambda) = \left(\frac{\kappa}{\lambda}\right) \left(\frac{x}{\lambda}\right)^{\kappa - 1} \exp^{-\left(\frac{x}{\lambda}\right)^{\kappa}}
$$

*Figura 3.4*

Donde *x* es la variable aleatoria, en este caso la velocidad. *κ* y λ son parámetros y *f* es la frecuencia.

Sin embargo; hay algunas locaciones que no pueden ser modeladas con una simple distribución Weibull. Dichos lugares presentan dos tipos de vientos: brisa marina y vientos provenientes de algún estrecho entre las montañas, el istmo de Tehuantepec en Oaxaca es un lugar que presenta este fenómeno, en tal caso, la distribución del viento sigue una forma parecida a la siguiente figura:

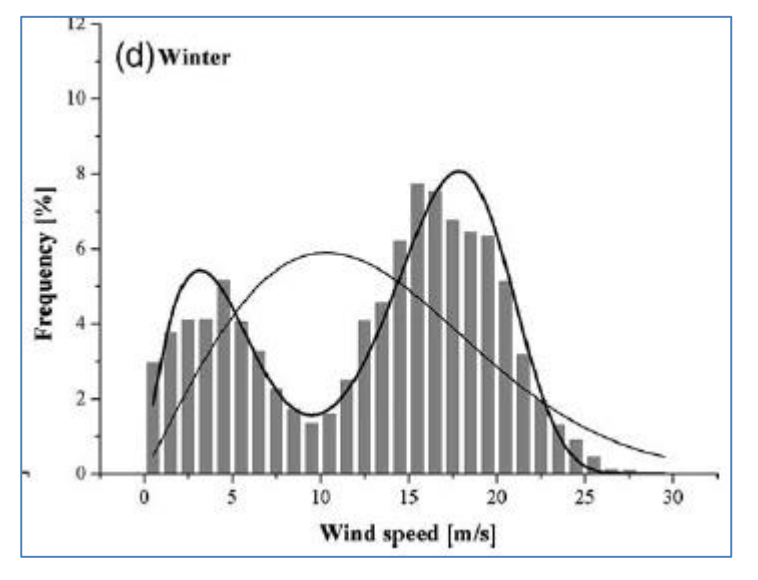

*Figura 3.5 (Jaramillo, Borja 2004)*

El lado derecho se debe comúnmente a la brisa marina y el otro lado es debido al estrecho que se forma entre el Golfo de México y el océano Pacífico. Esta forma depende de la estación del año, la figura presenta el caso de invierno.

Para modelar esta distribución se procede de la siguiente manera:

$$
F_w w(\nu) = p * F_w(\nu)_L + (1 - p) * F_w(\nu)_R = 1
$$

*Figura 3.6*

Donde la nueva distribución Weibull se divide en dos distribuciones, una izquierda y la otra derecha. A cada una se le asigna un factor de peso "p" para nivelar la distribución. Como cualquier distribución Weibull, la distribución izquierda y derecha tienen sus propios parámetros de forma y de escala.

La velocidad promedio se modela de manera parecida:

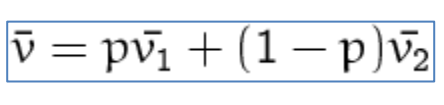

*Figura 3.7*

La siguiente gráfica ejemplifica el efecto del parámetro de escala para una distribución común:

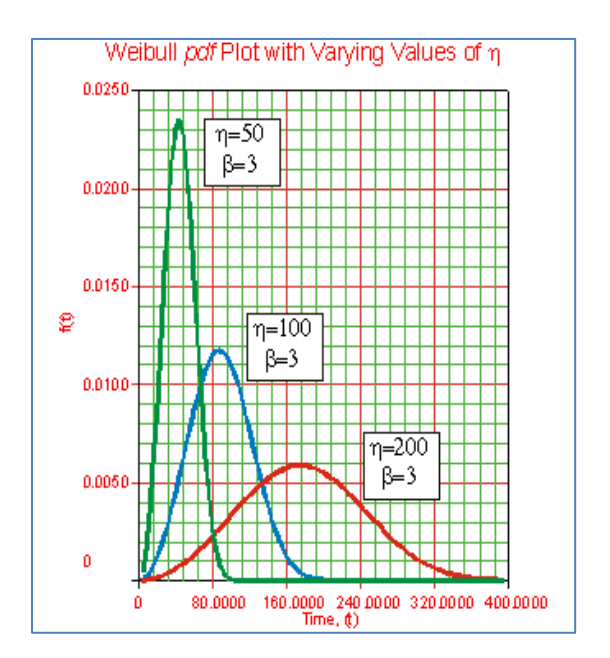

*Figura 3.8*

Hay otra distribución llamada Rayleigh en la que simplemente se fija el valor de *κ* en 2, esta otra opción presenta muchas limitaciones porque muchos casos no tienen el valor de *κ* en 2.

A *κ* se le conoce como parámetro de forma y a λ como parámetro de escala. El parámetro de forma controla que tan "alta" es la distribución, o bien, la altura del pico de la campana. Valores altos de *κ* indican alta frecuencia de la velocidad del viento.

Mientras que el parámetro de escala controla la "anchura" de la distribución, parámetros de escala muy altos significan que hay rango más amplio de velocidades y por lo tanto, velocidades más altas.

Para obtener los parámetros de un sitio dado, se necesita una serie de datos tabulares en donde las clases de velocidades vienen en casillas con sus correspondientes frecuencias. El objetivo es pues, obtener los valores de los parámetros de forma y escala que modelen la gráfica de la manera más cercana a los datos tabulares. (*J.V. Seguro & T.W. Lambert, 2000*)

El Departamento de Ingeniería Mecánica de la Universidad del Estado de Colorado publicó un artículo en donde se muestra el algoritmo para obtener los dos parámetros.

$$
\boxed{k=(\frac{\sum_{i=1}^n(\nu_i^k ln(\nu_i)P(\nu_i))}{\sum_{i=1}^n(\nu_i^k P(\nu_i))}-\frac{\sum_{i=1}^n(ln(\nu_i)P(\nu_i))}{P(\nu\geqslant 0)})}{\left|\lambda=(\frac{1}{P(\nu\geqslant 0)}\sum_{i=1}^n\nu_i^k P(\nu_i))\right|}
$$

*Figuras 3.9 y 3.10*

En este caso, el parámetro de escala se denota con la letra *λ* y *k* sigue representando el parámetro de forma.

Las clases de velocidades vienen dadas por  $v_i$  y las frecuencias correspondientes por  $P(v_i)$ .

El término *P(v≥ 0)* significa la probabilidad de que sople el viento. Para ser prácticos el valor es la unidad. Como se observa, la solución se encuentra de manera iterativa porque κ aparece en ambos lados de la primera ecuación y es imposible de despejar analíticamente.

El superíndice *n* es el número de casillas. En *EES* se pueden ingresar los datos de clases de velocidad y frecuencia, escribir las ecuaciones y resolver automáticamente de manera iterativa. Los valores de κ y λ siempre tienen que ser positivos. Además, κ va generalmente de 1 a 3 y es improbable de que  $\lambda$  rebase el valor de 10.

La velocidad promedio durante todo el año se calcula con la fórmula:

$$
\nu_m=\lambda\Gamma(1+\frac{1}{\kappa})
$$

*Figura 3.11*

Donde Γ es la función Gamma y lo que está entre paréntesis es su argumento.

## **3.3 Rugosidad del terreno**

Está determinada por el tamaño y distribución de los elementos contenidos en el mismo terreno, es un parámetro utilizado en modelos de perfiles verticales del viento y equivale a la altura a la que la velocidad es cero. En realidad no es un valor real o físico.

La rugosidad se puede medir en metros pero también puede estar dada por una clase de rugosidad que abarca ciertos valores.

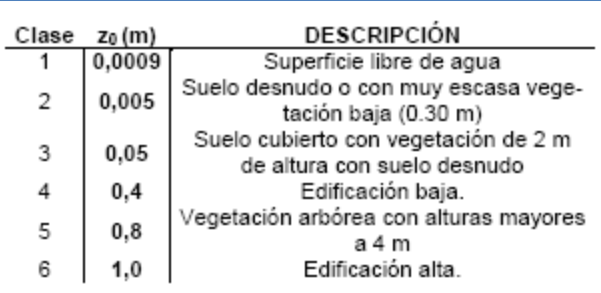

*Figura 3.12 (Meteorologica vol.34 no.1 Ciudad Autónoma de Buenos Aires ene./jun. 2009)*

Si **length**  $\leq 0.03$ 

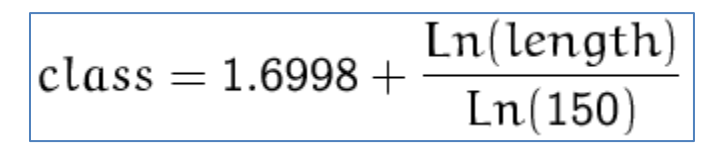

*Figura 3.13*

Si **length >** 0.03

$$
class = 3.9124 + \frac{Ln(length)}{Ln(3.333)}
$$

*Figura 3.14 (Danish Wind Industry Association)*

Donde **length** es la longitud en metros.

## **3.4 Perfil vertical del viento**

Más adelante se demostrará que las condiciones atmosféricas son neutras en el sitio de estudio de este trabajo. Estimar el verdadero perfil del viento requiere el conocimiento a priori de muchas variables, si las condiciones son neutras, es decir, cuando una porción de aire se desplace hacia arriba o hacia abajo, se expandirá o contraerá sin perder energía y seguirá en equilibrio con el ambiente alrededor.

Para condiciones de estabilidad neutra el perfil es:

$$
\nu(z)=\nu_{ref}\frac{Ln(\frac{z}{z_0})}{Ln(\frac{z_{ref}}{z_0})}
$$

*Figura 3.15*

Donde *Z<sup>0</sup>* es la rugosidad del terreno en metros, *z* es la altura donde se desea saber la velocidad y los subíndices *ref* corresponden a velocidad y altura de referencia o conocidas.

Para condiciones de no equilibrio, la ecuación apropiada (M. Ragheb, 2011) es la siguiente:

$$
\boxed{\nu(z)=\frac{\nu_{\text{fr}}}{k}(Ln(\frac{z}{z_0})-\Psi(\frac{z}{L})))}
$$

*Figura 3.16*

Donde:

- $\bullet$  v<sub>fr</sub> es la velocidad de fricción
- $k = 0.4$  la constante de Von Kármán
- L es la longitud de Monin-Obukhov

La longitud de Monin-Obukhov es un parámetro de escala que depende en flujo de calor  $q_0$  en la superficie del suelo:

$$
L=\frac{T_0c_{\rm p}V_{\rm ref}^3}{kgq_0}
$$

*Figura 3.17*

Se han sugerido varios términos de corrección para condiciones estables e inestables:

$$
\boxed{\Psi(\frac{z}{L})=(1-16\frac{z}{L})^{\frac{1}{4}}-1}
$$

*Figura 3.18 Para condiciones inestables*

$$
\Psi(\frac{z}{L})=-4.7\frac{z}{L}
$$

*Figura 3.19 Condiciones estables*

#### **3.4.1 Estabilidad atmosférica**

Se define como la resistencia de la atmósfera al movimiento vertical. La definición se basa en el método de la porción de aire ( parcel method ). Antes de presentar los diferentes tipos de estabilidad, es necesario conocer los diferentes tipos de tasas de decaimiento:

• Tasa de decaimiento del medio ambiente: es la tasa a la cual desciende la temperatura de la atmósfera con la altitud en una atmósfera estándar ( la cual no contiene humedad ). En realidad esta tasa varía con la altitud y no es constante.

• Tasa de decaimiento adiabática (seca): es la tasa a la cual desciende la temperatura de la atmósfera con la altitud para una porción de aire seco. Su temperatura está por debajo de su punto de rocío, la porción de aire no intercambia calor con sus alrededores.

• Tasa de decaimiento adiabática ( húmeda ): es la tasa a la cual desciende la temperatura de la atmósfera con la altitud para una porción de aire saturado.

Una vez definidos estos conceptos, definamos los diferentes tipos de atmósfera :

1. Estable: Supóngase que se eleva una porción de aire y enfría respecto a la tasa seca adiabática de decaimiento. La porción de aire se encontrará más fría que el medio ambiente. A la misma presión, una porción de aire más fría será más densa que el ambiente y por lo tanto descenderá al lugar donde inicialmente se elevó.

2. Inestable: Supóngase que se eleva una porción de aire y enfría respecto a la tasa seca adiabática de decaimiento. La porción de aire se encontrará más caliente que el medio ambiente. A la misma presión, una porción de aire más caliente será menos densa que el ambiente y por lo tanto ascenderá.

3. Neutra: Supóngase que se eleva una porción de aire y enfría respecto a la tasa seca adiabática de decaimiento. La porción de aire se encontrará a la misma temperatura que la del medio ambiente. Por ser igual de densa, la porción de aire no descenderá ni ascenderá y se mantendrá en su mismo lugar.

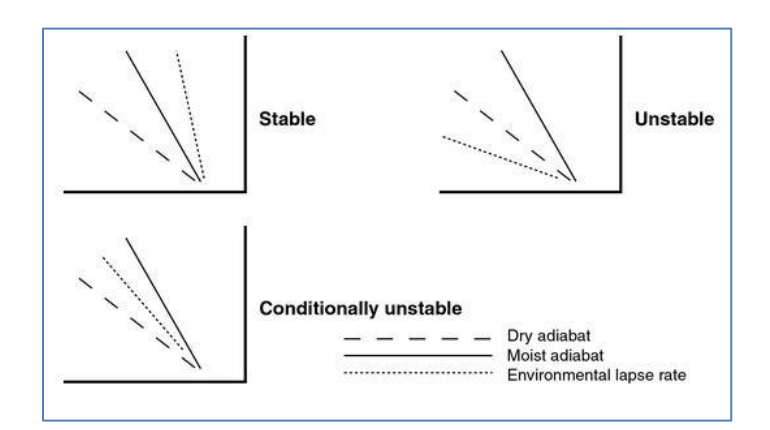

*Figura 3.20 (Eastern Illinois University)*

La tasa de decaimiento ambiental está punteada. La tasa adiabática seca está rayada mientras que la tasa adiabática húmeda es una línea continua.

En el caso estable, la línea del ambiente siempre está por encima de las demás. Caso contrario en las condiciones inestables.

## **3.4.2 Indicadores locales de estabilidad**

La red de estaciones climatológicas provee sondeos con patrones generales de presión, temperatura y humedad que promueven la estabilidad de la atmósfera. Sin embargo; no son precisos para proveer de datos a localidades lejanas de las principales estaciones, es por eso que a veces se necesita complementar dichas observaciones con medidas locales.

Por ejemplo, la estabilidad en las capas más bajas de la atmósfera, puede ser determinada con la firmeza del viento de la superficie. Viento que sopla constante es indicador de atmósfera estable, por el contrario, continuas rachas de viento pueden indicar una atmósfera inestable.

El humo y la neblina tienden a quedarse cerca del suelo en una atmósfera estable pero tienden a dispersarse hacia arriba en atmósfera inestable. El tipo de nubes también indican la estabilidad del viento en su nivel correspondiente, por ejemplo, las nubes en cúmulos contienen corrientes verticales dentro de ellas y por lo tanto indican un aire inestable en ese nivel.

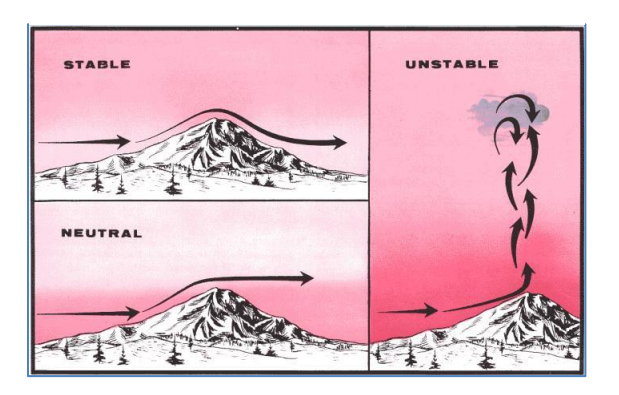

*Figura 3.21*

#### **3.5 Curva de potencia**

En la gráfica se muestra la potencia neta entregada antes de llegar al transformador. Es muy importante recalcar que el fabricante probó la turbina en condiciones estándar (a nivel del mar) por lo que no se obtendrán los mismos resultados si se utiliza la turbina en lugares con altitudes mayores.

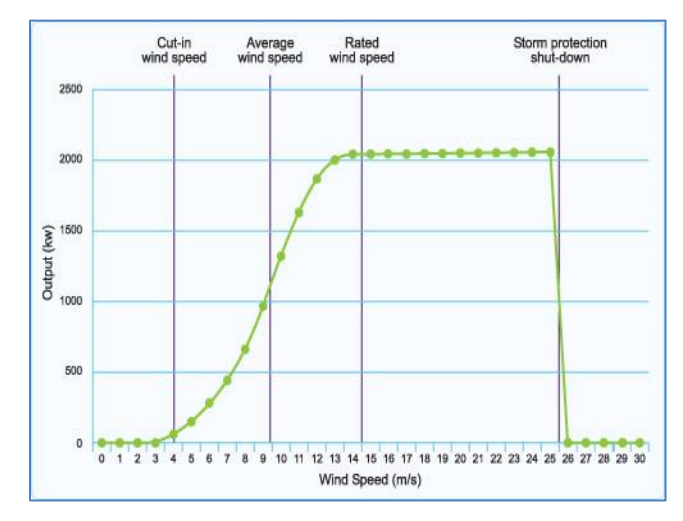

*Figura 3.22 Curva de Operación*

La turbina comienza a trabajar solamente en el punto de *cut-in speed* y termina de operar en el punto de *cut-out speed* por razones de seguridad. La potencia nominal se alcanza cuando la turbina alcanza la velocidad nominal. Esta potencia no es sinónimo de *potencia máxima* aunque muchas veces coinciden.

Muchas veces no se obtiene la potencia indicada por el fabricante, generalmente se obtiene un poco más de lo indicado en turbinas grandes mientras que en aquellas de pequeña escala se obtiene menos.

La densidad también afecta los resultados y por lo tanto la altura sobre el nivel del mar. Las siguientes son sólo unas correcciones que sirven de ejemplo para observar el cambio en la potencia respecto a la altura, en realidad debería contactarse al proveedor o a un laboratorio de pruebas para obtener valores más precisos:

| Altitude in Feet above Sea Level Output Correction (rounded |
|-------------------------------------------------------------|
| $0$ -------------100%                                       |
| $2500$ ---------91%                                         |
| $5000$ ---------83%                                         |
| $7500$ ---------76%                                         |

*Figura 3.23 (Erich Hau, 2005)*

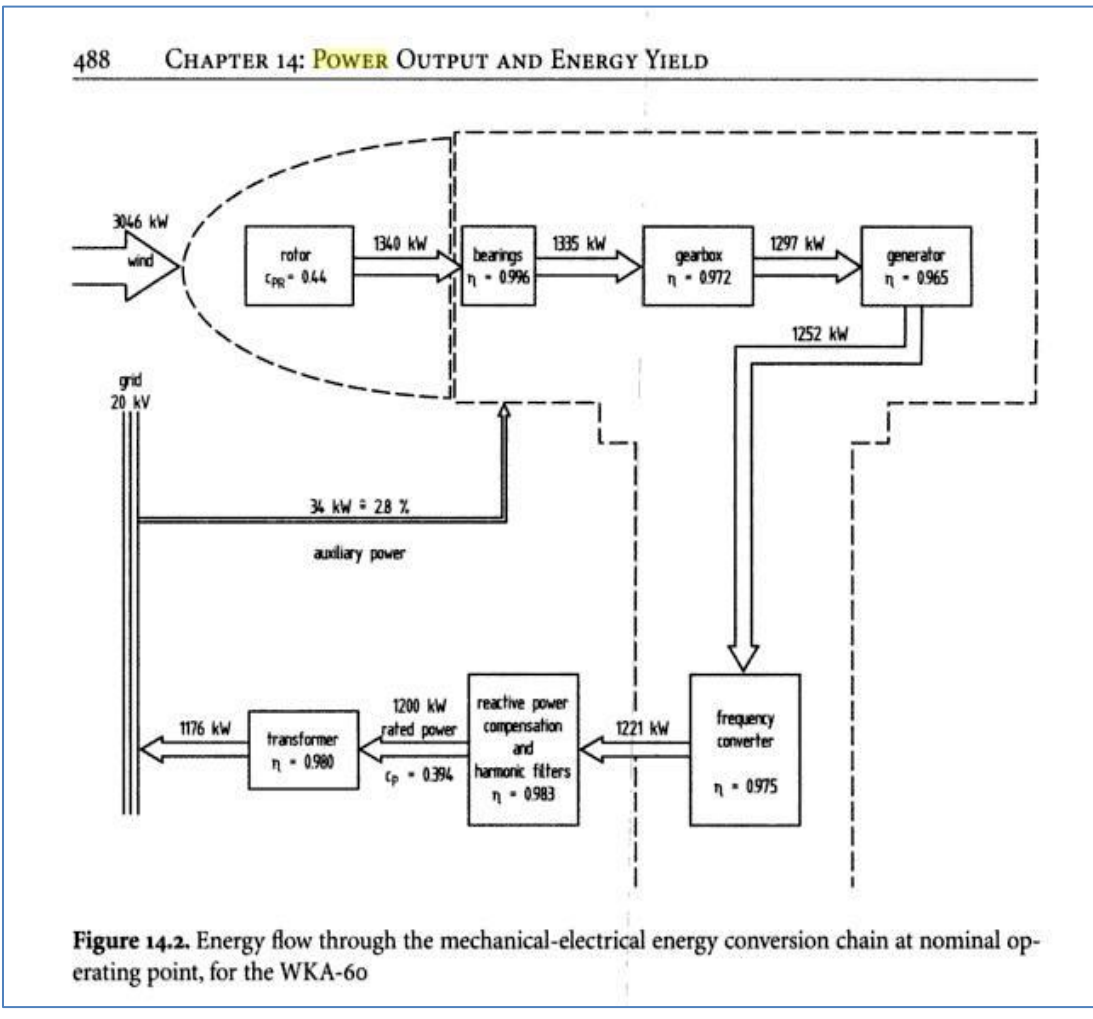

*Figura 3.24 La potencia neta que se indica en las gráficas generalmente es la entregada después de los filtros. (Erich Hau , 2006)*

#### **3.6 Energía Anual**

La energía generada no sólo depende de la potencia de la turbina sino de la variabilidad del viento en el sitio.

$$
E=\sum_{\nu_{ci}}^{\nu_{co}}(\Phi P_T)
$$

*Figura 3.25*

Donde la energía es la suma del producto de la frecuencia del viento y la potencia de la turbina. Se integra desde la velocidad inicial de operación de la turbina hasta la velocidad de paro. La frecuencia debe estar en horas.

#### **3.7 Energía del viento**

Esta energía es la que llega al rotor y que, debido a las innumerables pérdidas, no se aprovecha al cien por ciento.

La potencia que puede aprovechar el rotor es:

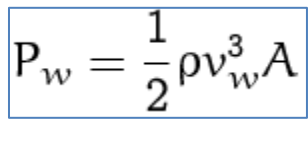

*Figura 3.26*

Donde las variables son la densidad, la velocidad del viento y el área del rotor.

La energía anual que proviene del aire es entonces:

$$
\mathsf{E} = \sum_{\nu_1}^{\nu_n} \Phi \mathsf{P}_{\nu}
$$

*Figura 3.27 Φ es la frecuencia con la que ocurre cada velocidad*

#### **3.8 Potencia de entrada y potencia de salida**

Estas potencias no son potencias instantáneas sino, potencias anuales. Se derivan a partir de las dos ecuaciones anteriores.

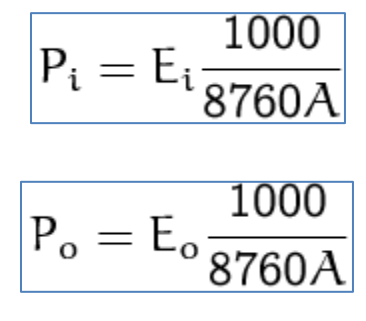

*Figuras 3.28 y 3.29. E<sup>i</sup> es la energía del viento.*

Que corresponden a potencia percibida y potencia entregada respectivamente. Las unidades están en W/m<sup>2</sup>, es más bien una potencia específica debido a que depende del área del rotor.

Ya sea  $P_0$  /  $P_i$  o bien  $E_0$  /  $E_i$  se obtiene la eficiencia de la turbina. Esta eficiencia siempre varía ligeramente dependiendo de las condiciones del sitio como la densidad, la rugosidad y la variabilidad del viento.

#### **3.9 Factor de planta**

Sencillamente es la relación de la energía producida anualmente y la energía que pudo haber generado trabajando a su potencia nominal.

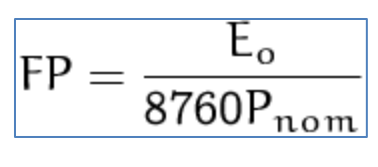

*Figura 3.30*

En los parques eólicos el factor de planta (capacity factor) varía desde 20 a 40%. Evidentemente, entre más disponible sea el viento, mayor será el factor de planta.

#### **3.10 Coeficiente de potencia**

Es más bien como una eficiencia, la razón de la potencia generada y la potencia entregada por el viento al rotor. Como depende de la velocidad del viento, se genera una gráfica para cada clase de velocidad. *(Danish Wind Industry Association, 1998)*

$$
\text{PC} = \frac{\text{P}_{\text{t}}}{\text{P}_{\text{W}}/1000}
$$

*Figura 3.31*

Donde  $P_t$  está en kW y  $P_w$  en Watt. La forma es más o menos como sigue:

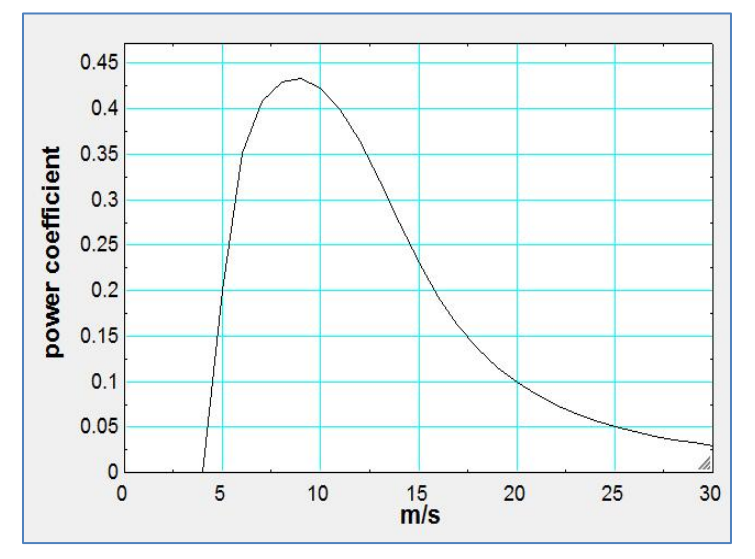

*Figura 3.32. El valor de interés es el máximo Power Coefficient que ronda entre 0.4 y 0.5. De aquí se puede concluir cual es el mejor rango de operación.*

Si se desea conocer la potencia instantánea tanto de entrada como de salida, es decir la potencia para cada clase de velocidad, se utilizan las siguientes fórmulas:

$$
POW_i = \frac{1}{2} \rho v^3 \frac{\Phi}{8760}
$$

$$
POW_o = \frac{1000 \Phi P_t}{8760 A}
$$

*Figura 3.33*

Al ser multiplicadas por Φ se hacen dependientes de la variabilidad del viento. Las unidades son en Watt.

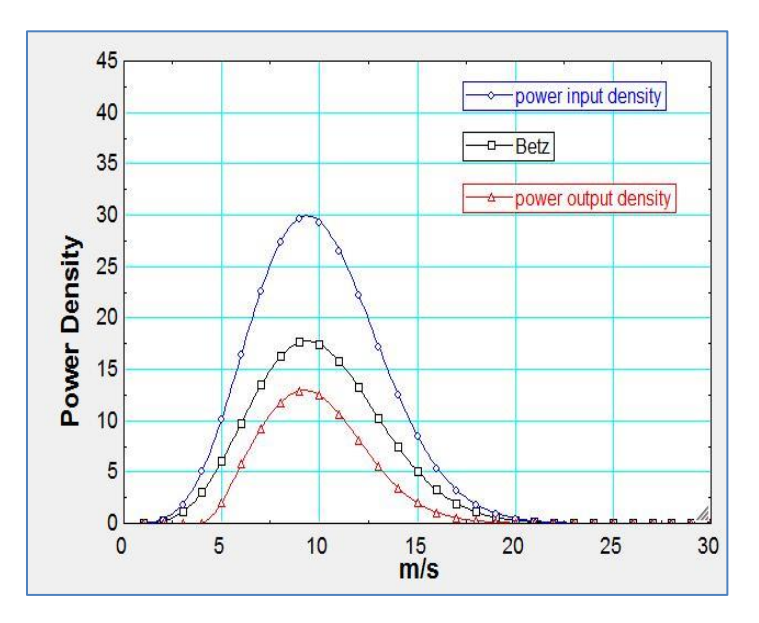

*Figura 3.34*

En la gráfica se a precian las formas de las curvas, que son parecidas a las de Weibull. La potencia de Betz es el 59.26% de la potencia máxima que se puede aprovechar, el procedimiento para obtener este valor se explica en el siguiente capítulo.

#### **3.11 Ley deBetz**

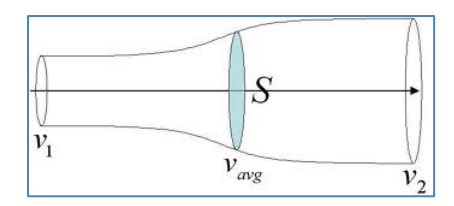

*Figura 3.35*

Si se considera una máquina de conversión de energía eólica, se tiene que la velocidad del viento sin perturbar antes de entrar al rotor es  $V_1$  y  $V_2$  es la velocidad del viento después de pasar por el rotor, la velocidad promedio a través del rotor es entonces  $(V_1 + V_2)/2$ .

El gasto másico a través del rotor es:

$$
m = \rho A v_{av}
$$

*Figura 3.36*

Donde ρ es la densidad del aire y *A* es el área del rotor. La velocidad promedio es *vav* . La potencia extraída por el rotor es:

$$
P = \frac{1}{2}m(v_1^2 - v_2^2)
$$

*Figura 3.37*

Sustituyendo esta ecuación en la primera, tenemos que:

$$
P = \frac{\rho}{4}(\nu_1 + \nu_2)(\nu_1^2 - \nu_2^2)A
$$

*Figura 3.38*

Ahora, la potencia a través de la misma área del rotor, pero sin considerar el rotor es:

$$
P_w = \frac{1}{2} \rho v_w^3 A
$$

*Figura 3.39*

Cambiando a esta última la nomenclatura,  $P_w$  por  $P_o$ , el cociente de las potencias es:

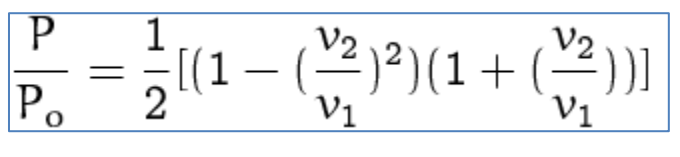

*Figura 3.40*

De esta manera se puede graficar  $P/P_0$  en función de v<sub>2</sub>/v<sub>1</sub> y a partir de la gráfica se observa que el máximo valor es 0.593

## **CAPITULO 4: CALCULOS ECONOMICOS**

En este capítulo se habla de los principales costos involucrados en la generación de energía y de algunos indicadores para evaluar la rentabilidad del proyecto.

- Costo de la turbina
- Costos de instalación
- La tasa de descuento
- La vida útil de la turbina
- Costo de producción
- O&M (Operación y Mantenimiento)

Los anteriores son un panorama general y no se entra mucho en detalle del cálculo de cada uno de ellos, se supone que esos valores se conocen de antemano. Sin embargo; se ofrece una descripción detallada de cada uno de ellos. Para los costos iniciales, se presenta una gráfica en pastel de un caso particular que ayuda a visualizar el porcentaje de los costos:

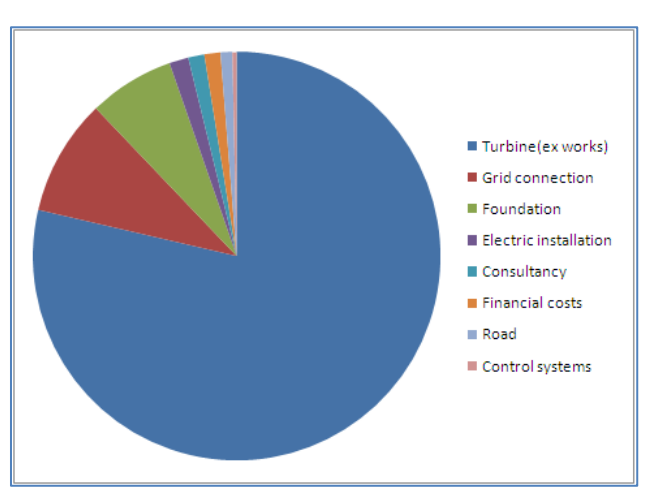

*Figura 4.1*. *La gráfica anterior corresponde a una turbina de 2 MW de potencia. Ex works significa el precio de fábrica de la turbina.*

#### **4.1 Costo de la turbina**

El costo de la sola turbina depende principalmente en la capacidad que tiene para generar energía (kW), entre más grandes sean, más kW instalados tendrán. Cuando las turbinas son chicas, no hay muchas modificaciones que hacer y generalmente su precio no varía demasiado.

Al incrementarse su tamaño, se presentan varias opciones para modificación, tales opciones son incrementar el tamaño de la torre o la longitud de las aspas. *(Danish Wind Industry Association)*

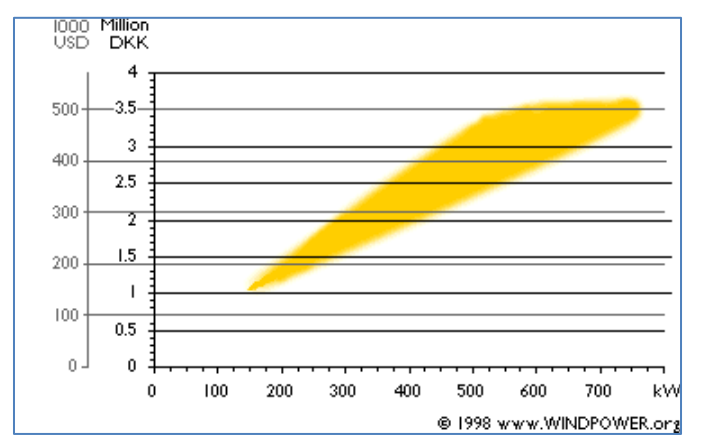

*Figura 4.2*. *Esta gráfica permite entender de mejor manera, nótese que para las turbinas más grandes hay un rango de precios mucho mayor que para las pequeñas unidades*.

## **4.2 Costos de instalación**

Los costos de instalación son aquellos relacionados con la cimentación, la conexión a la red, la renta del lugar, instalación eléctrica, asesoría, caminos, costos financieros etc. Generalmente se llevan del 25 al 30% de la inversión inicial aunque en países como Dinamarca pueden descender hasta el 15% *(Danish Wind Industry Association).*

Los que tienen más variación son el costo de la cimentación y el de la conexión a la red. Un ejemplo para una unidad de tamaño medio se presenta a continuación:

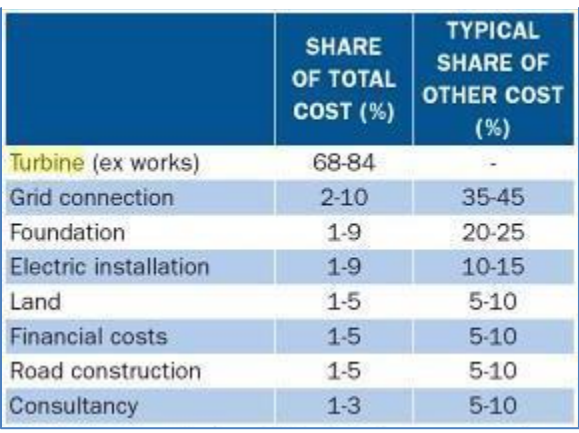

*Figura 4.3 (Wind Energy: The Facts, Vol.2)*

#### **4.3 Vida útil y O&M**

La vida útil se refiere al tiempo en que la turbina puede correr seguramente sin grandes modificaciones. Por supuesto que con su debido mantenimiento anual se puede alcanzar dicho tiempo.

Comúnmente el tiempo es de 20 años aunque se logran alcanzar 25-30 en aquellas unidades instaladas en el mar. Se podría pensar que en el mar, las condiciones castigan severamente a la turbina en cuanto a corrosión pero en realidad se debe a que hay mucho menos turbulencia debido al tipo de superficie, la cual es casi lisa.

Los costos de O&M son, en general, bajos, van desde el 1 hasta el 3% anual del costo de la turbina aunque con el paso del tiempo tienden a incrementarse.

Las partes en movimiento y sujetas a fatiga se desgastan más rápido que las partes estáticas, por ejemplo, los engranajes, las aspas y el generador serán probablemente reemplazados después de que la vida útil de la turbina haya terminado. Esta opción es mucho más barata que reemplazar toda la unidad.

Los principales costos de O&M son:

- Seguro
- Reparación
- Constante mantenimiento
- Piezas solas
- Administración

Los más fáciles de estimar son el Seguro y el Mantenimiento, otros como la Reparación y Piezas sueltas será más difíciles de estimar. Un estudio en Alemania en el periodo de 1997-2001 muestra los siguientes porcentajes ( Poul Erick):

- 26% en servicio y partes
- 13% en seguro
- 18% en la renta del terreno
- 21% en administración y 17% en miscelanea
- 5% en potencia requerida de la red para usos propios

## **4.4 Indicadores de mérito**

Sirven para analizar la rentabilidad del proyecto, aunque no son suficientes, pueden evaluar rápidamente los ámbitos económicos y energéticos. La parte energética mencionada en capítulos anteriores sólo permite comparar factores climáticos y de sitio para observar su repercusión en la energía generada.

De manera sencilla, la inversión del proyecto reside en los costos iniciales y los costos de instalación. La inversión total es el precio de la turbina más los costos de instalación:

$$
Inv = \text{Precio}_{\text{Turb}} + \text{Precio}_{\text{Turb}} \times C.I_{\text{porciento}}
$$

## *Figura 4.4*

Los costos de instalación son aproximadamente el 25-30% del precio de la turbina.

Una vez calculada la energía anual y el costo de producción (\$/kWh) se pueden conocer los ingresos anuales. De nuevo, sin considerar complejidades como algún tipo de financiamiento, los ingresos anuales son sencillamente:

$$
Ing = E.A \times Tarifa - PrecioTurb \times O.M.porciento
$$
  
*Figura 4.5*

O&M se llevan aproximadamente el 1.5-2% del precio de la turbina, en unidades más viejas, este porcentaje tiende a subir. *E.A.* es la energía anual generada.

Hasta ahora no se ha mencionado ningún indicador, sin embargo; en los capítulos anteriores se mencionó el **factor de planta**, que es la energía producida comparada con la energía que se pudo haber producido si la turbina hubiera trabajado a su potencia máxima.
En realidad se pensaría que entre más alto sea el factor de planta, mejor se aprovecharía la energía y por lo tanto se tendría un menor costo de producción (\$/kWh). Las turbinas son hechas teniendo en mente la minimización de los costos de producción, no así la maximización del factor de planta. Aún con una turbina muy bien diseñada, al viento no se le puede sacar más energía de lo que fue planeado ni tampoco se le puede pedir al viento soplar más vigorosamente, que son dos cosas que incrementarían el factor de planta.

La única manera de incrementar dicho factor sería modificar el tamaño del generador respecto al tamaño del rotor. De esta manera se reduciría la máxima potencia del generador y en entonces, la energía que se pudo haber generado con la máquina corriendo a máxima potencia todo el año, será menor.

La mayor consecuencia de haber reducido el tamaño del generador, sería, obviamente, una reducción de la energía anual producida y por lo tanto un pequeño incremento en el costo de producción. Como conclusión, el factor de planta no es un indicador de mérito y tampoco tiene sentido tratar de incrementarlo.

La **Tasa Interna de Retorno** sirve para evaluar la rentabilidad de la inversión. No se consideran factores externos como la inflación. Se define como la tasa de descuento que hace que el **Valor Presente Neto** de todos los flujos sea igual a cero. Aquellos proyectos con altas tasas internas de retorno serán tomados en cuenta primero que otros. Siendo *C<sup>n</sup>* el cambio neto y *r* la Tasa Interna de Retorno, la definición comprende la suma de los flujos *n* hasta el año *N*:

$$
Figure 4.6
$$

$$
VPN = \sum_{n=0}^{N} \frac{C_n}{(1+r)^n} = 0
$$

La Tasa de Descuento también conocida como costo de capital, se utiliza para actualizar el valor de los flujos de los ingresos y costos del proyecto con el fin de conocer el valor monetario dentro de un tiempo determinado. El subíndice *i* es un contador para los años y *td* es la Tasa de Descuento.

$$
\boxed{D_i = \frac{1}{(1+td)^i}}
$$

*Figura 4.7*

Otro indicador es el **Tiempo de Recuperación** de la inversión. Este periodo tiene que ser forzosamente menor al tiempo de vida útil de la turbina y en general, para unidades de gran escala, se toma de 8 a 12 años. La manera más sencilla de inversión es cuando se hace solamente en el año cero, mientras que los ingresos son constantes después del primer año. Un ejemplo para explicar el tiempo de recuperación es el siguiente:

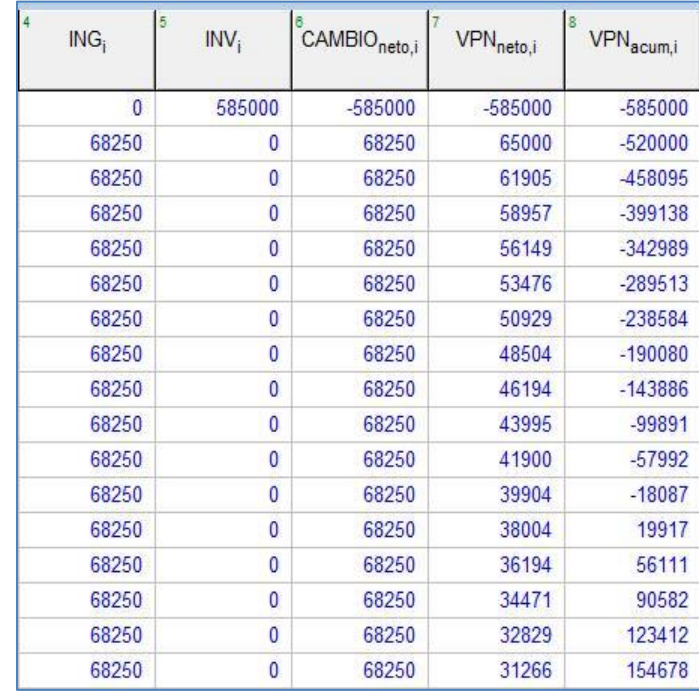

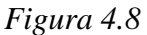

Supóngase que la inversión de un proyecto es \$ 585000 y los ingresos anuales son de \$ 68250, el Cambio Neto es simplemente la diferencia de los dos anteriores. El Valor Presente Neto es el valor actualizado del Cambio Neto.

Cuando el Valor Presente Neto Acumulado es igual a cero el proyecto no gana ni pierde, es decir, equivale al tiempo de recuperación y a partir de ese momento, todos los flujos son ganancia.

En el ejemplo, el tiempo de recuperación es de 11.48 años.Por último, la **Relación Beneficio-Costo** es la razón de los beneficios por cada peso/dólar invertido en el proyecto. La definición es:

$$
R_{b/c}=\sum_{i=0}^{L}\frac{\frac{\mathrm{ING}}{(1+t)^{i}}}{\mathrm{INV}}
$$

*Figura 4.9*

Es la suma de la razón de los ingresos en valor presente y la inversión realizada. La suma se hace año por año hasta el año en que termina la vida útil del proyecto.

La sencillez de este concepto permite, en algunos casos, aceptar o rechazar el proyecto.

- Si  $R_{B/C}$  es menor que 1, el proyecto se rechaza.
- Si  $R_{B/C}$  es igual que 1, el proyecto no gana ni pierde, es indiferente.
- $Si$  R<sub>B/C</sub> es mayor que 1, el proyecto gana pero no se acepta necesariamente.

Dependiendo del proyecto y otros factores, se toma como recomendación aceptar el proyecto si la  $R_{B/C}$  es mayor que 1.4 aproximadamente.

# **CAPITULO 5: TURBINAS DE EJE HORIZONTAL**

A pesar de la existencia de turbinas de eje vertical, no se hablará aquí de ellas porque no son el modelo estándar en aplicaciones de gran escala. Entre muchas razones, las más claras son su baja velocidad de rotación de la punta comparada con la del viento (siempre es mucho menor), mecanismos de arranque que las hacen más costosas y formas caprichosas que resultan económicamente imposibles.

Hoy en día el modelo dominante es el de eje horizontal. Algunas de las ventajas más claras son:

- La velocidad de rotación y potencia pueden ser controlados por medio de la rotación de las hojas a lo largo de su eje longitudinal, lo cual también las protege del exceso de velocidad.
- Mejor aerodinámica, debido a que se basan más en el concepto de sustentación que en el de arrastre.
- Tienen mayor desarrollo e investigación que otros modelos.

Hay dos tipos de HAWT (horizontal axis wind turbine): contraviento y en dirección del viento.

Aquellas en dirección del viento "dan la espalda" al viento, es decir el poste se sitúa antes que el rotor. La ventaja es que no necesitan dispositivo alguno para hacerlas rotar y alinearlas con la dirección del viento para sacar máximo provecho.

Aquellas en contra del viento tienen el rotor contra el viento. Este tipo es el más utilizado hoy en día. Utiliza sensores de posicionamiento.

Aunque algunas pequeñas turbinas de este tipo usan una veleta para posicionarse en la dirección del viento, suele ser impráctico en turbinas grandes.

En cuanto al número de hojas, la regla de cajón es usar solamente tres. La razón es que son más estables, las turbinas de dos hojas tienden a inclinarse respecto a un plano vertical debido a que cuando una hoja se localiza exactamente arriba y la otra abajo, el viento sopla con mayor fuerza en la parte superior ocasionando la inclinación del rotor.

Además de la estabilidad, las HAWT tienen siempre altos *tip speed ratios* que se define como:

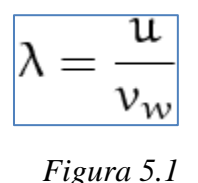

Donde *u* es la velocidad tangencial de la punta del rotor y *v<sup>w</sup>* es la velocidad del viento. Esta razón llega a alcanzar valores de hasta 10 o 12.

Una de las razones de valores más altos a la unidad es que las HAWT se basan mayormente en el concepto de sustentación. Las unidades de eje vertical tienen razones de velocidad muy cortas debido a que se basan principalmente en el concepto de arrastre, aunque existen algunos modelos híbridos que combinan arrastre y sustentación para lograr una razón de velocidad de punta más alta.

## **5.1 Torres**

La torre se encarga de soportar tanto el rotor como la nacela, pueden ser tubulares, de celosía, halada por cables o bien, híbrida.

Las torres de celosía se fabrican con una estructura con tubos de acero similares a los de las torres de transmisión eléctrica, al requerir menos material de construcción, resultan ser más baratas y ligeras que aquellas tubulares. Sin embargo, para algunas personas representa una desventaja estética. Desde el punto de vista ambiental, representan un gran riesgo para las aves debido a que ellas suelen instalarse en los tubos horizontales de la torre. Además, el mantenimiento resulta más difícil de hacer porque los técnicos están expuestos al clima, el vandalismo también puede ser alguna desventaja en algunos países.

Debido a las limitaciones anteriores, las torres tubulares son de mayor preferencia, se fabrican con secciones tubulares que son ensambladas en cuestión de pocos días. Algunas torres híbridas, poseen la sección tubular inferior hecha de cemento, lo cual facilita el transporte de todas las secciones.

En cuanto a los pequeños aerogeneradores, las torres haladas por cables resultan más económicas, solo necesitan una torre sencilla y generalmente se colocan cuatro cables halando a 45° para obtener el soporte extra.

La torre juega un papel crítico en el aprovechamiento de energía. Torres más altas significan una mayor captación de energía, la altura optima de la torre para obtener el mejor proyecto, depende del costo por metro de torre, cada 10 metros cuestan aproximadamente \$ 15,000 americanos *(Sathyajith Mathew, 2006; Danish Wind Industry Association, 1999),* sin embargo; existe un límite después del cual el proyecto resulta contraproducente debido a los altos costos de instalación y al difícil acceso hasta las partes más altas como el rotor y la nacela que incrementan los costos de mantenimiento.

# **5.2 Rotor**

El rotor es la parte que se encarga de extraer la energía del viento, los componentes del rotor son varios como las aspas, el buje, baleros, flechas etcétera. Todos los rotores de turbinas comerciales poseen tres aspas, un número menor causa problemas de balance de fuerzas en el rotor e inestabilidad. Rotores con más de tres aspas son generalmente utilizados en aplicaciones de bombeo o que requieren alto torque inicial.

La potencia nominal de la turbina depende del tamaño del diámetro del rotor, la tendencia hoy en día es instalar unidades de mayor capacidad, la razón es que el costo por kW disminuye con el aumento del tamaño de la turbina.

La ligereza de las aspas también hacen que disminuya el peso de la torre y por lo tanto el costo. Las aspas son hechas de varias capas de fibra de vidrio, madera o compuestos de carbono. Cuando el viento sopla, causa que el rotor se doble con las aspas hacia atrás reduciendo el área efectiva del rotor y la potencia. Para evitar este problema, los rotores modernos son predeformados contra la dirección del viento, al soplar el viento, el rotor se deforma hasta alcanzar su forma normal y explotar su capacidad al máximo. *(Sathyajith Mathew, 2006)*

# **5.3 Engranajes**

Como la velocidad en un rotor no rebasa las 40 r/min, se necesita una caja de engranes capaz de alcanzar de 1000 a 1500 r/min en la salida de la flecha para poder hacer funcionar el generador.

En unidades grandes, la razón de engranaje es como máxima 1:6, de aquí que se requieran varios engranes, flechas en combinación con engranes planetarios para poder alcanzar la razón de engranaje deseada. Los engranes planetarios ayudan a reducir el tamaño de la caja de velocidades, el tamaño es importante dentro de la nacela, muchos componentes más deben de caber ahí.

# **5.4 Regulación de potencia**

Cada turbina tiene una velocidad mínima de funcionamiento, velocidad nominal y velocidad de paro. Una forma de controlar la velocidad del rotor sería sobredimensionar la turbina para que trabaje en situaciones extremosas con altísimas velocidades, sin embargo; estos escenarios sólo se presentan rara vez durante el año, lo cual no justifica los costos de sobredimensionamiento.

La velocidad del rotor se incrementa con la velocidad del viento, si se sobrepasa el límite, el rotor puede salir volando. Los métodos más usuales para el control de la velocidad y potencia son los de control de cabeceo, control por pérdida, control activo por pérdida y control de viraje.

En el control de cabeceo de las aspas, se monitorea constantemente la potencia generada (varias veces por segundo) y de acuerdo a ella el mecanismo de cabeceo gira las aspas en torno a su eje longitudinal cambiando así su ángulo de ataque y velocidad del rotor. Por lo tanto, entre la velocidad de inicio y la velocidad nominal, las aspas son diseñadas con un ángulo de ataque óptimo.

El control por pérdida se basa en el diseño del perfil las aspas, en caso de exceder el límite de velocidad, el ángulo de ataque se incrementa y el flujo en la parte superior de la hoja se separa de la hoja y comienza a generar remolinos en un vórtice irregular que causa turbulencia. La turbulencia elimina la sustentación en las aspas hasta que llegan a un paro o pérdida de sustentación. Es así como se regula la potencia.

La ventaja de las máquinas controladas por cabeceo de las aspas es que son más efectivas cuando extraen la potencia del aire en vientos moderados al utilizar un ángulo de ataque óptimo, no así el costo, ya que, al poseer mecanismos para girar las aspas alrededor de su eje longitudinal, incrementan el precio de dichas unidades. Las unidades reguladas por pérdida de sustentación no requieren mecanismos para girar las aspas pero en altas velocidades están expuestas a flexión lo cual requiere de un gran diseño sofisticado que debe ser cuidadosamente analizado para no generar vibraciones.

Otras turbinas, como las controladas por control activo por pérdida, implementan las características del cabeceo y la pérdida de sustentación. Por ejemplo, cuando hay vientos de baja velocidad son controladas por el giro de las aspas alrededor de su eje longitudinal. Cuando se excede el límite de velocidad, las aspas giran en la dirección contraria para aumentar el ángulo de ataque y llevar a las aspas a una región de pérdida de sustentación, este sistema proporciona un control más efectivo de la potencia, permitiendo a la turbina funcionar a su velocidad nominal en altas velocidades.

Por último, el control por viraje simplemente hace que el rotor gire alrededor del eje longitudinal de la torre desviándolo en algunas veces casi perpendicular a la dirección del viento. Este método causa muchos esfuerzos cíclicos en la turbina y es por eso que sólo se utiliza en unidades pequeñas.

#### **5.5 Frenos de seguridad**

La primera función de los frenos es el paro total del rotor en condiciones extremas, la segunda es para el caso de mantenimiento, el rotor debe estar detenido para poder operar dentro de la nacela, a parte, en caso de desconectar el rotor del generador, este podría acelerarse rápidamente hasta perder el control si no fuera por los frenos.

Hay dos tipos de frenos: aerodinámicos y mecánicos. Ambos se encuentran dentro de cualquier turbina de gran tamaño, uno hace las veces de sistema primario y el segundo actúa en caso de que falle el primero.

Los frenos aerodinámicos no son iguales en las turbinas controladas por cabeceo que en aquellas controladas por pérdida de sustentación. En las de cabeceo, las aspas son giradas 90° alrededor de su eje longitudinal para así poder aniquilar la fuerza de sustentación. En cambio, en las turbinas controladas por pérdida de sustentación, la punta del aspa es la que gira 90°, aunque solamente contribuye a disminuir la velocidad del rotor, no a detenerlo por completo.

Los frenos mecánicos son componentes que usan la fricción para detener el eje de alta velocidad de la caja de engranes. Básicamente funcionan como los de un automóvil, con un sistema hidráulico.

#### **5.6 Generador**

Los generadores de una turbina tienen que lidiar constantemente con variaciones de velocidad y potencia, generalmente se utilizan generadores de corriente alterna de una o tres fases para las grandes unidades. Pueden síncronos o asíncronos.

Los generadores de inducción pueden ser llamados asíncronos debido a que la velocidad del rotor no está sincronizada. Su construcción es tipo jaula de ardilla, aunque el rotor intenta girar a la misma velocidad del flujo, nunca lo logra y siempre gira a una velocidad menor que la síncrona. El número de polos es entonces, inversamente proporcional a la velocidad de rotación.

En un generador síncrono, el rotor y el campo magnético giran a la misma velocidad. Consiste en un rotor y un estator de tres fases, ambos tienen el mismo número de polos, la velocidad del rotor depende del número de polos y de la frecuencia. Normalmente se utilizan seis polos.

## **5.7 Integración a la red**

Uno de los parámetros que tienen que ser cuidadosamente analizados antes de integrar la energía a la red, es la frecuencia. Dependiendo de la zona, se pueden requerir 50 o 60 Hz, la primera cayó en desuso en México. También es importante poder cubrir la demanda, el sistema consiste de varias plantas conectadas a la red, incluyendo los parques eólicos. Como los parques eólicos tienen un menor costo de operación, son perfectos para cubrir la demanda en las horas base, esto es, cuando la demanda es mínima. Las horas pico son cubiertas por plantas de carbón o de ciclo combinado.

Ahora, para regular la generación, se necesitan hacer pronósticos y mediciones en intervalos de tiempo que van desde minutos hasta varias horas. Sensores se encargan de registrar las variaciones en la carga y así poder subir o bajar el voltaje para regular la generación de energía y cumplir con la demanda.

# **CAPITULO 6: MODELO MATEMATICO**

## **6.1 The Air Pollution Model**

TAPM es el único recurso con el que se cuenta para obtener los datos meteorológicos. Originalmente diseñado para predecir el impacto ambiental de contaminantes aéreos, se le puede explotar su potencial meteorológico extrayendo variables de interés como velocidad y dirección del viento en un lugar determinado. El software no es libre e implica un costo.

A diferencia de otros modelos gaussianos basados en observaciones meteorológicas, The Air Pollution Model se basa en la resolución de las ecuaciones fundamentales de la mecánica de fluidos y las ecuaciones de transporte escalares para predecir la meteorología y las concentraciones de contaminantes.

Este modelo es básicamente no compresible, no hidrostático con coordenadas verticales de acuerdo al terreno en simulaciones tridimensionales. Resuelve las ecuaciones de momentum [p](http://www.google.com/url?q=http%3A%2F%2Fen.wikipedia.org%2Fwiki%2FNavier%25E2%2580%2593Stokes_equations&sa=D&sntz=1&usg=AFrqEzc-lMDJ9UD2Z3iacT1XYeHMH0wqLw)ara vientos en dirección horizontal , la ecuación incompresible de continuidad para velocidades de vientos verticales y ecuaciones escalares para obtener la temperatura virtual potencial, la humedad del agua/vapor, nubes de hielo/agua, agua de lluvia y nieve. Por último, la parte de turbulencia ha sido resuelta usando las ecuaciones para energía cinética turbulenta y tasa de disipación de remolinos o eddies. Se usan estos valores para representar flujos verticales.

El viento se determina para las componentes *u* y *v* (m/s) de las ecuaciones de momento. Las ecuaciones son las siguientes:

$$
\frac{du}{dt} = \frac{\partial}{\partial x}\left(K_H \frac{\partial u}{\partial x}\right) + \frac{\partial}{\partial y}\left(K_H \frac{\partial u}{\partial y}\right) - \frac{\partial \overline{w'u'}}{\partial \sigma} \frac{\partial \sigma}{\partial z} - \theta_v \left(\frac{\partial \pi}{\partial x} + \frac{\partial \pi}{\partial \sigma} \frac{\partial \sigma}{\partial x}\right) + f v + F(u) - N_s(u - u_s) \tag{1}
$$

$$
\frac{dv}{dt} = \frac{\partial}{\partial x}\left(K_H \frac{\partial v}{\partial x}\right) + \frac{\partial}{\partial y}\left(K_H \frac{\partial v}{\partial y}\right) - \frac{\partial \overline{w'v'}}{\partial \sigma} \frac{\partial \sigma}{\partial z} - \theta_v \left(\frac{\partial \pi}{\partial y} + \frac{\partial \pi}{\partial \sigma} \frac{\partial \sigma}{\partial y}\right) - fu + F(v) - N_s(v - v_s)
$$
(2)

$$
\frac{\partial \dot{\sigma}}{\partial \sigma} = -\left(\frac{\partial u}{\partial x} + \frac{\partial v}{\partial y}\right) + u \frac{\partial}{\partial \sigma} \left(\frac{\partial \sigma}{\partial x}\right) + v \frac{\partial}{\partial \sigma} \left(\frac{\partial \sigma}{\partial y}\right)
$$
(3)

*Figura 6.1*

La función de presión de Exner viene dada por:  $\pi = \pi_h + \pi_n$  donde  $\pi_h$  es el componente hidrostático y  $\pi_n$  es el componente no hidrostático (J kg<sup>-1</sup> K<sup>-1</sup>)

La función de Exner es un parámetro importante en el modelado atmosférico. Es una presión adimensional que depende de la presión en la superficie, la constante de los gases para aire seco y la capacidad térmica específica a presión constante.

El tamaño del dominio horizontal del modelo se limita a un área menor de 1500 km X 1500 km porque se desprecian zonas horarias y la curvatura de la tierra.

Las variables de las ecuaciones más importantes se explican a continuación:

 $t =$  tiempo

$$
\sigma = z_t \frac{z-z_s}{z_t-z_s}
$$

*Figura 6.2*

 $x,y,\sigma =$  componentes del sistema coordenada (m)  $z =$  coordenada cartesiana vertical  $(m)$  $z_T$  = altura de la cima del modelo (m)  $z_s$  = altura del terreno (m)  $\theta_v$  = temperatura virtual potencial  $K_H$  = coeficiente de difusión horizontal F(*u*) = filtración horizontal de *u*

F(*v*) = filtración horizontal de *v*

f = parámetro de Coriolis

 $\pi_c = 3.14159265$ 

 $u_s, v_s, \theta_{vs}$  = vientos sinópticos de gran escala y temperatura virtual potencial sinóptica  $N_s$  = "large scale nudging coefficient"

Las tres ecuaciones básicas representadas más arriba son solamente para ilustrar los parámetros de mayor interés como son las velocidades horizontales y la dirección del viento. Otras variables sí se toman en cuenta inconscientemente para obtener las rosas de vientos y las rosas de estabilidad atmosférica.

La descripción de las demás ecuaciones va más allá del objetivo de esta tesis.

## **6.1.1 Manejo**

The Air Pollution Model ofrece una interfaz donde se modifican los parámetros antes de correr la prueba. En este caso sólo se utiliza la parte meteorológica. A continuación se describen los pasos a seguir:

- 1. Escoger el centro de la malla o cuadrícula ( se teclea la longitud y latitud )
- 2. Seleccionar la base de datos de acuerdo al año actual y región ( sólo norte américa y centro américa disponibles )
- 3. Si se tienen valores locales, seleccionar el origen de ellos.
- 4. Seleccionar fechas de comienzo y fin.
- 5. Parámetros de superficie: Aquí encontramos como cambiar el contenido volumétrico de humedad del suelo, por default está fijado en 0.15 m3/m3, es decir, metros cúbicos de agua por metros cúbicos de tierra. El valor cambia dependiendo si el mes es húmedo o seco. Evidentemente, para cambiar estos valores hay que conocerlos de datos previos o sino, se pueden calcular conociendo la masa de agua y tierra de una muestra del lugar.
- 6. En Extra Surface Parameters, se puede seleccionar para cada mes una dT o diferencia de temperaturas entre la superficie del mar y la del suelo.
- 7. Escoger el nombre del archivo y otro archivo o carpeta donde van todos nuestros archivos generados.
- 8. Escoger el ancho y largo del dominio de la malla. En este paso también se escogen el número de divisiones del mallado. La condición es que sean como mínimo 20 divisiones de ancho y largo. Otra condición es que cada lado de la malla mida por lo menos 10km. Una última condición es que la multiplicación del número de divisiones (nx) por la distancia de cualquier lado de la malla (dx) sea mayor a 400km. Es decir,  $(nx)*(dx)$  > 400km.
- 9. La malla también tiene niveles verticales en un rango de 10 a 8000m, la elección depende de que niveles son de mayor interés. Muchos niveles a grandes alturas podrían no tener importancia en la concentración de contaminantes. Para fines de la tesis, se ocupan solo los niveles más bajos (10, 50 y 100 metros )

10. Por último, se genera la información topográfica de la base de datos y se elige el tipo de superficie. Se seleccionan los siguientes botones para generar los archivos de vientos y sinópticos. Este paso puede tardar días. Una vez terminada la simulación se trabaja con los datos para crear una película de los vientos o una rosa de vientos, inclusive se pueden trabajar los archivos en Excel y graficarlo

## **6.1.2 Extracción de resultados**

Aunque existe la opción de visualizar la dirección y velocidad del viento en la zona de interés, es muy tedioso y poco práctico observar estos parámetros por largo tiempo sin poder sintetizarlos. La GUI ( graphical user interface ) sirve, por lo tanto, para poder comprobar suposiciones en cuanto a la dirección del viento ( en el caso de Sisal, que está en la costa, se esperan vientos del norte y del este ).

Para poder sintetizar toda esta información, The Air Pollution Model ofrece una opción de *output* donde se generan archivos con estadísticas y gráficas en EXCEL. También está disponible el formato .ISC que sirve para crear las rosas de vientos posteriormente.

Antes de generar los archivos, se requiere cuidado en escoger la malla y las coordenadas de interés. Los resultados no se corresponden a toda el área previamente escogida sino a una coordenada. También es muy importante seleccionar el nivel vertical del cual se desea extraer los resultados. En el caso de los aerogeneradores, el nivel de interés de de 50 metros más o menos. TAPM ofrece niveles de 10, 50 y 100 metros entre otros más, en este proyecto se selecciona siempre el nivel de 50 metros.

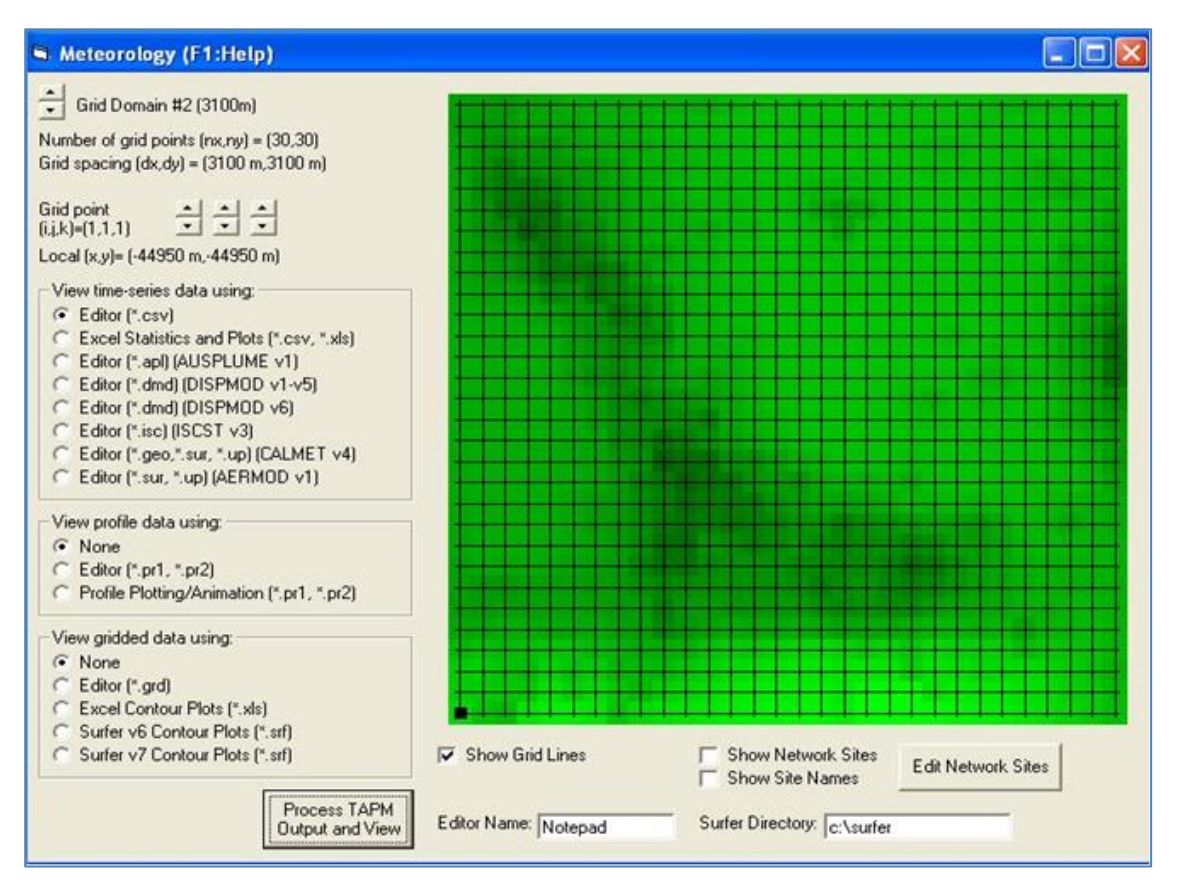

*Figura 6.3*

La figura 6.2 muestra la interfaz previa a los resultados que arroja el programa. Nótese que el punto negro (1,1) es, en este caso, el lugar de donde se van a extraer los resultados. Se debe tener cuidado al seleccionar esta ubicación. En la opción que dice Grid Point, véase la coordenada k que representa el nivel vertical, en este caso dice 1 que corresponde al nivel de 10 metros. En el caso de Sisal se fija en 2 que corresponde al nivel de 50 metros.

Generalmente, al oprimir el botón " *Process TAPM Output and View* " el programa se toma unos minutos antes de generar los resultados en archivos para excel.

## **6.1.3 Interfaz**

La opción de muchas sub-mallas está disponible si se desea más precisión en los resultados, pero como la ubicación de interés no es muy amplia, se suele tomar siempre una sola malla.

La manera de proceder es ir modificando las casillas de arriba hacia abajo y de izquierda a derecha. Generalmente las pruebas se corren por cuatrimestres para evitar exceder el tamaño de algunos de los archivos generados posteriormente.

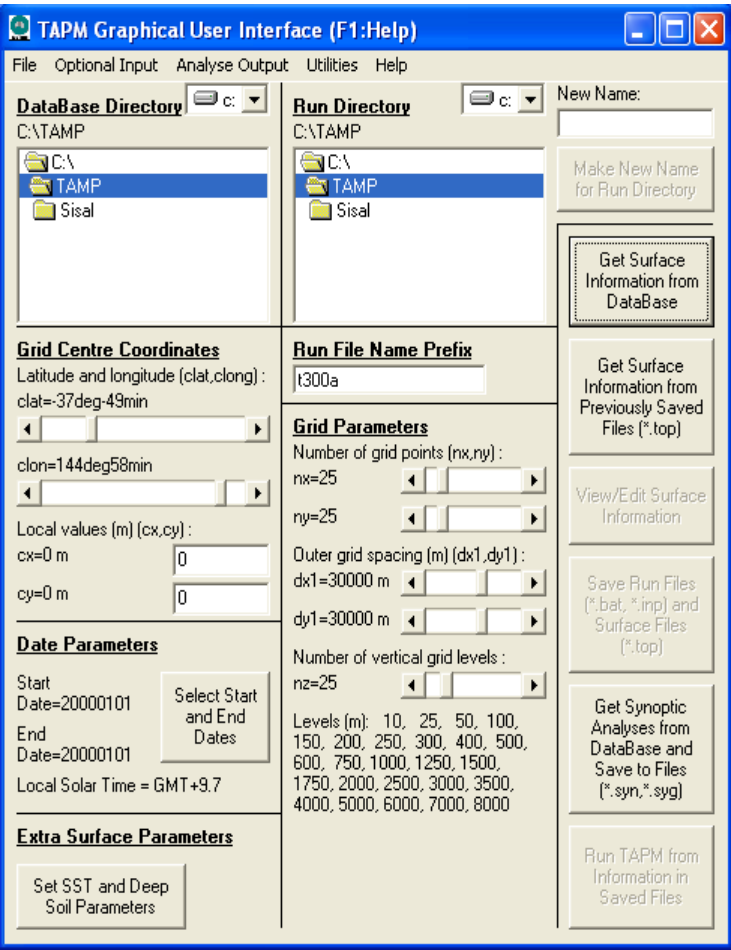

*Figura 6.4*

Algunas casillas como la de *Extra Surface Parameters* se dejan sin modificación alguna ya que se requiere conocimiento a priori de dichos parámetros.

La topografía puede editarse con la casilla de *Get Surface Information from DataBase* aunque se necesita saber exactamente la altitud del terreno en todas las coordenadas. Dicha opción puede ser útil en caso de contar con los valores exactos de la altitud del terreno porque la versión utilizada es del 2004.

#### **6.2 PROGRAMACION EN EES**

The Air Pollution Model sólo permite obtener la distribución probabilística del viento para un sitio dado. Para poder obtener los parámetros de distribución Weibull, aspectos energéticos y económicos, se elaboraron cuatro programas diferentes en EES.

- Calculador de parámetros Weibull
- Calculador de potencia y energía
- Calculador de economía
- Graficador de resultados

Los primeros dos programas tienen otra versión para el caso de estudio de La Ventosa en Oaxaca pero básicamente son similares en cuanto a su uso.

#### **6.2.1 Programa Weibull**

El primer programa pide al usuario proveer los datos de distribución probabilística del viento y este automáticamente calcula el parámetro de forma y de escala del sitio:

> Generación del arreglo de clases de velocidad  $V_i = \frac{i + i - 1}{2}$ for  $i = 1$  to 15 Generación del arreglo de frecuencia con la que sopla el viento, los valores corresponden al arreglo anterior Algoritmo  $Q_i = V_i^k \cdot \ln(V_i) \cdot F_i$  for  $i = 1$  to 15  $Q_i = V_i^k \cdot F_i$  for  $i = 1$  to 15  $P_i = In (V_i) \cdot F_i$  for  $i = 1$  to 15  $\Omega = \sum_{i=1}^{15} (O_i)$  $\kappa = \sum_{i=1}^{15} (Q_i)$  $\Phi = \sum_{i=1}^{15} (P_i)$

*Figura 6.5*

La primera parte se encarga de hacer el algoritmo con el cual se utilizan variables auxiliares (*O,Q,P*) para poder encontrar el parámetro de forma y de escala. Estas variables auxiliares no representan nada más que una forma compacta del algoritmo. Las variables *V<sup>i</sup>* y *F<sup>i</sup>* representan las velocidades y las frecuencias. El programa itera para encontrar *κ* y *c* y finalmente grafica la frecuencia.

| Parámetro de forma                                                                                                    |
|----------------------------------------------------------------------------------------------------|
| $k = \left[\frac{\Omega}{\kappa} - \Phi\right]^{-1}$                                                                                                 |
| Parámetro de escala                                                                                                    |
| $\left  \begin{matrix} 1 \\ c \end{matrix} \right  = \left  \begin{matrix} \frac{1}{k} \end{matrix} \right $                                         |
| $\left f = \frac{k}{c} \cdot \left[\frac{x}{c}\right]^{k-1} \cdot \exp\left[-\left(\frac{x}{c}\right)^k\right]$                                      |
| $\left  f_2 = \frac{k_2}{c_2} \cdot \left[ \frac{y}{c_2} \right]^{[k_2 - 1]} \cdot \exp \left[ - \left( \frac{y}{c_2} \right)^{k_2} \right] \right $ |
| Parameter\$ = CONCAT\$ ('C:\Users\edgar\Documents\EEST<br>, 'param.csv')                                                                             |
|                                                                                                    |

*Figura 6.6* 

Por último, los parámetros se calculan con base en las variables auxiliares. La variable " *f* " representa la distribución Weibull, esta variable se resuelve con una tabla paramétrica a diferencia de las anteriores que son con arreglos.

La ventaja de los arreglos es en este caso, que se pueden introducir los valores de frecuencia del viento que uno haya obtenido. Estos valores se introducen en una ventana fácilmente, pueden ser introducidos desde el menú de tablas paramétricas pero es más tedioso y difícil para el usuario.

La variable *f<sup>2</sup>* se utiliza para un caso en el que el usuario modifica el parámetro de escale y de forma para tratar de obtener una gráfica más parecida a la original (la que fue tomada de los resultados del programa TAPM.)

Para el caso de Oaxaca se tiene un programa ligeramente diferente. Solamente se ocupan los parámetros de forma y escala de las distribuciones derecha e izquierda y el factor de peso *p*. También las velocidades promedio anuales en el nivel donde se midió el viento (*32m*).

Las velocidades  $v_a y v_b$  son las velocidades promedio extrapoladas a diferente altura:

```
V_i = i for i = 1 to 30
 p = 0.3799k_1 = 1.674
 c_1 = 4.034
 k_2 = 5.232
 c_2 = 16.097
 v = p - v_1 + (1 - p) - v_2v_1 = 3.603v_2 = 14.818v_{a} = c_{a} \cdot \Gamma \left[ 1 + \frac{1}{k_1} \right]v_b = c_b \cdot \Gamma \left[ 1 + \frac{1}{k_2} \right]
```
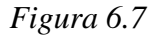

Como, la distribución del viento en Oaxaca fue obtenida a partir de resultados de una investigación, las variables *p*, *k1*, *c1*, *k2*, *c2*, *v<sup>1</sup>* y *v<sup>2</sup>* representan los resultados anteriores para el sitio de la Ventosa en una altura de 32 metros.

| \n $f_{WW} = p \cdot f_{W1} + (1 - p) \cdot f_{W2}$ \n                                                                                                    |
|----------------------------------------------------------------------------------------------------|
| \n $f_{W1} = \frac{k_1}{c_1} \cdot \left[ \frac{x}{c_1} \right]^{\left[k_1 - 1\right]} \cdot \exp\left[ -\left( \frac{x}{c_1} \right)^{k_1} \right]$ \n    |
| \n $f_{W2} = \frac{k_2}{c_2} \cdot \left[ \frac{x}{c_2} \right]^{\left[k_2 - 1\right]} \cdot \exp\left[ -\left( \frac{x}{c_2} \right)^{k_2} \right]$ \n    |
| \n $f_{WW, z} = p \cdot f_{W1, z} + (1 - p) \cdot f_{W2, z}$ \n                                                                                            |
| \n $f_{W1, z} = \frac{k_1}{c_a} \cdot \left[ \frac{x}{c_a} \right]^{\left[k_1 - 1\right]} \cdot \exp\left[ -\left( \frac{x}{c_a} \right)^{k_1} \right]$ \n |
| \n $f_{W2, z} = \frac{k_2}{c_b} \cdot \left[ \frac{x}{c_b} \right]^{\left[k_2 - 1\right]} \cdot \exp\left[ -\left( \frac{x}{c_b} \right)^{k_2} \right]$ \n |

*Figura 6.8*

Estas ecuaciones representan distribuciones Weibull, *fww* es la distribución para 32 metros de altura y *fwwz* para el nivel deseado. Los subíndices *1* y *2* significan izquierda y derecha respectivamente, como ya se sabe, la distribución en Oaxaca es de la forma Weibull&Weibull y no es nada más que la suma de dos distribuciones balanceadas:

| $v_a = c_a \cdot \Gamma \left  1 + \frac{1}{k_1} \right $                |
|--------------------------------------------------------------------------|
| $\left v_{b} = c_{b} \cdot \mathbf{r} \right $ 1 + $\frac{1}{k_{2}}$     |
| $\frac{v_a}{v_1} = \left[\frac{h_a}{h_1}\right]^\alpha$                  |
| $\frac{v_b}{v_2} = \left[\frac{h_b}{h_2}\right]^\alpha$                  |
| $\alpha$ = 0.166                                                         |
| $\mathsf{h}_{\mathsf{a}}$<br>$= 60$                                      |
| $h_b = 60$                                                               |
| $h_1 = 32$                                                               |
| $h_2 = 32$                                                               |
| = CONCAT\$ ('C:\Users\edgar\Documents\EEST , 'param.csv')<br>Parameter\$ |

*Figura 6.9*

La última parte se encarga de calcular las nuevas velocidades promedio en el nivel deseado (*v<sup>a</sup>* y *vb*) en este caso, a 60 metros. El coeficiente *α* es el índice de la ley de potencia. La función Parameter\$ se encarga de exportar los parámetros de forma y escala, el factor de peso (*p*) y el índice alfa a una hoja de cálculo excel, dicha hoja no se tiene que abrir, simplemente el siguiente programa importa estos resultados.

#### **6.2.2 Energía**

En cuanto a la parte energética, se presenta el primer bloque de ecuaciones:

 $c = \lambda$  $R = 286.9$  constante para el aire  $g = 9.81$  aceleración gravitacional  $T_k$  = T<sub>0</sub> + 273.15 temperatura en el suelo en K  $P = P_0 \cdot (1 - 0.0000225577 \cdot (asnm + z))^{5.25588}$  corrección de la presión con la altura  $P_0$  = 101325 presión atmosférica en el suelo o nivel estándar  $T_z = T_0 - L \cdot (asnm + z)$  corrección de la temperatura por altura  $L = 0.0065$  Kelvin por cada metro  $T_{z,k}$  =  $T_z$  + 273.15 temperatura corregida en kelvin  $p = \frac{P}{R + T_{2k}}$  ecuación de los gases ideales para calcular la densidad  $P_k = \frac{P}{1000}$  presión en kPa  $z = 65$  $z = h_{hub}$ 

*Figura 6.10*

La primer línea se encarga de importar el parámetro de escala y asignarle un nuevo nombre, en este caso es lambda. Las demás ecuaciones calculan el valor de la densidad en el eje del rotor.

Las últimas dos representan la altura del buje de la turbina seleccionada, en este caso, como las ecuaciones están formateadas, se muestra el 65 que corresponde a la turbina seleccionada pero cada turbina tiene su propia altura.

$$
\mathbf{v}_{m} = \lambda \cdot \mathbf{r} \left[ 1 + \frac{1}{k} \right]
$$

$$
\mathbf{v}_{n} = \mathbf{v}_{m} \cdot \frac{\ln \left[ \frac{h_{hub}}{h_{0}} \right]}{\ln \left[ \frac{h_{r}}{h_{0}} \right]}
$$

$$
\lambda_{2} = \frac{\mathbf{v}_{n}}{\mathbf{r} \left[ 1 + \frac{1}{k} \right]}
$$

*Figura 6.11*

Las ecuaciones en la *figura 6.11* se encargan de calcular la velocidad promedio en el eje.

Los parámetros kappa y lambda son importados del programa Weibull, *hhub* es la altura del eje mientras que *h<sup>r</sup>* es la altura de la distribución Weibull, *h<sup>0</sup>* es la rugosidad.

Si la altura del eje es igual a *h<sup>r</sup>* la velocidad promedio será la misma que a 50 metros, que es donde provienen los datos, si no, se obtiene una velocidad promedio en un nivel diferente a 50 metros. Si la última condición se cumple, se recalcula el parámetro de escala con el nombre de *λ<sup>2</sup>* y el parámetro de forma se mantiene igual.

La razón de mantener el parámetro de forma igual se explica en los siguientes capítulos, se prueba con base en simulaciones realizadas en TAPM que el parámetro de forma no varía demasiado con la altura, especialmente en el rango de 10 a 50 metros.

$$
T_{i} = \text{Lookup (Lookup 1', i, V47') for i = 1 to 30 potential turbina}
$$
\n
$$
V_{i} = i \quad \text{for } i = 1 \text{ to } 30 \text{ velocidad}
$$
\n
$$
F_{i} = 24 \cdot 365 \cdot \frac{k}{\lambda_{2}} \cdot \left[\frac{V_{i}}{\lambda_{2}}\right]^{[k-1]} \cdot \text{exp}\left[-\left(\frac{V_{i}}{\lambda_{2}}\right)^{k}\right] \quad \text{for } i = 1 \text{ to } 30 \text{ weibull}
$$
\n
$$
E_{i} = T_{i} \cdot F_{i} \quad \text{for } i = 1 \text{ to } 30
$$
\n
$$
W_{E,i} = \frac{0.5 \cdot \rho \cdot V_{i}^{3} \cdot \pi \cdot \left[\frac{47}{2}\right]^{2}}{1000} \cdot F_{i} \quad \text{for } i = 1 \text{ to } 30 \text{ energies del viento}
$$
\n
$$
P_{C_{i}} = \frac{T_{i}}{\frac{47}{0.5} - \rho \cdot V_{i}^{3}} \quad \text{for } i = 1 \text{ to } 30 \text{ coefficients de potencia}
$$
\n
$$
P_{i,i} = 0.5 \cdot \rho \cdot V_{i}^{3} \cdot F_{i} \cdot \frac{1}{8760} \quad \text{for } i = 1 \text{ to } 30 \text{ potential del viento}
$$
\n
$$
P_{i,i} = F_{i} \cdot T_{i} \cdot 1000 \cdot \frac{1}{8760} \cdot \frac{1}{\pi \cdot \left[\frac{47}{2}\right]^{2}} \quad \text{for } i = 1 \text{ to } 30 \text{ potential del viento}
$$
\n
$$
P_{b} = F_{i} \cdot T_{i} \cdot 1000 \cdot \frac{1}{8760} \cdot \frac{1}{\pi \cdot \left[\frac{47}{2}\right]^{2}} \quad \text{for } i = 1 \text{ to } 30 \text{ potential perada}
$$
\n
$$
P_{b} = F_{i} \cdot T_{i} \cdot 1000 \cdot \frac{1}{8760} \cdot \frac{1}{\pi \cdot \left[\frac{47}{2}\right]^{2}} \quad \text{for } i = 1 \text{ to } 30 \
$$

*Figura 6.12*

La *figura 6.12* muestra un grupo de ecuaciones que utiliza arreglos ya que las variables dependen de la velocidad del viento que va desde 1 hasta 30. Cada arreglo de la variable tiene pues treinta casillas. Algunos de ellos son graficados contra la velocidad del viento:

| $P_{out} = 1000000 \cdot \Sigma_E \cdot 1000 \cdot \frac{1}{8760} \cdot \frac{1}{\pi \cdot \left[\frac{47}{2}\right]^2}$ potencia generala valor            |
|----------------------------------------------------------------------------------------------------|
| $\text{energy}_{in} = 0.000001 \cdot \sum_{i=1}^{30} (W_{F,i})$ energia del viento                                                                          |
| $P_{in} = 1000000 \cdot \text{energy}_{in} \cdot 1000 \cdot \frac{1}{8760} \cdot \frac{1}{\pi \cdot \left[\frac{47}{2}\right]^2}$ potencia del viento valor |
| $\text{eff} = 100 \cdot \frac{P_{out}}{P_{in}}$ eficiencia                                                                                                  |
| $CF = 100 \cdot \frac{1000000 \cdot \Sigma_E}{660 \cdot 8760}$ factor planta                                                                                |
| $p_{co} = \text{Max} (PC_{1...30})$ coefficient de potencia máxima                                                                                          |
| $Preis = 5 \cdot 217384$ precio cinco veces mayor                                                                                                    |
| $\text{Energy} = \text{CONCATS} ('C:\text{USersledgar/Documents/EEST, 'V47.csv')}$                                                                          |

*Figura 6.13*

En este último bloque del segundo programa se resuelven simples ecuaciones que dependen de los arreglos mencionados más arriba.

Las potencias son por lo tanto, potencias promedio a lo largo del año. El último comando se encarga de exportar resultados como el precio, el factor de planta y la energía producida a lo largo del año.

Para Oaxaca el programa cambia un poco:

 $v_m = pw + v_1 + (1 - pw) + v_2$  velocidad promedio  $v_1$  = 3.603 velocidad distribución izquierda  $v_2$  = 14.818 velocidad distribución derecha  $v_a = c_a - \mathbf{r} \left[ 1 + \frac{1}{k_1} \right]$  velocidad izquierda en diferente nivel  $v_b = c_b - \mathbf{r} \left[ 1 + \frac{1}{k_2} \right]$  velocidad derecha en diferente nivel  $\frac{v_a}{v_1} = \left[\frac{h_{hub}}{h_1}\right]^{\alpha}$  extrapolación para velocidad izquierda  $\frac{v_{b}}{v_{2}} = \left[\frac{h_{\text{hub}}}{h_{2}}\right]^{\infty} \quad \text{extrapolación para velocidad derecha}$  $\alpha$  = 0.166 indice alfa perfil logaritmico  $h_1$  = 32 altura datos distribución izquierda  $h_2$  = 32 altura datos distribución derecha  $v_n$  = pw ·  $v_a$  + (1 - pw) ·  $v_b$  velocidada promedio en diferente nivel f =  $24 \cdot 365$  · (pw ·  $f_{W1,2}$  + (1 - pw) ·  $f_{W2,2}$ ) distribución Weibull total  $f_{W1,z} = \frac{k_1}{c_a} \cdot \left[ \frac{x}{c_a} \right]^{(k_1 - -1)} \cdot \exp \left[ - \left( \frac{x}{c_a} \right)^{k_1} \right]$ izquierda  $\left[ f_{W2,z} = \frac{k_2}{c_b} \cdot \left[ \frac{x}{c_b} \right]^{(\frac{k_2}{c_b} - 1)} \cdot \exp \left[ - \left( \frac{x}{c_b} \right)^{k_2} \right] \right]$  derecha

*Figura 6.14*

Estas ecuaciones fueron explicadas más arriba en la parte de Weibull, la manera de calcular la velocidad promedio y la distribución Weibull cambia significativamente debido al tipo de sitio:

$$
E = f \cdot N54 \quad \text{energia en kWh generada para cada velocidad}
$$
\n
$$
\Sigma_E = 0.000001 \cdot \text{SumParametric} \cdot (\text{Table 1}', 'E') \quad \text{energia generala}
$$
\n
$$
P_{\text{out}} = 1000000 \cdot \Sigma_E \cdot 1000 \cdot \frac{1}{8760} \cdot \frac{1}{\pi \cdot \left[\frac{54}{2}\right]^2} \quad \text{potencia entregada en W/m}^2
$$
\n
$$
W_E = \frac{0.5 \cdot \rho \cdot v_w^3 \cdot \pi \cdot \left[\frac{54}{2}\right]^2}{1000} \cdot f \quad \text{energia del viento en kWh}
$$
\n
$$
P_{\text{in}} = 0.000001 \cdot \text{SumParametric} \cdot (\text{Table 1}', 'W_E') \quad \text{energia aprovechable}
$$
\n
$$
P_{\text{in}} = 1000000 \cdot \text{energy}_{\text{in}} \cdot 1000 \cdot \frac{1}{8760} \cdot \frac{1}{\pi \cdot \left[\frac{54}{2}\right]^2} \quad \text{potencia de entrada}
$$
\n
$$
\text{eff} = 100 \cdot \frac{P_{\text{out}}}{P_{\text{in}}} \quad \text{efricencia}
$$
\n
$$
CF = 100 \cdot \frac{1000000 \cdot \Sigma_E}{1000 \cdot 8760} \quad \text{factor planta}
$$

*Figura 6.15*

A diferencia de Sisal, se utilizan tablas paramétricas pero las ecuaciones son exactamente las mismas:

$$
PC = \frac{\frac{N54}{\pi} \cdot \left[\frac{54}{2}\right]^2}{\frac{0.5 - \rho + v_w^3}{1000}}
$$
\n
$$
p_{co} = \text{MaxParametric (Table 1', 'PC') maximum coefficiented potential}
$$
\n
$$
p_{beta} = 0.59259 - P_i \text{ potential de Betz gráfica}
$$
\n
$$
P_i = 0.5 - \rho + v_w^3 + f + \frac{1}{8760} \text{ potential de entrada gráfica}
$$
\n
$$
P_o = f + N54 + 1000 + \frac{1}{8760} \cdot \frac{1}{\pi \cdot \left[\frac{54}{2}\right]^2} \text{ potential generalized gráfica}
$$
\n
$$
Preis = 5 + 169000 \text{ precio}
$$
\n
$$
E (C) \text{Unersledgar/Documents/EEST, 'N54.csv')}
$$

*Figura 6.16*

El último comando exporta los resultados como el factor de planta, el precio y la energía generada a lo largo del año.

#### **6.2.3 Economía**

Esta parte trata los aspectos energéticos y el programa es el mismo tanto como para Sisal como para Oaxaca:

```
$Import 'V42.csv' Preis3.SIGMA E3
$Import 'V44.csv' Preis4,SIGMA_E4
$Import 'V47.csv' Preis5,SIGMA_E5
$Import 'V52.csv' Preis6,SIGMA_E6
$Import 'NTK500.csv' Preis7,SIGMA E7
$Import 'N54.csv' Preis8,SIGMA_E8
FUNCTION vremeni(A[0..120],VPN_acum[0..120])
DUPLICATE i=0,118
IF (VPN_acum[i]*VPN_acum[i+1]<0) THEN
x_1:=VPN_acum[i]
\times 2:=0
x_3:=VPN_acum[i+1]
y_1 := A[i]y_3 = A[i+1]y_2:=((x_2-x_1)*(y_3-y_1)/(x_3-x_1))+y_1
vremeni:=y_2
ENDIF
END.
END
```
*Figura 6.17*

Lo primero que hace el programa es importar los resultados del programa anterior (precio y energía). Esto se hace automáticamente a la hora de abrir el archivo. Después se encuentra una función que encuentra el tiempo de retorno exacto del proyecto.

Las variables que utiliza son los años y el valor presente neto acumulado, como este último comienza con un valor negativo y aumenta hasta pasar por cero, el programa detecta cuando pasa por cero y hace una interpolación para saber el tiempo de retorno de la inversión.

El tiempo de retorno también puede ser visualizado en una gráfica, aunque es más difícil localizarlo a primera vista. Por eso que se creó esta función que da el valor a un lado de la gráfica.

```
c_i = 30
price = Preis8income = \Sigma_{\text{F8}}prezio = 0.000001 · price precio en millones
inversion = price + price \cdot 0.01 \cdot c<sub>i</sub> inversión
ingresos = 1000000 \cdot income \cdot LPC = 0.01 \cdot om \cdot price ingresos totales
life = L vida útil
investment = 0.000001 · inversion inversión en millones
a = IRR tasa interna de retorno
  = NPV<sub>tarf</sub> valor presente neto al final de la vida útil
b
  = 120Ν
```
*Figura 6.18*

Las funciones son utilizadas al principio del programa y se llaman después por su nombre. Después de ellas vienen las ecuaciones.

La primera línea es porcentaje de costos de instalación en función del precio de la turbina. Las siguientes dos líneas solamente asignan nombres nuevos a las variables de precio y energía generada que fueron ya importadas.

Por último las siguientes variables son las más importantes para seguir con los cálculos, la variable N es el tamaño del arreglo para los ingresos y la inversión, dicho arreglo está prefabricado, es decir, la inversión en el año cero es una cierta cantidad y para el resto de los años es cero; para los ingresos es cero en el primer año y un cierto valor para el resto de los años.

La razón de utilizar 120 es un caso extremo en el que el tiempo de recuperación de la inversión sea muy grande y el programa no se detenga.

La *figura 6.*19 resuelve los arreglos para las variables como Ingresos, Inversión y Cambio Neto a valor presente. También calcula la Tasa Interna De Retorno.

arreglos para el deflactor y los años  $D_i = \frac{1}{(1 + 0.01 + t_d)^i}$  for i = 0 to N  $A_i = i$  for  $i = 0$  to N ingresos a VPN  $ING_{VDD,i}$  =  $ING_i \cdot D_i$  for  $i = 0$  to N inversión a VPN  $INV_{vpn,i} = INV_i + D_i$  for  $i = 0$  to N cambio neto CAMBIO<sub>neto.i</sub> =  $ING_i$  -  $INV_i$  for  $i = 0$  to N cambio neto a valor presente neto  $VPN_{\text{neto},i}$  = CAMBIO<sub>neto,i</sub> · D<sub>i</sub> for i = 0 to N VPN acumulado VPN<sub>acum,i</sub> =  $\sum_{i=0}^{i}$  (VPN<sub>neto,j</sub>) for i = 0 to N NPV =  $\sum_{i=0}^{L}$  (CAMBIO<sub>neto,i</sub> / (1 + TIR )<sup>i</sup>) cálculo de la TIR  $NPV = 0$ 

*Figura 6.19*

Este bloque comienza a utilizar arreglos que corren hasta N. La TIR se calcula hasta la vida útil.

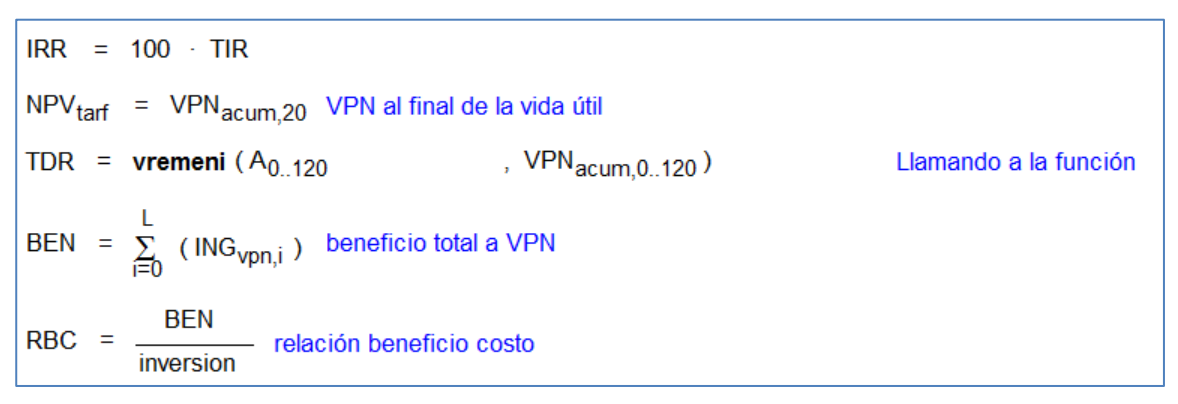

*Figura 6.20*

Finalmente, este juego de ecuaciones regresa valores como la TIR en porcentaje, el valor presente neto de la inversión al final de la vida útil, la función de tiempo de recuperación es llamada, el beneficio y la relación beneficio/costo.

#### **6.2.4 Gráficas**

Este programa sólo importa los resultados más relevantes de los programas anteriores y los grafica para poder comparar las turbinas con base en varios criterios y escoger la que mejor se adapte:

| \$Import 'V25M.csv' TDR[0],RBC[0],a[0],C[0]    |
|------------------------------------------------|
| \$Import 'NTK500M.csv' TDR[1],RBC[1],a[1],C[1] |
| \$Import 'V39M.csv' TDR[2],RBC[2],a[2],C[2]    |
| \$Import 'V42M.csv' TDR[3],RBC[3],a[3],C[3]    |
| \$Import 'V44M.csv' TDR[4],RBC[4],a[4],C[4]    |
| \$Import 'V47M.csv' TDR[5],RBC[5],a[5],C[5]    |
| \$Import 'V52M.csv' TDR[6],RBC[6],a[6],C[6]    |
| \$Import 'N54M.csv' TDR[7],RBC[7],a[7],C[7]    |
|                                                |
| \$Import 'V25.csv' P[0],E[0],F[0]              |
| \$Import 'NTK500.csv' P[1],E[1],F[1]           |
| \$Import "V39.csv' P[2],E[2],F[2]              |
| \$Import "V42.csv" P[3],E[3],F[3]              |
| \$Import 'V44.csv' P[4],E[4],F[4]              |
| \$Import 'V47.csv' P[5],E[5],F[5]              |
| \$Import "V52.csv" P[6],E[6],F[6]              |
| \$Import 'N54.csv' P[7],E[7],F[7]              |
|                                                |
| DUPLICATE i=0.7                                |
| TURBINE[i]=i                                   |
| END                                            |
|                                                |

*Figura 6.21*

El programa es muy sencillo y corre un arreglo para asignar un número a cada turbina. Las variables importadas son el tiempo de retorno, la relación b/c, tasa interna de retorno, factor de planta, precio, energía generada y el costo del kWh (en caso de interesarse por el costo nivelado, que es diferente para cada turbina, de otra manera es el mismo para todas).

## **CAPITULO 7: RESULTADOS DE LAS SIMULACIONES**

Con ayuda de TAPM se puede caracterizar el sitio de estudio, por lo tanto, este capítulo expone solamente los resultados meteorológicos y estadísticos de Sisal.

El programa ofrece la extracción de resultados en un archivo .xls que contiene una macro que grafica las variables. En este caso, Excel sólo sirve para obtener la función de densidad probabilística de la velocidad horizontal del viento.

Para conocer la rosa de vientos se necesita extraer un archivo .isc el cual también da información de estabilidad atmosférica.

Antes de comenzar la simulación, se necesita tantear el tamaño total de la carpeta generada para no exceder los 2GB de límite. Si el tamaño de la carpeta excede el límite, se puede partir la simulación en varias rondas y después juntar todos los archivos.

#### **7.1.1 MALLA GRANDE**

Este capítulo comprende la información necesaria para llevar a cabo una simulación, los resultados arrojados por el programa, que son los parámetros Weibull y la Rosa de vientos.

#### **7.1.2 Campos de entrada**

Los detalles han sido explicados en el capítulo 4.1, este subcapítulo se limita a explicar los campos de entrada para el caso de estudio:

- Latitud:  $21°09$  minutos Norte
- Longitud: 90° 01 minutos Oeste
- Simulación partida en 2 rondas de 1 año cada una
- Malla de nx=40, ny=40 (mínimo de 25 puntos)
- Espaciamiento de la malla de dx=10 km, dy=10 km (mínimo 10 km por lado)
- Automáticamente se cumple que  $dx^*nx > 400$  km y que  $dy^*ny > 400$  km
- Número de niveles verticales: 20 ( se usan los de 10 y 50 metros )
- $\bullet$

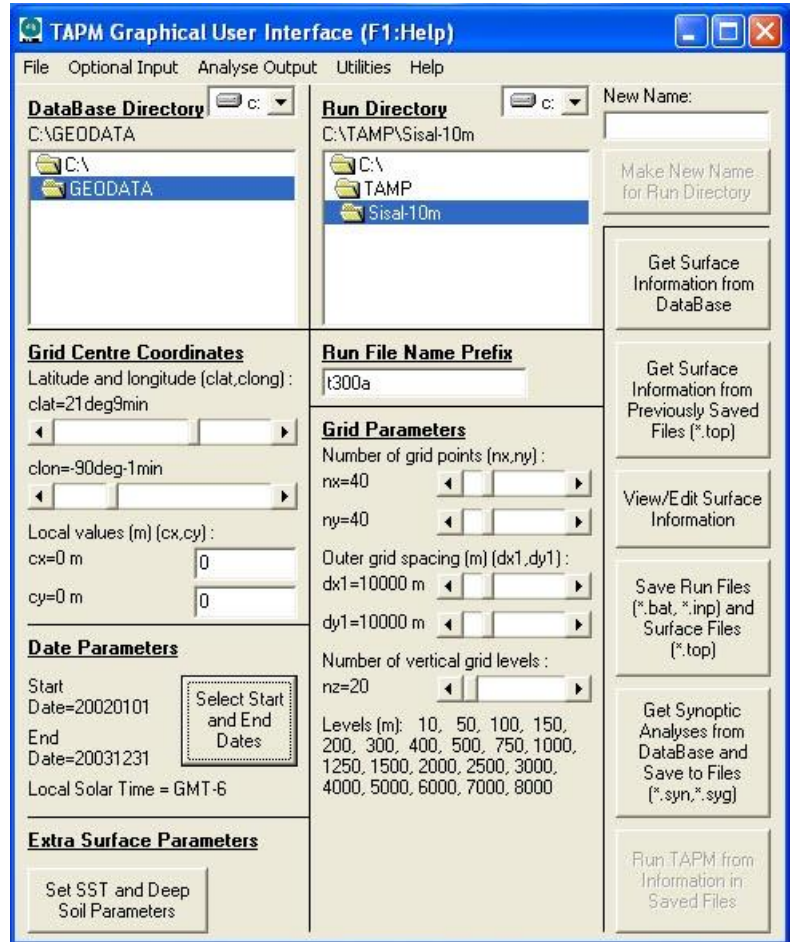

*Figura 7.1*

Después de haber confirmado todos los campos de entrada, hay que asegurarse de que la malla sea la deseada. El sitio de trabajo aparece marcado con un punto naranja.

El programa muestra una malla antes de correr la simulación, en dicha malla, un punto negro (x,y)=(21,20) es el que se seleccionó posterior a la simulación para extraer resultados, aunque se pudo haber seleccionado cualquiera de los cuatro puntos que rodean al sitio de trabajo (punto naranja) , no se seleccionaron aquellos que se ubicaban a la izquierda porque el viento sopla del este la mayoría de las veces y Sisal causa turbulencia con dirección hacia el oeste.

No se elijeron submallas en la simulación, cada mes del año toma aproximadamente 1 hora para simular, es decir, en total se llevó 24 horas para la simulación entera del 2002 al 2003.

## **7.1.3 Parámetros Weibull de Sisal**

TAPM ofrece una opción para extraer los resultados meteorológicos obtenidos de un cierto nivel. Los archivos generados incluyen una macro que automáticamente tabula la función de densidad probabilistica de parámetros como el viento, la dirección, la humedad relativa, temperatura etc.

Pues estos datos son vaciados en EES para obtener los parámetros de la distribución weibull a partir del algoritmo explicado en la pasada sección.

Una vez que se alcanza la convergencia se grafica la curva weibull y se compara con los datos en bruto graficados en EES.

Si el ajuste es aceptable, los parámetros se toman como buenos.

En el caso de Sisal, se obtuvieron valores de *2.73* y *5.34* para parámetros de forma y escala respectivamente. Aparte se comprobó el mismo algoritmo en excel y se llegó a los mismos valores. Sin embargo; como se aprecia en la *figura 7.2*, el ajuste (color azul) no es muy satisfactorio, parece no acercarse en la parte superior de la curva, por lo que se probó un ajuste manual (curva roja) mediante el tanteo de los valores de los dos parámetros.

Se obtuvieron valores de *3.2* y *5.3* para parámetros de forma y escala respectivamente. Aunque este método está fuera de las reglas de cualquier otro algoritmo estructurado, demuestra un mejor ajuste (gráfico) para la situación actual.

La situación de Sisal es que se tiene un rango de velocidades relativamente bajas pero con alta frecuencia. El parámetro de forma k indica que tan "alta" es la curva, mientras que el parámetro de escala c indica que tan ancha es la curva. Es por esto que se tiene un gran valor para *k* en Sisal, en algunos sitios de Europa se tienen generalmente valores de 2 a 3 para *k* y valores altos para *c*.

Resumiendo, Sisal no tiene un altísimo potencial eólico como los mejores sitios en el resto del mundo, pero, el rango de velocidades con el que cuenta es confiable, es decir muy frecuente.

De acuerdo al NREL (national renewable energy laboratory) en la península de Yucatán, se hallan valores k en el rango de *1.8* a *3.5*, con los valores más altos en la costa este. La fuente fue tomada del atlas de vientos.

#### **Distribución a 50 metros**

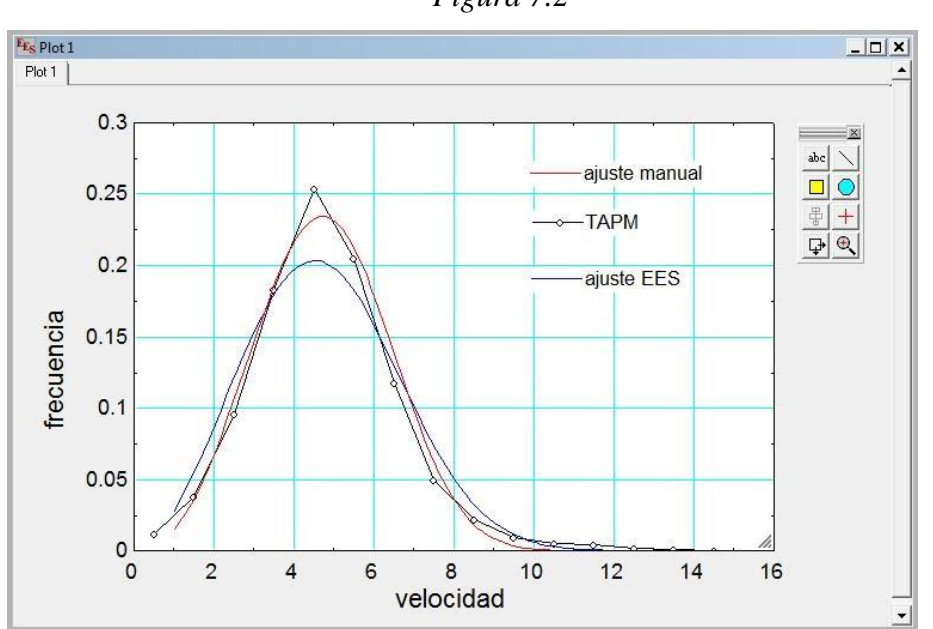

*Figura 7.2*

#### **Distribución a 10 metros**

A esta altura se observaron vientos muy frecuentes en el rango de velocidades de 2.0 a 5.0 m/s, además, las velocidades por arriba de los 6 m/s son muy raras, lo cual revela un parámetro de forma alto y un parámetro de escala con un valor relativamente pequeño.

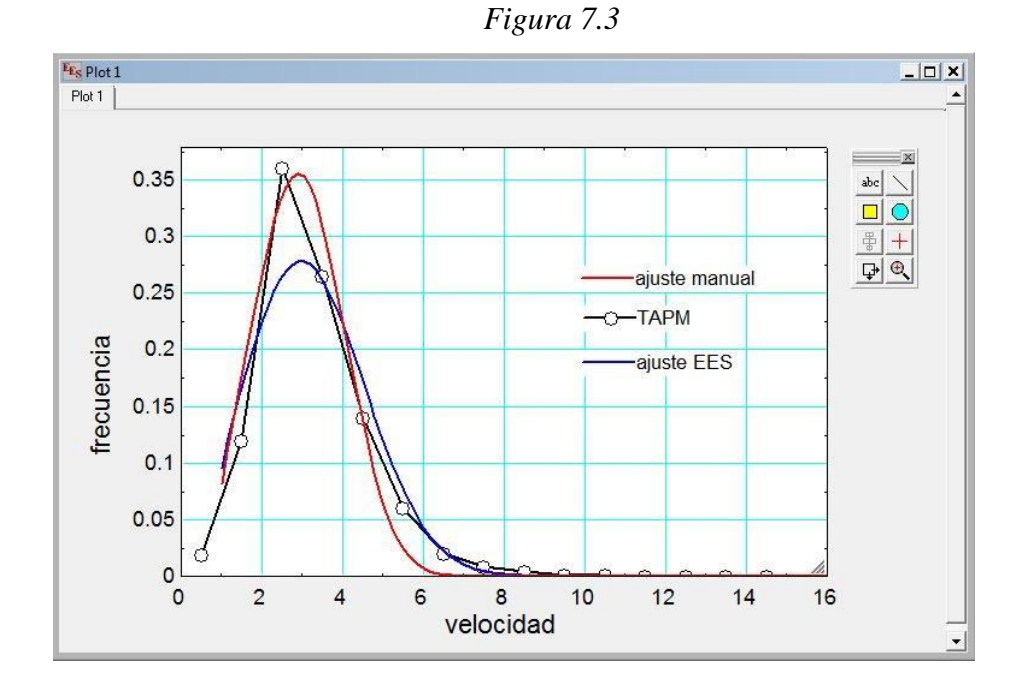

El algoritmo parece ser no muy efectivo para casos de la costa de Sisal por lo que la gráfica no se ajusta a la curva de datos originales. De cualquier forma, el programa da la opción de manipular los parámetros para reajustar la curva lo mejor posible.

Como se ve, el ajuste de *J. V. Seguro and T. W. Lambert* tiene valores de forma y escala de *2.502* y *3.631* respectivamente (gráfica azul) no se aproxima a los datos reales. El ajuste manual (gráfica roja) tiene valores de forma y escala de *3.0* y *3.3* respectivamente. Este ajuste es más o menos preciso antes del pico pero justo después de él sobre-estima la frecuencia del viento, al llegar al punto de inflexión compensa al ajuste al subestimar la frecuencia del viento.

#### **Discusión del ajuste manual**

Cuando solamente se dispone de datos estadísticos en niveles de 10 y 50 metros, es posible extrapolar estas distribuciones a otros niveles. La mayoría de los generadores tienen ciertamente la altura de sus bujes (centro del rotor) entre 10 y 50 metros, por lo tanto, es importante saber cómo extrapolar la distribución Weibull.

Por ejemplo, si se conoce la velocidad promedio en un nivel a 50 metros sobre el nivel del suelo, se puede extrapolar a, digamos 35 metros usando la ecuación del perfil vertical de viento. Sin embargo; no se conoce el parámetro de forma ni el de escala en 35 metros. Parece imposible conocer la distribución Weibull (se necesitan 2 parámetros) a menos de que se tenga información meteorológica a 35 metros.

Una buena suposición es proponer el parámetro de forma constante dentro de los 10 y 50 metros. A 50 metros los vientos serán más fuertes, esto implica un parámetro de escala mayor, pero la frecuencia será similar, la frecuencia o "altura" de la curva, la controla el parámetro de forma como ya lo habíamos explicado más arriba. El programa calculador de potencia *de Danish Wind Industry Association* utiliza esta suposición implícitamente. De esta forma, ya se conocen tanto la velocidad promedio como el parámetro de forma y por lo tanto el parámetro de escala según las ecuaciones del capítulo 5.

Como los datos a 50 metros son más confiables que aquellos extraídos a 10 metros, se observa que el ajuste de Weibull de *Lambert & Seguro* intenta obtener la misma energía producida que la que se obtiene con los datos originales. El ajuste manual es entonces dudoso, parece ajustarse más a la curva pero no acierta en conseguir el mismo impacto en la energía anual producida. Aquí se demuestra que, a menos de hacer un riguroso ajuste manual, el ajuste de *Lambert & Seguro* es más que suficiente y que no es necesario hacer uno manual.

Los resultados obtenidos se basaron en el cálculo con una turbina Nordex N54/1000 ( 54 metros de diámetro y 1000 kWh de potencia nominal ) que tiene 50 metros de altura, la cual coincide con la altura de los datos tomados a 50 metros y por lo tanto, resta importancia a efectos de rugosidad del terreno etcétera.

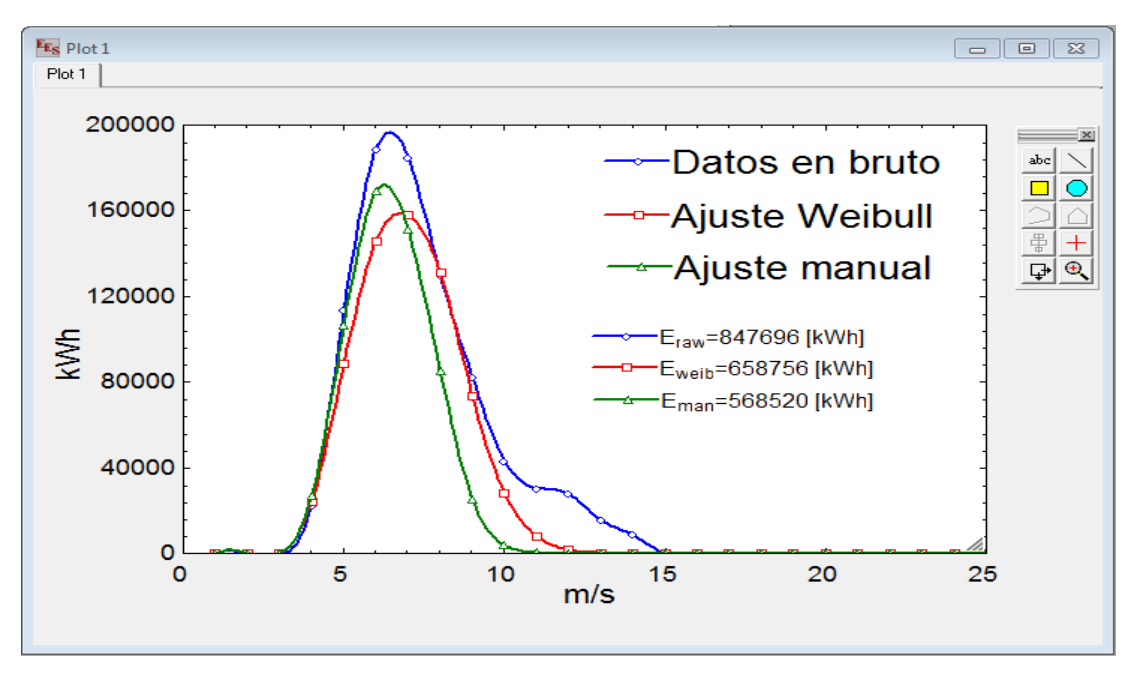

*Figura 7.4*

Obsérvese que la energía obtenida debe ser aquella con la marca azul, porque se calcula a partir de datos originales. El ajuste Weibull de Lambert & Seguro (rojo) está mucho más cerca que el ajuste manual (verde).

#### **7.1.4 Rosas de vientos**

Finalmente en esta sección se muestra la rosa de vientos de 2002 a 2003 en Sisal. Además, se incluye una general para los dos años.

Se utilizó un software llamado Lakes Environmental que acepta varios formatos ( en este caso isc. ) y tiene una amplia gama de opciones para presentar resultados.

Incluye la opción de 8, 10, 12, 16, 24, 36 pétalos y sistemas de unidades en m/s o nudos. Adicionalmente, está la rosa de estabilidad atmosférica donde se observa el dominio de la clase D (condiciones neutrales) y que justifica el perfil exponencial del viento usado más adelante en la tesis.

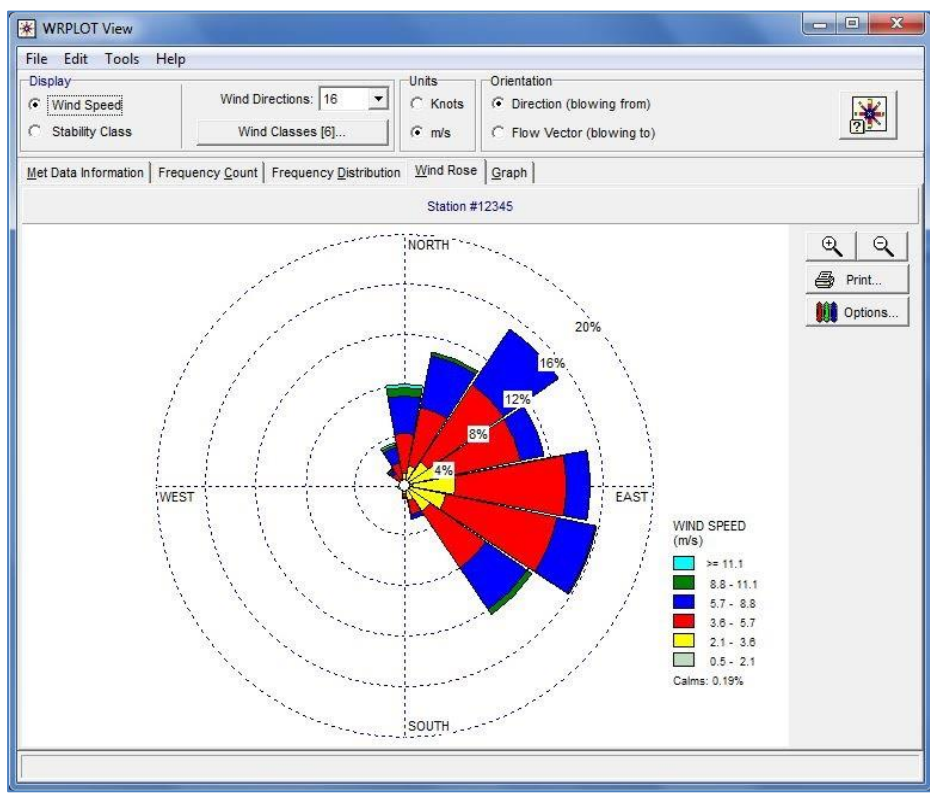

*Figura 7.5 Rosa a 50 metros*

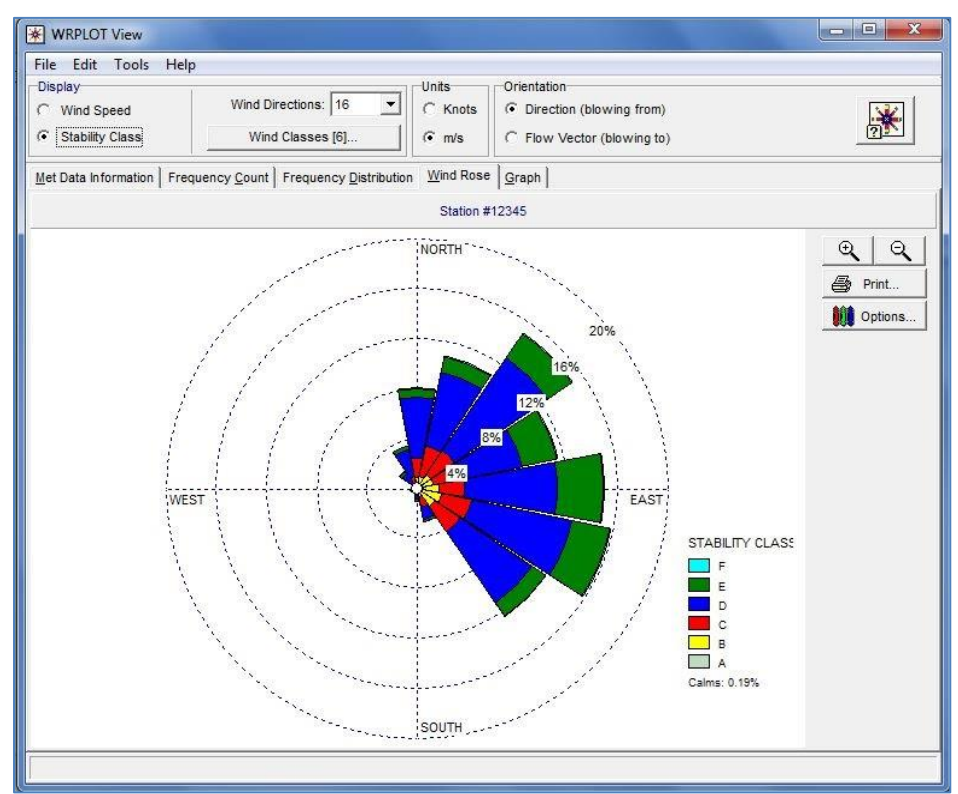

*Figura 7.6 Rosa de estabilidad atmosférica a 50 metros*

La rosa de vientos muestra velocidades frecuentes en los rangos de **2.6 -5.7** y en **5.7 -8.8** que concuerdan con los resultados de las gráficas del ajuste Weibull obtenida más arriba. Además las direcciones que prevalecen son las del Noreste, Este y Sureste, de donde sopla más el viento.

La rosa de estabilidades atmosféricas muestra más frecuencia en la clase **D** y **E** (estabilidad neutra) lo cual justifica el perfil vertical del viento para condición neutra usado a lo largo de los cálculos.

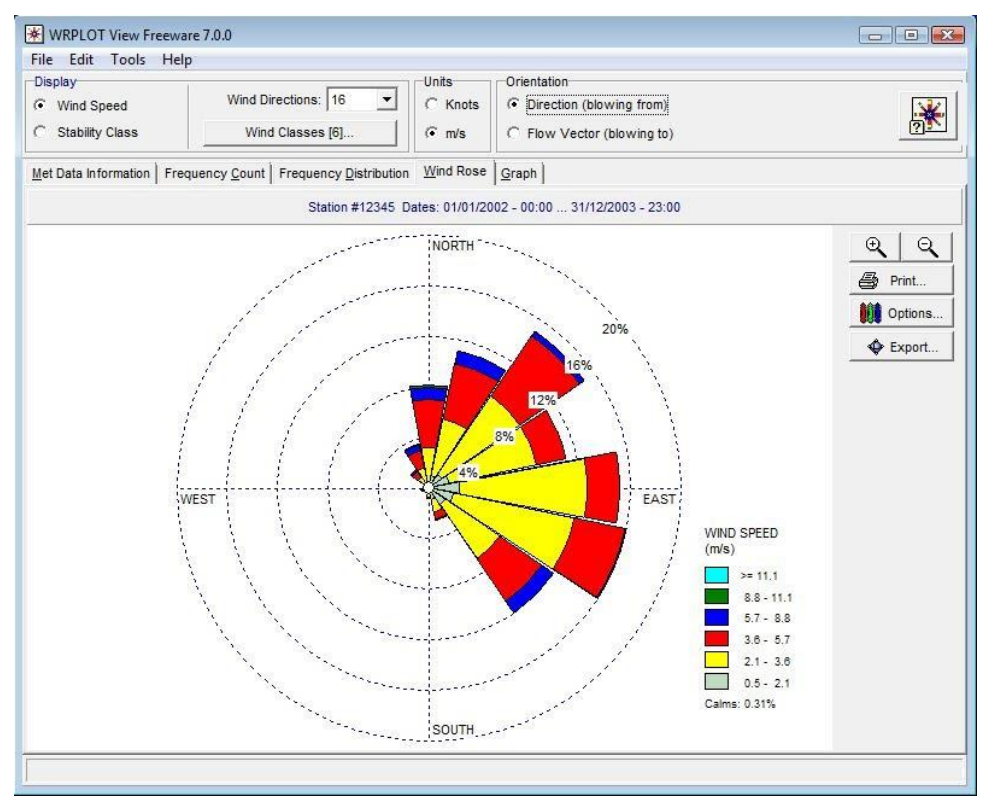

*Figura 7.7*

#### *Rosa a 10 metros*

También se obtuvieron las rosas de viento en este nivel. Son similares en cuanto a la dirección pero con menor intensidad de viento.

Sin embargo; la rosa de estabilidad atmosférica parece mostrar que el perfil de viento en condiciones neutrales podría ser inexacto en 10 metros:

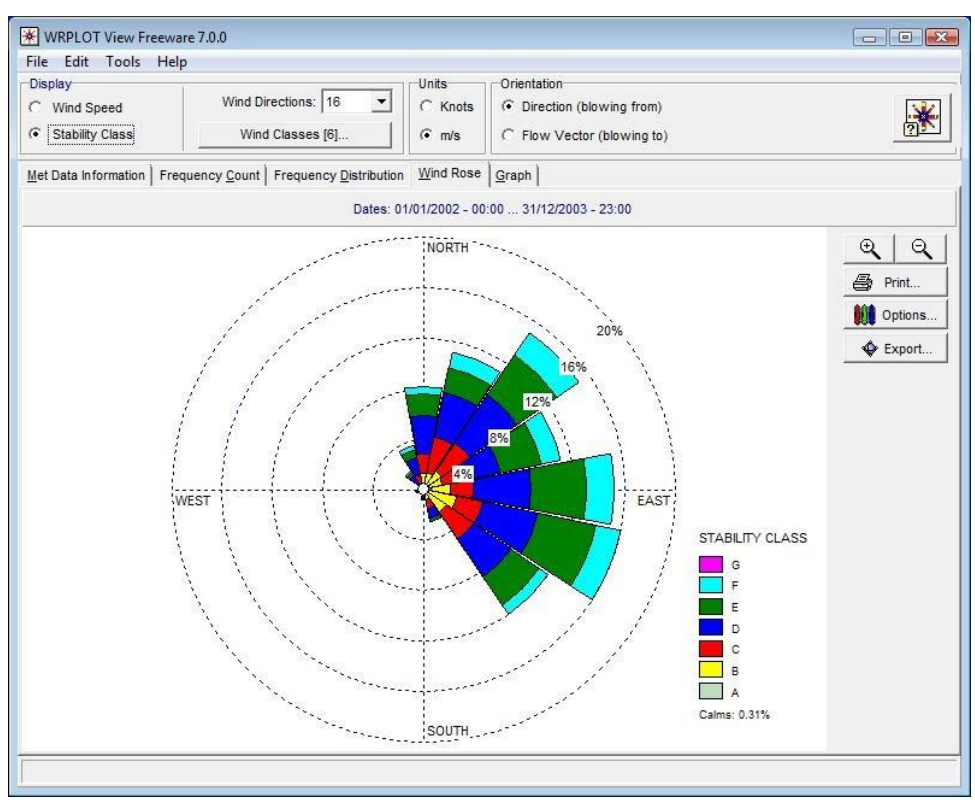

*Figura 7.8*

*Rosa de estabilidad a 10 metros.*

#### **7.2 MALLA FINA**

El motivo de hacer una malla más fina que la anterior es comparar los resultados y comprobar si existe gran diferencia en el impacto de los resultados sobre el análisis energético en Sisal.

#### **7.2.1 Campos de entrada**

Resulta difícil saber si el tamaño de la malla es el adecuado para lograr los resultados más realistas, en el capítulo anterior se trabajó con una malla de dimensiones más o menos como las recomendadas en la ficha técnica del manual de usuario de The Air Pollution Model.

En este capítulo se prueba una malla mucho más fina para poder extraer resultados en lugares lo más cerca posible a Sisal. Además, se comparan los resultados estadísticos de dos lugares cercanos a Sisal ( al noreste y al sureste ).

- latitud 21°09' Norte
- longitud 90°01' Oeste
- dx : 3100 m
- $\bullet$  dy : 3100 m
- simulación partida en 4 rondas de 6 meses cada una
- años 2002 y 2003
- nx : 40 (divisiones horizontales a partir de la malla grande)
- ny : 40 (divisiones verticales a partir de la malla grande)

Resultados para nivel de 50 metros solamente.

Dichos lugares son los siguientes:

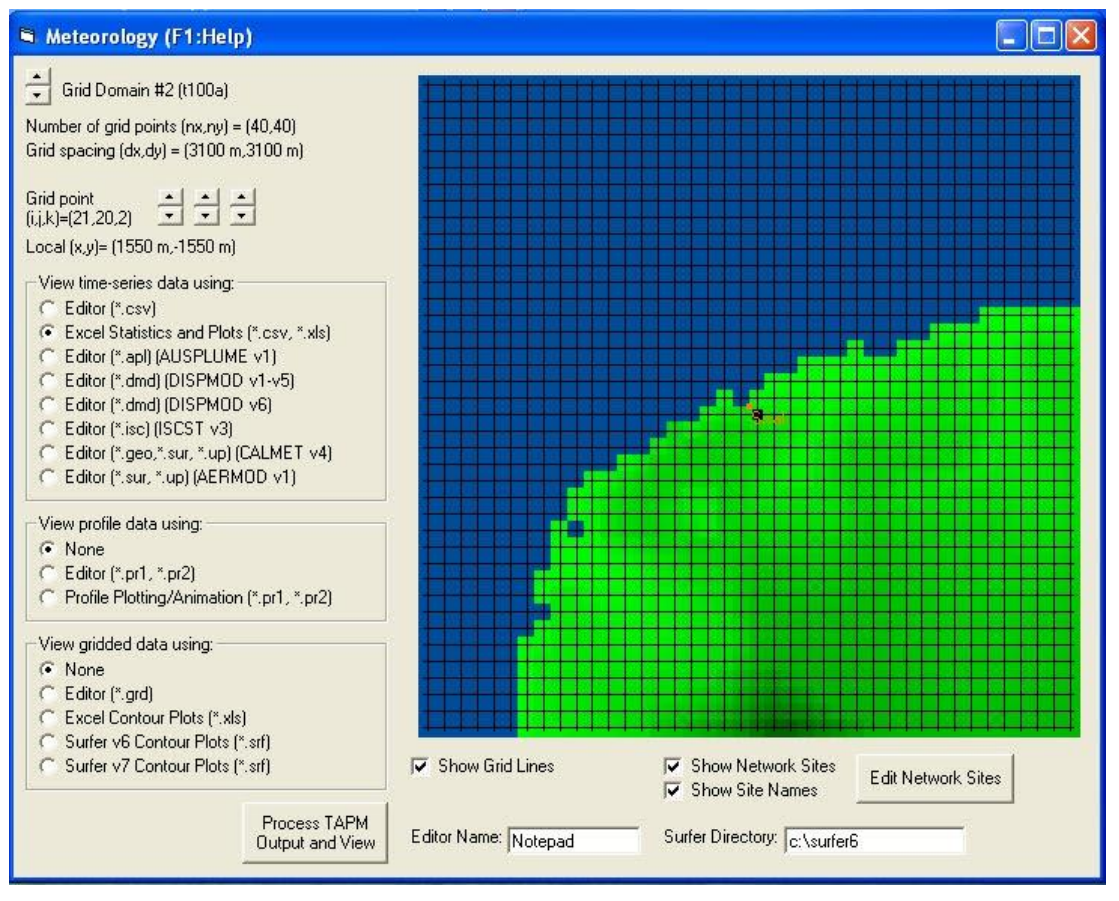

*Figura 7.9*

*Obsérvese que el punto 2120 se ubica al sureste de Sisal. La distancia a Sisal es de 1550 metros al sur y 1550 metros al este.*

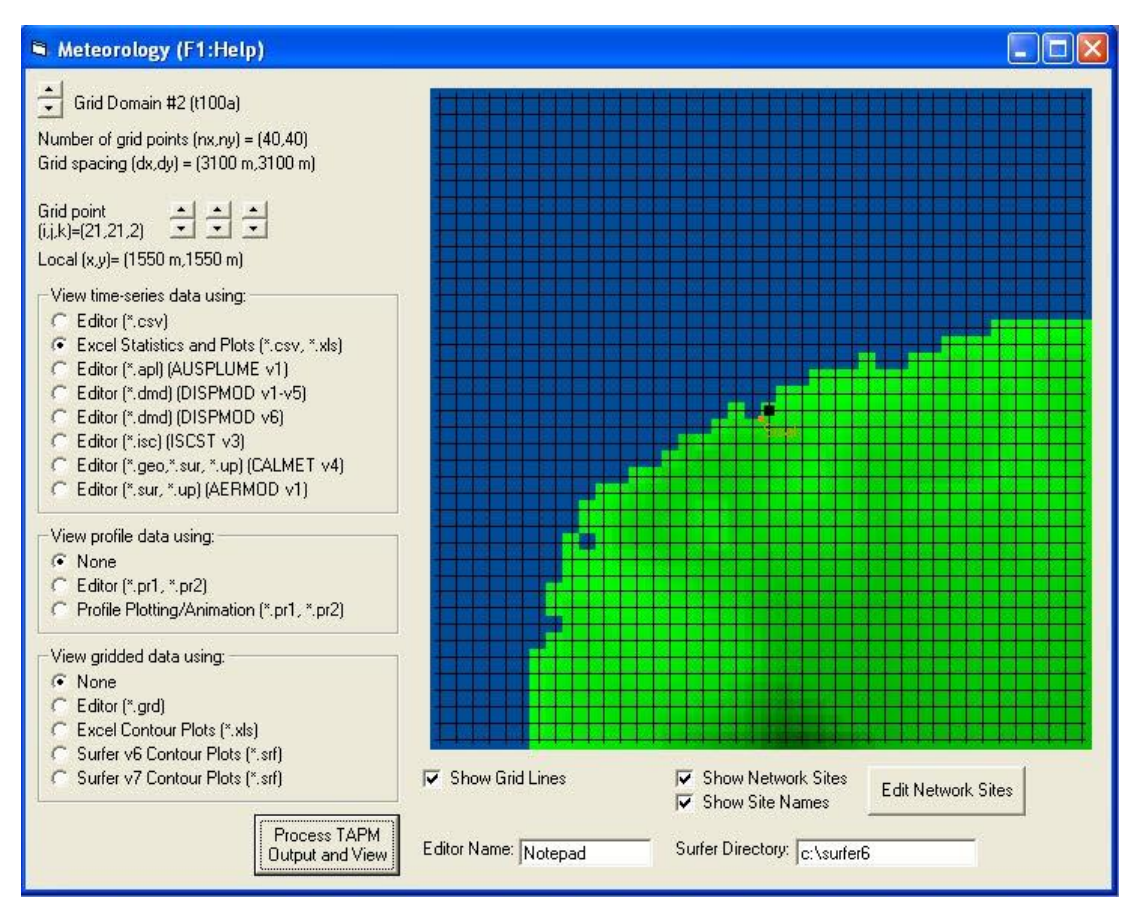

*Figura 7.10*

## *Nótese que el punto se ubica al noreste de Sisal. La ubicación es de 1550 metros al este y 1550 metros al norte.*

La razón de haber seleccionado los dos puntos al este de Sisal se puede comprobar en el capítulo anterior, recuérdese que en la rosa de vientos, los vientos predominantes provienen del primer cuadrante. Estos dos puntos se ubican, por lo tanto, cerca de la costa y lejos de perturbaciones en el terreno.

Haber seleccionado un punto al oeste o el sur de Sisal habría llevado a resultados muy inestables debido a la turbulencia que causan todos los edificios y árboles de la localidad.

## **7.2.2 Ajuste Weibull**

Una vez obtenidos los resultados con la malla fina, se extrae la función de densidad probabilística y se obtienen los parámetros Weibull que caracterizan al sitio.

Esta vez se hace énfasis en el ajuste que utiliza un algoritmo y en el ajuste manual.

#### **Punto 2120**

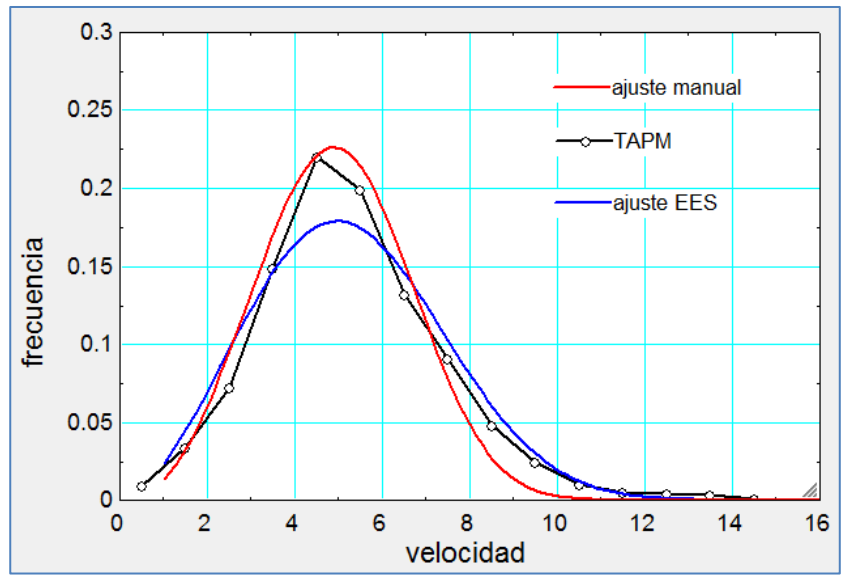

*Figura 7.11 Punto 2120*

*El ajuste con el algoritmo arroja valores de 2.658 y 5.935 para parámetros de forma y escala respectivamente. El ajuste manual toma valores de 3.20 y 5.50.*

El ajuste que emplea el algoritmo estricto parece no adaptarse bien a la gráfica, especialmente en la parte superior de la campana. El ajuste manual parece estar más adaptado a la gráfica original, pero, ¿cómo saber en realidad cuál de los dos escoger?

Cuando se tiene la curva de potencia de una turbina y la función Weibull, se puede conocer la energía anual generada por dicha turbina. Como prueba se toma una turbina que tiene como altura de poste nominal 50 metros, la altura del poste es exactamente la altura donde fueron extraídos los datos meteorológicos. Se escogen alturas iguales para no entrar en detalles con el perfil vertical del viento y la rugosidad del terreno.

El objetivo es, pues, ver cuál de los dos ajustes se aproxima más al valor de la energía anual generada usando la curva original.

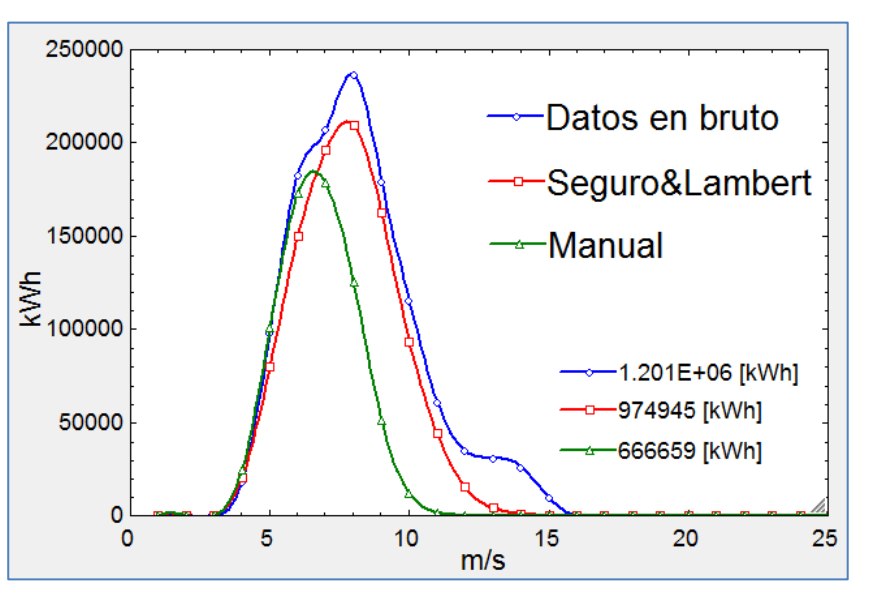

*Figura 7.12 Punto 2120*

Aunque en el ajuste Weibull, el ajuste manual parecía ser mejor que el de Seguro&Lambert, en cuanto a la energía generada, el ajuste de Seguro&Lambert se aproxima mejor al resultado original. Parece ser que su algoritmo no fue diseñado para adaptarse a la gráfica sino para obtener el mismo valor de la energía generada que la gráfica real.

#### **Punto 2121**

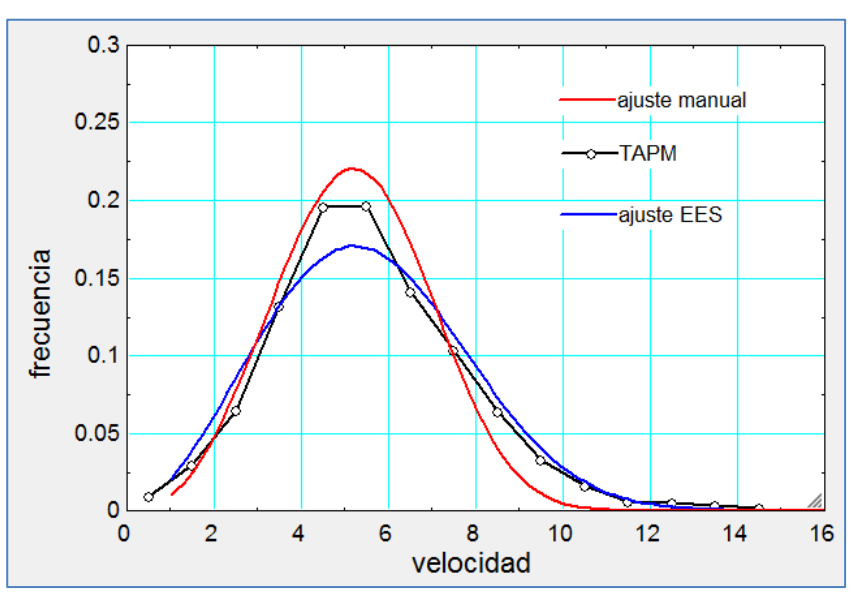

*Figura 7.13 Punto 2121*

Lo mismo que en el punto 2120, el ajuste de Seguro&Lambert (azul) parece no adaptarse bien, sin embargo; consigue casi el mismo resultado en cuanto a la generación de energía. Los valores para el ajuste EES son *2.664* y *6.236* de parámetro de forma y escala respectivamente. La comparación del ajuste de Seguro&Lambert y el ajuste manual es la siguiente:

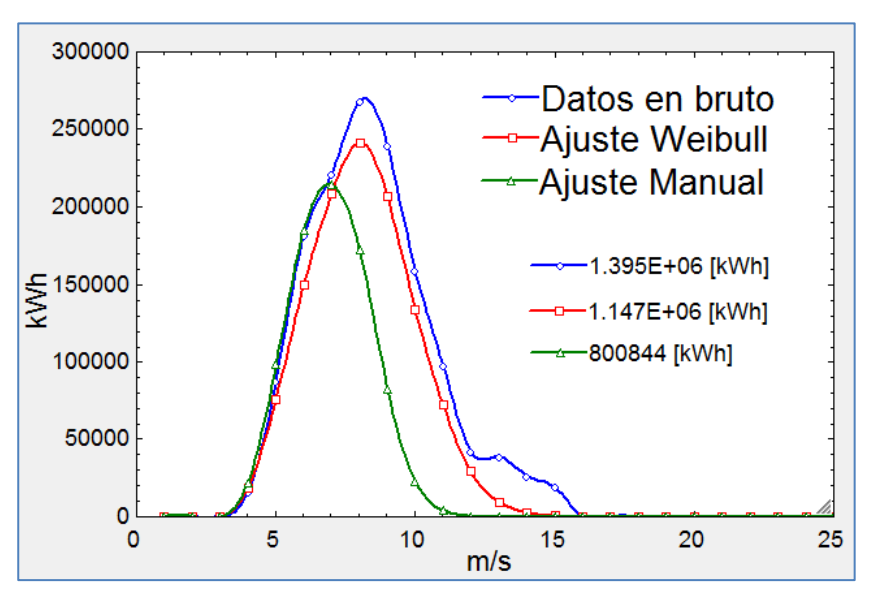

*Figura 7.14 Punto 2121*

*El ajuste de Seguro&Lambert (rojo) se aproxima mucho mejor a la curva original de energía anual generada. Esto deja claro, en este caso, que no es necesario hacer un ajuste manual.*

## **Discusión sobre el Ajuste Manual**

En este caso, se prueba que no es necesario hacer un ajuste manual, el ajuste de Seguro&Lambert es confiable, igual que en la malla grande.

En cuando a los dos puntos seleccionados en la malla, se obtuvo lo esperado, en la costa el parámetro de escala es más grande, significando un rango de velocidades ligeramente mayores y una velocidad promedio también ligeramente mayor.

# **7.3 COMPARACIÓN DE RESULTADOS**

Como se tienen resultados para diferentes mallas y niveles, es preciso comparar los resultados con base en diferentes criterios:

# **Malla Grande**

En esta malla se obtuvieron resultados para los niveles de 10 y 50 metros:

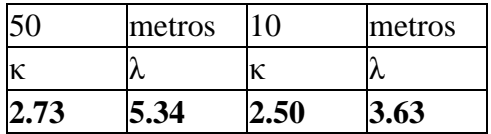

Lo interesante de esta malla es la similitud del parámetro de forma κ en ambos niveles porque los algoritmos del programa para cálculo de energía en EES asumen el valor de κ constante en cualquier nivel. En este caso se observa que si se utilizara el valor de κ obtenido a 50 metros en una turbina de 10 metros de altura, se obtendría un error del **8.4%** respecto a 50 metros.
Generalmente las alturas de las torres miden más de 40 metros, minimizando así el error del parámetro κ y haciendo más confiable la suposición ya mencionada. Esta prueba no se menciona en ningún momento en la bibliografía del sitio *The Danish Wind Industry Association*, aunque usan dicha aproximación en su calculador de su sitio online.

# **Malla Grande y Fina**

La comparación se hace con base en el mismo punto de extracción de resultados (2120) descrito en el siguiente capítulo. Dicho punto se encuentra unos miles de metros al sureste de Sisal.

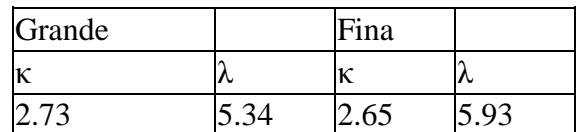

En tanto que el parámetro de forma es similar, el parámetro de escala difiere un poco, un valor más grande significa un rango de vientos ligeramente mayor. En caso de escoger la malla fina, se estaría sobrestimando el potencial del sitio respecto a la malla grande.

### **Malla Grande (10 m) y Resultados de la Universidad de Loughborough**

La comparación se hace con base en un estudio de patrones del viento en Yucatán realizado por la Universidad de Loughborugh *(Soler Bientz, 2010)*. Dichos estudios sólo muestran resultados para los sitio de Mérida, Campeche y Chetumal, siendo el primero el más cercano a Sisal. Todos los resultados de los sitios fueron tomados de torres meteorológicas ubicadas a 10 metros sobre el nivel del suelo. Es muy importante recordar que Mérida se ubica a 11 sobre el nivel del mar mientras que Sisal está a unos 7 metros sobre el nivel del mar. Es entonces, la distancia entre las dos locaciones lo que marca la diferencia.

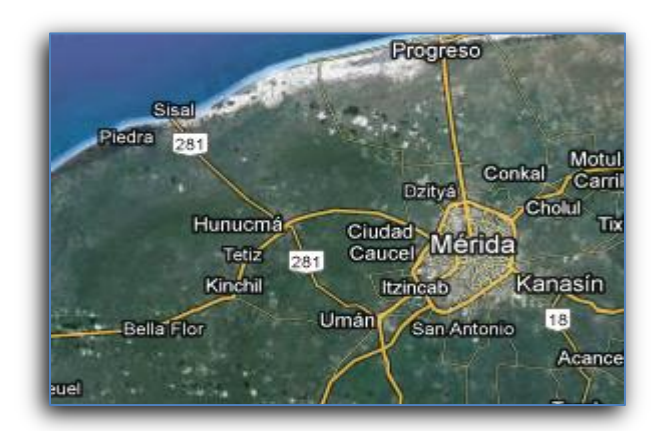

*Figura 7.15*

*En la figura se aprecia que Sisal se ubica a no más de 25 kilómetros al noroeste de Mérida.*

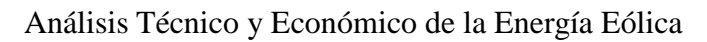

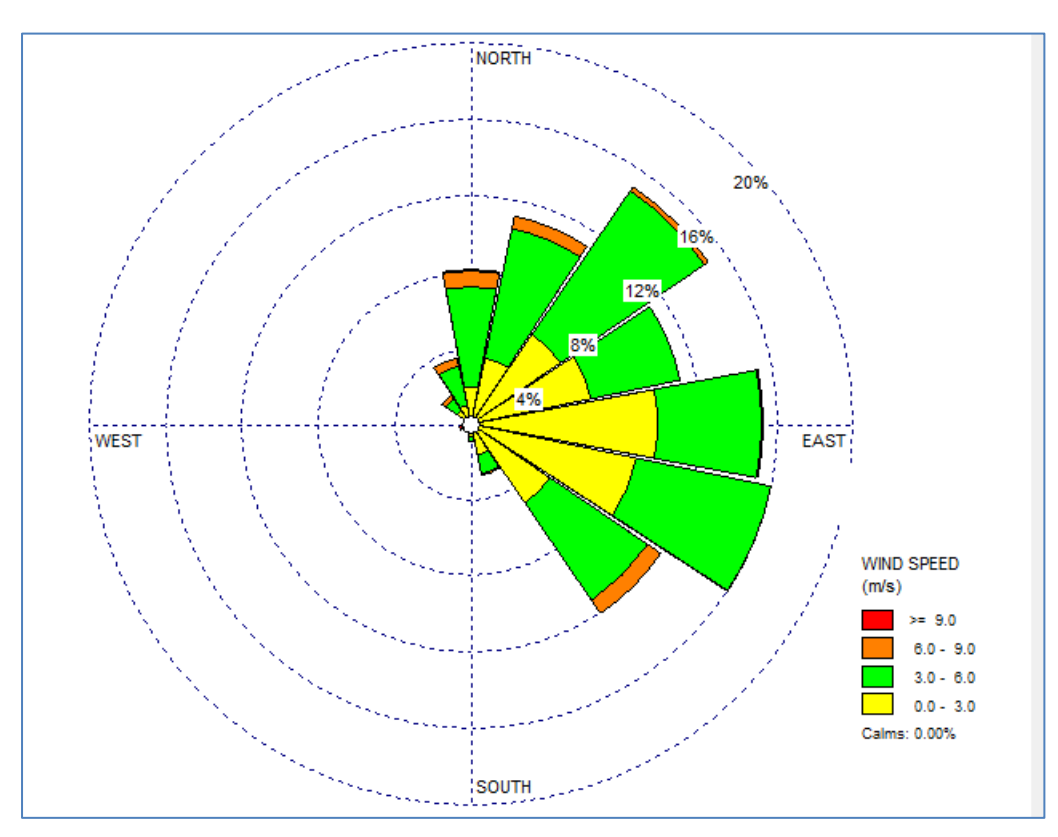

*Figura 7.15 WRPLOT para Sisal*

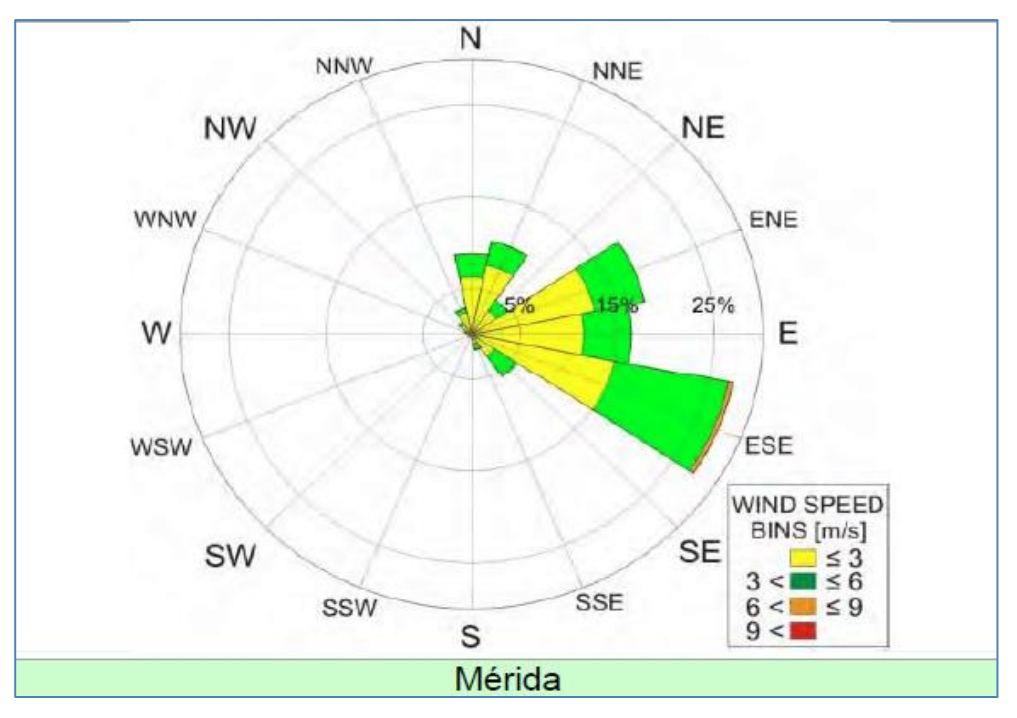

*Figura 7.16 Resultados de Loughborough para Mérida*

La rosa superior corresponde a los resultados de TAPM presentados en WRPLOT View y se ajustaron las clases de viento como las de los resultados de Loughborough.

El sector que más tienen en común es el sector ESE y se observa una frecuencia de aproximadamente 25% en la rosa de Loughborough y un 16% en la rosa de TAPM. Otros sectores no presentan la misma frecuencia, pero en general, las direcciones más frecuentes provienen del sector ESE, E, ENE, N, NNE Y NE en ambas rosas.

En la rosa presentada por WRPLOT se tiene viento considerable del sector SE, el cuál es despreciable en la otra rosa. Esta diferencia en la rosa se debe probablemente a la brisa marina nocturna cuando el aire frío de la tierra se mueve en dirección a la orilla de la playa (lo cual no ocurre en Mérida por estar lejos de la orilla del mar).

El sector NE es casi despreciable en Mérida pero en Sisal ofrece gran parte del potencial. Esto se debe a que Sisal se encuentra en terreno abierto y capta pues, el viento del NE que en Mérida es obstaculizado.

Resumiendo, TAPM ofrece gran confiabilidad, aunque no se logró comparar con el mismo lugar, las rosas son parecidas en cuanto a direcciones y difieren ligeramente en la frecuencia. Las diferencias han sido explicadas más arriba logrando así una buena justificación del uso de TAPM al carecer de herramientas de medición.

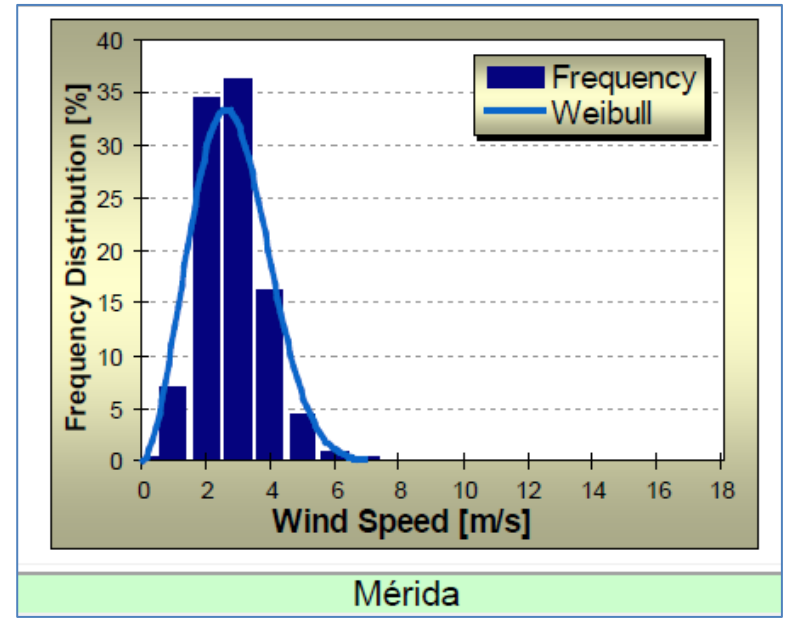

*Figura 7.17 (10 metros) Distribución Probabilística para Mérida.*

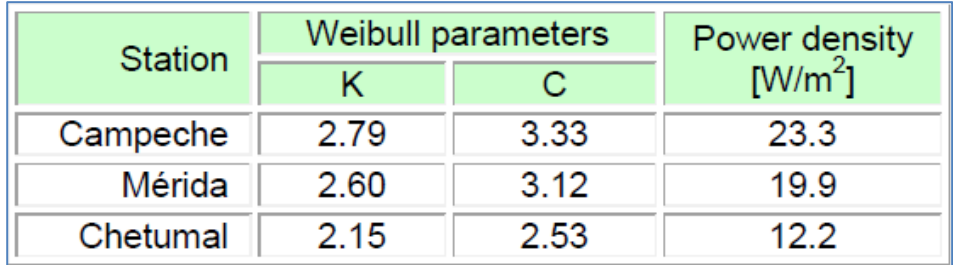

*Figura 7.18 (10metros)*

*Los parámetros Weibull obtenidos en Mérida se denotan igual excepto que aquí el parámetro de escala λ se escribe con "c".*

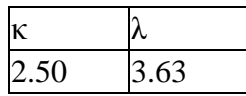

Estos son los parámetros basados en los datos arrojados por TAPM. El error es el siguiente:

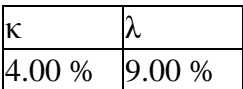

Respecto a los datos de la Universidad de Loughborough. Era de esperarse que en Sisal se encontrara un parámetro de escala mayor al de Mérida debido a su cercanía con el mar y terreno liso. Recuérdese que a mayor valor de λ mayor rango de velocidades. Aunque la comparación no es exactamente en el mismo lugar, se demuestra así una vez más la confiabilidad de TAPM.

# **CAPITULO 8: CASO DE ESTUDIO**

Este caso trata la aplicación final de todos los programas y resultados de las simulaciones en diferentes aerogeneradores, el fin es observar cómo se comportan cada uno de ellos y explicar su compatibilidad con el sitio, así como su rentabilidad.

Con base en los programas desarrollados, se realizaron algunas modificaciones para que los programas se utilizaran secuencialmente (weibull, energía y costos) y pudieran ser capaces de importar y exportar datos.

Por el momento, sólo se han conseguido precios y datos de turbinas usadas. Se tuvo contacto mediante correo electrónico con la compañía Vestas pero dijeron que dicha información no puede ser revelada a los académicos.

Los datos de interés son la curva de potencia, el precio, la altura de la torre, el año de fabricación y el diámetro el rotor. Todos ellos indispensables para poder hacer estimaciones de costobeneficio.

He aquí las turbinas que se usaron:

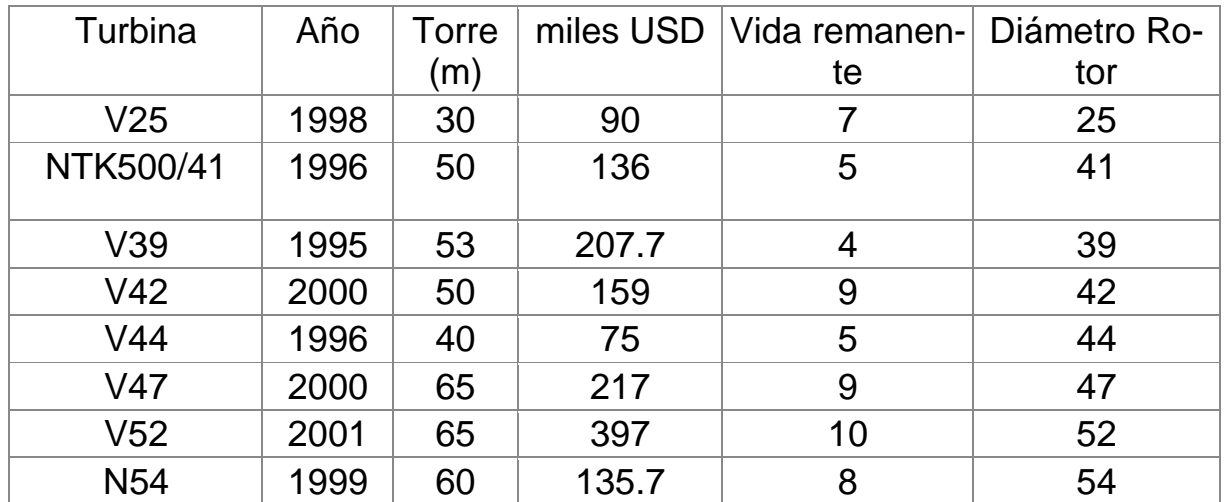

El número a la derecha de la letra que identifica a la turbina significa el diámetro del rotor en metros, para NTK 500/41 el diámetro es de 41 metros.

La letra V se refiere a la marca Vestas, NTK es Nordtank y N es Nordex.

Dichos precios se adjuntan al final de la tesis y también se añade un archivo .xls para turbinas adicionales que no fueron utilizadas en este estudio.

# **Procedimiento**

El primer programa "Wind Turbine Power Calculator" se encarga de correr los resultados para cada turbina, los resultados importantes se van exportando a archivos .csv que son leídos por el siguiente programa "Wind Turbine Economics Calculator". El anterior, se encarga de correr los resultados para cada turbina y a su vez los exporta en archivos .csv para que el último programa los lea y los grafique y así tener los resultados de una manera sintetizada y legible.

La razón de hacer varios programas es por sencillez, dichos programas pueden ser integrados en uno solo pero la interfaz sería muy compacta y confusa.

Los parámetros Weibull para Sisal son los obtenidos en la malla fina en el capítulo 7, punto 2120, este programa también exporta los resultados en un archivo .csv para que el siguiente programa los lea.

Es muy importante que ningún archivo con extensión .csv esté abierto en Excel mientras se corren las aplicaciones en EES, sin embargo; Excel puede estar abierto siempre y cuando se estén utilizando archivos ajenos a este trabajo.

Finalmente, la vida útil de las turbinas no se tomó como los típicos 20 años sino que, al ser usadas se resta el año de fabricación al año 2011. El resultado, es la vida remanente.

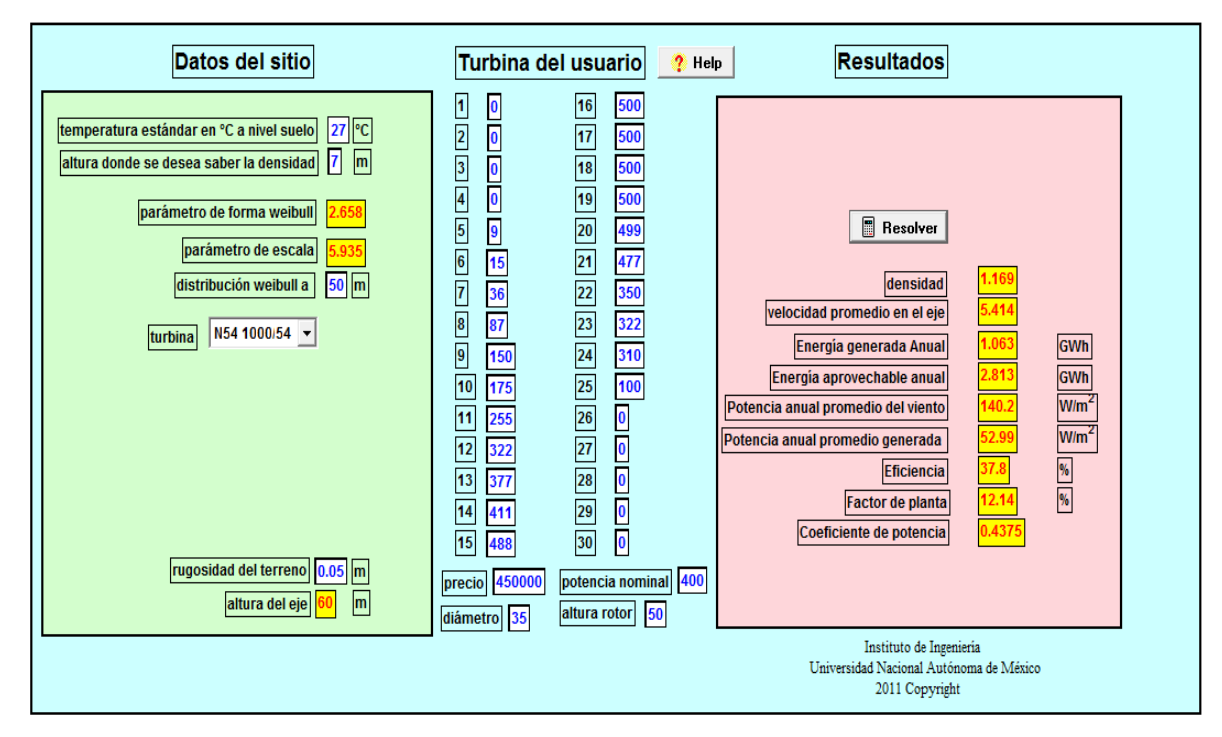

*Figura 8.1*

Este programa se basa en las ecuaciones explicadas en el capítulo 3 y ha sido diseñado para que sea lo más amable con el usuario. Como la densidad es proporcional a la energía que se genera, esta depende de la altitud sobre el nivel del mar y se necesita proporcionar tal valor, el programa calcula la densidad en la altura sobre el nivel del mar más la altura de la turbina.

Otro valor importante es la altura a la que se obtuvo la distribución Weibull, si la altura de la torre difiere con el valor anterior, el programa extrapola automáticamente la distribución Weibull al nivel de la torre. Finalmente, sólo se necesita conocer la rugosidad del terreno y elegir una turbina.

En caso de querer proporcionar una curva de operación de una turbina que no esté en la base de datos, se pueden proporcionar los valores de tal curva, también se necesitarán el precio, diámetro del rotor, altura nominal de la torre y potencia nominal.

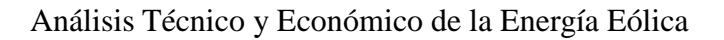

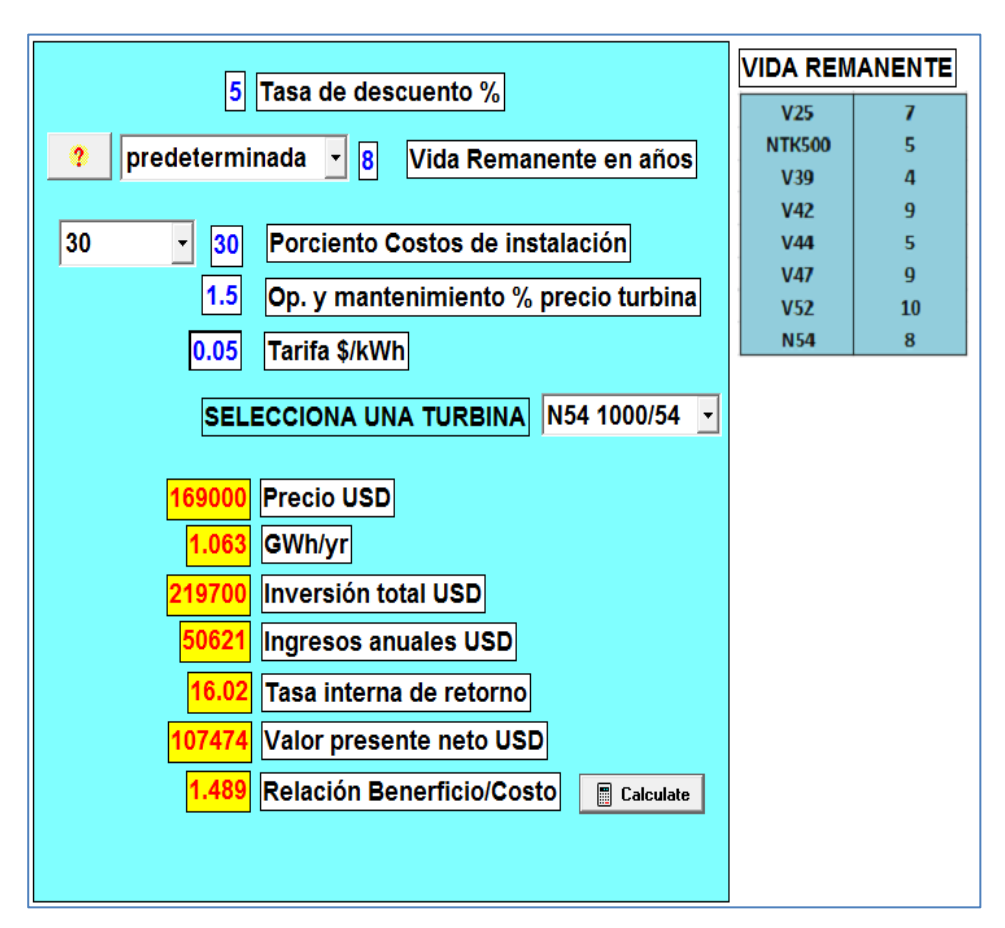

*Figura 8.2*

WEEC siginifica Wind Energy Economic Calculator y se basa en el capítulo 4 de esta tesis. La tarifa es fija y se compra igual para todas las turbinas, por lo tanto, los indicadores de mérito serían la *Tasa Interna de Retorno*, el *Valor Presente de la inversión* y la *Relación Beneficio/Costo*. Finalmente, el usuario sólo necesita oprimir el botón que lee calculate.

La tarifa usada en este toma como base que la mayoría de los proyectos de generación eólica tienen como fin al autoabastecimiento de empresas que demandan alta tensión, es por eso que se ha elegido la tarifa H-T (alta tensión) de CFE. La tarifa depende de la región y del Punto 2120, del consumo a lo largo del día, como solamente se conoce la región, se utilizó una tarifa promedio ponderada para la zona sur de México.

Si bien este valor no es enteramente correcto, las tarifas en horarios punta, intermedio y base son idénticas en la zona sur y peninsular, dicha suposición justifica así su uso.

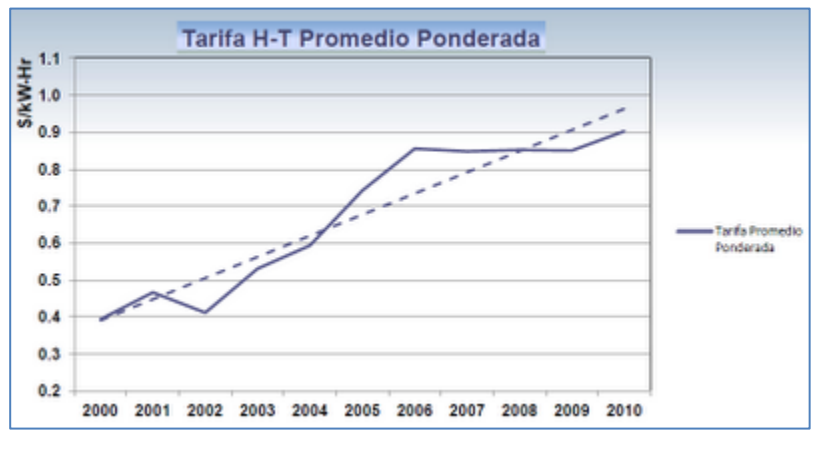

*Figura 8.3*

Esta gráfica data del año 2010 y no es un simple promedio aritmético sino que, toma en cuenta el porcentaje de uso a lo largo del día de las tarifas horarias. (Chunca del Istmo 2010) La siguiente tabla demuestra los precios idénticos de la tarifa de alta tensión en ambas zonas:

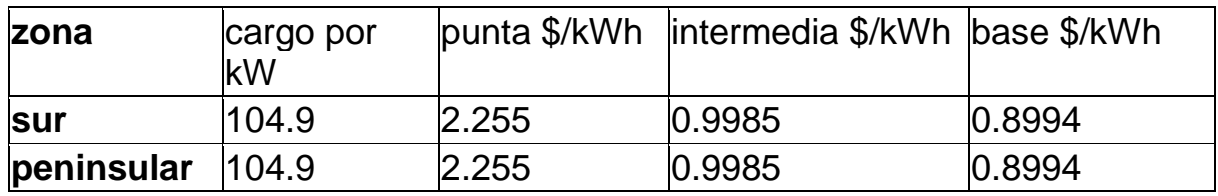

*Los precios anteriores son válidos para abril del 2012.*

# **8.1.1 CASO SISAL**

Se analizan las ocho turbinas disponibles teniendo en cuenta los siguientes parámetros:

temperatura ambiente: 27°C altura sobre el nivel del mar del sitio: 7.0 m parámetro de forma: 2.658 [-] parámetro de escala: 5.935 [-] rugosidad del terreno: 0.05 m tasa de descuento: 4.5% porcentaje de costos de instalación: 30% porcentaje de operación y mantenimiento: 1.5% tarifa anual: 0.069 USD/kWh

Los resultados de mayor importancia se muestran a continuación:

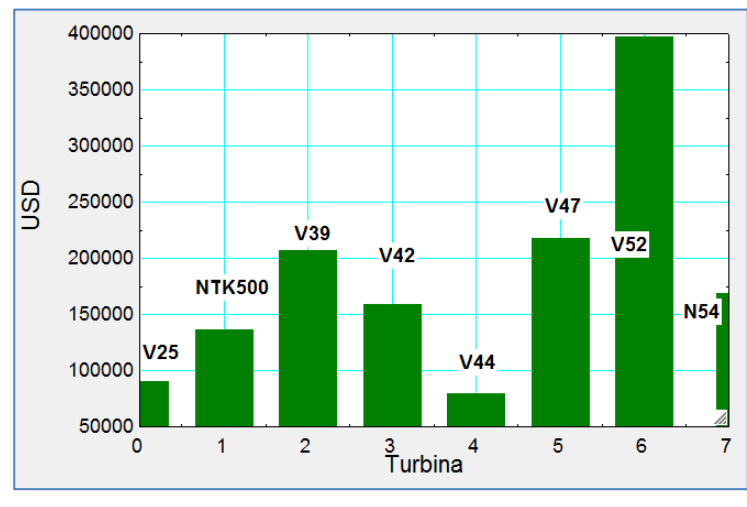

*Figura 8.4 Precio*

Las turbinas son ordenadas de menor a mayor capacidad, por intuición, uno supondría que el precio también siga dicho perfil ascendente, sin embargo; como las turbinas son usadas, algunas de ellas resultan ser mucho más baratas de lo que se esperaba.

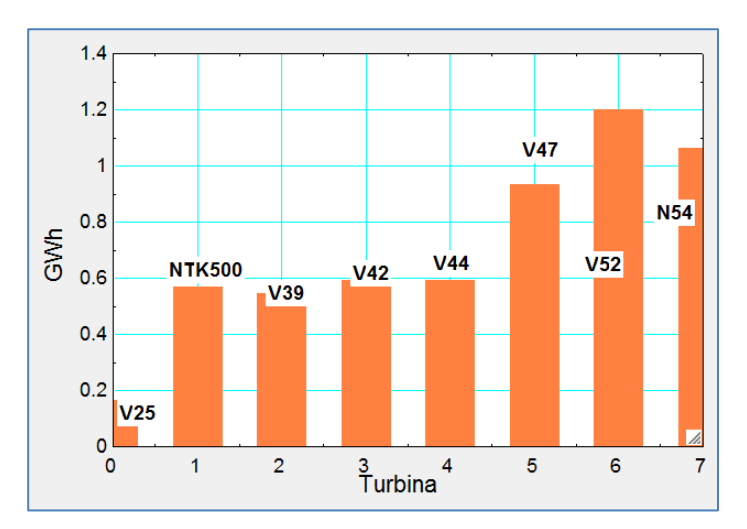

*Figura 8.5 Energía Anual*

En esta gráfica sí se aprecia un perfil ascendente en cuanto a la producción de energía, ya que, entre mayor potencia nominal tenga la turbina, mayor energía se producirá. Esta energía también depende de la altura del eje de la turbina, aunque las turbinas están ordenadas de acuerdo a su capacidad, todas ellas tienen alturas de poste diferentes a la nominal, es decir, una turbina de poca capacidad puede llegar a tener un poste más alto que otra de mayor capacidad. Esto provoca variaciones en el perfil de la gráfica.

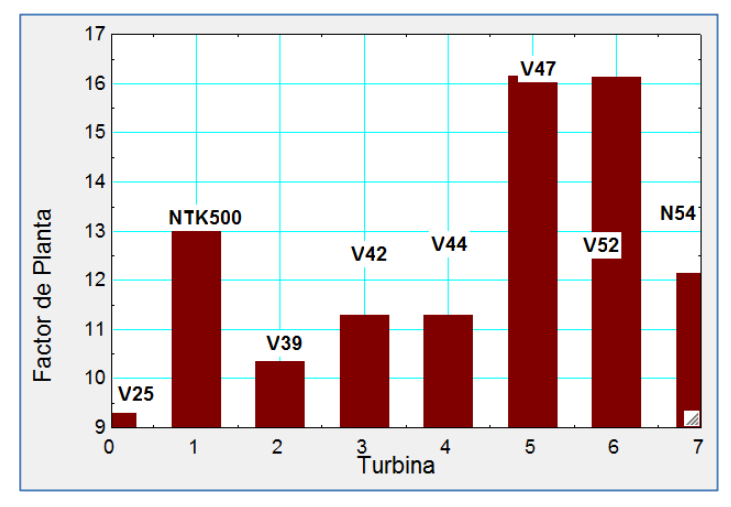

*Figura 8.6 Factor de Planta*

El factor de planta es la relación de la energía generada durante un año y la energía que se pudo haber producido en un año trabajando a su capacidad nominal. El último factor no puede ser alterado, no así el primero. La energía generada depende, pues, de la altura del poste, a mayor altura, más viento puede ser aprovechado. Las turbinas más altas tienen los factores de planta más altos.

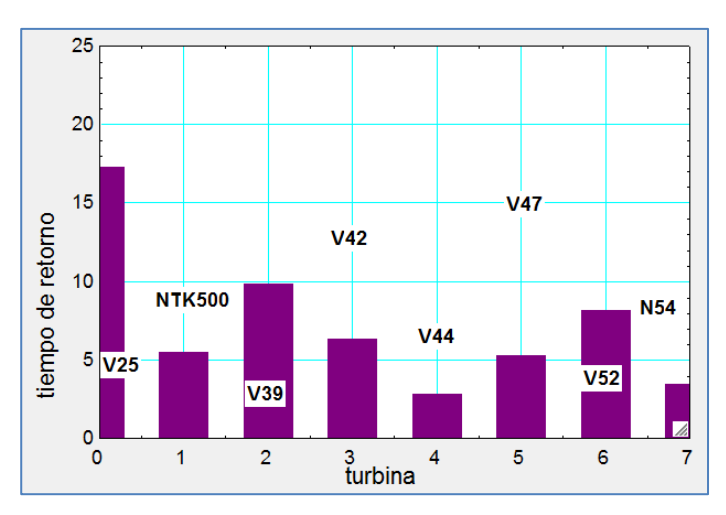

*Figura 8.7 Tiempo de retorno*

Obsérvese que las turbinas V44 y N54 tienen los tiempos de retorno ¿Por qué? la respuesta es simple, ambas tienen los precios más baratos, sin embargo; no se puede decir que son un buen proyecto porque sus precios son demasiado bajos y no pueden ser el único criterio para elegirlas, estos precios, aunque han sido tomados de la red, resultan dudosos, por lo tanto, estas dos turbinas se descartan en el análisis. La turbina con el menor tiempo de retorno es por lo tanto, la turbina V47.

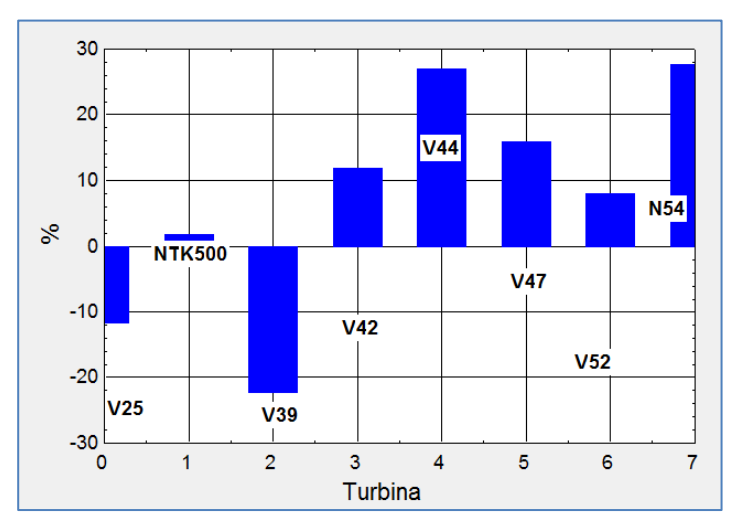

*Figura 8.8 Tasa de Retorno*

Las turbinas con pésimos resultados fueron las V25 y V39, la primera causa fue su poca producción de energía y la segunda el alto precio ( para V39 ). La mejor tasa interna de retorno la obtuvo la unidad V47, que también obtuvo el menor tiempo de retorno.

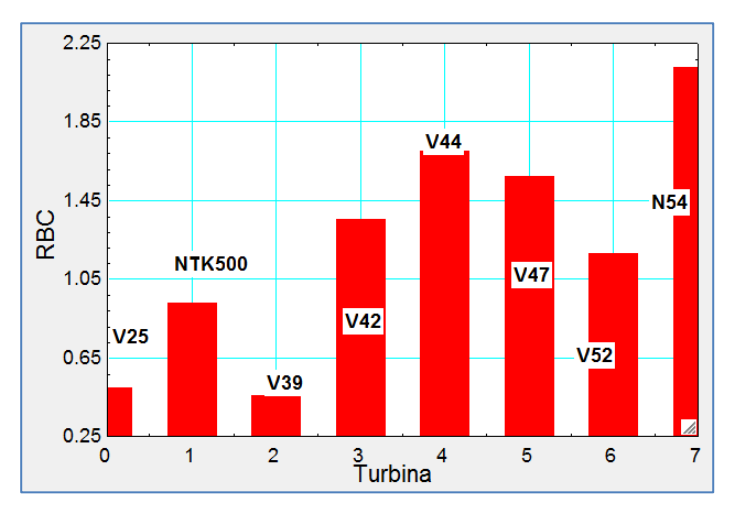

*Figura 8.9 Relación Beneficio Costo*

Aunque un proyecto tenga un tiempo de retorno "bueno" y un tiempo de recuperación menor a la vida útil, no quiere decir que sea un buen proyecto. Es por eso que el último indicador es la relación beneficio - costo. Cuando este valor es igual a la unidad, el proyecto no gana ni pierde, la turbina V47 tiene el mejor valor con 1.5 aproximadamente. Esta turbina ha acertado en los demás indicadores y es entonces el mejor proyecto en el caso de turbinas usadas.

A continuación se muestran resultados adicionales para la turbina V47 que es la de mayor interés en este caso, tales gráficas explican su comportamiento.

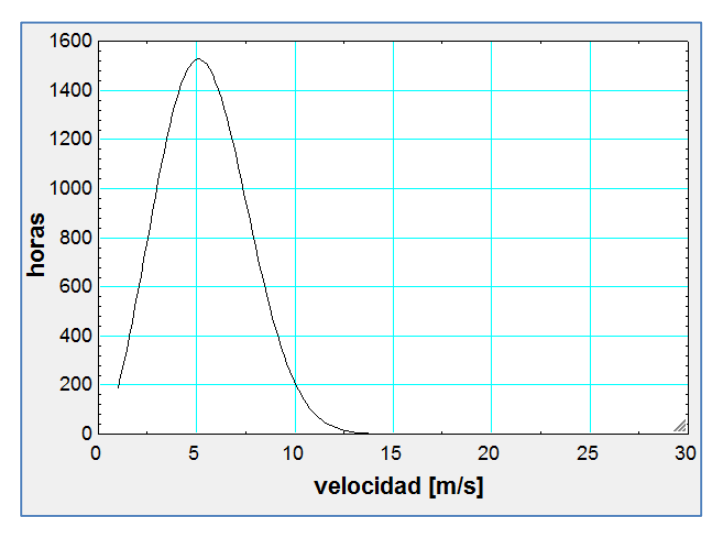

*Figura 8.10 Frecuencia del viento*

Se nota que las velocidades mayores a los 12 m/s son muy raras, considere que la mayoría de las turbinas alcanzan su velocidad nominal a los 15 m/s.

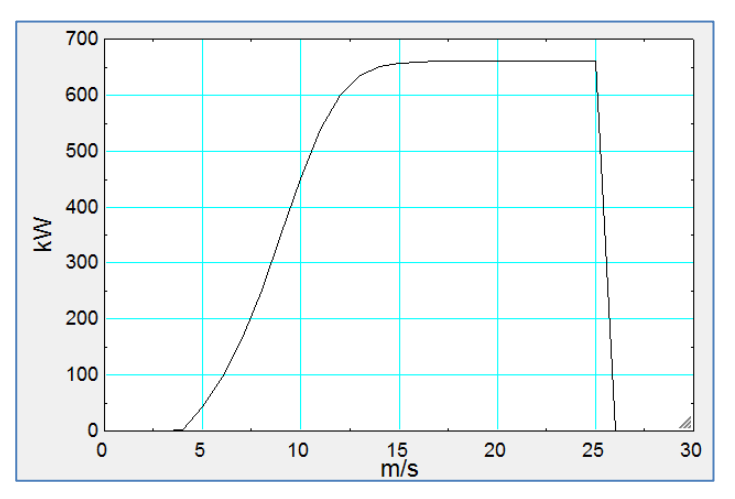

*Figura 8.11 Curva de operación*

Esta turbina alcanza su velocidad nominal más o menos a los 15 m/s, con base en la gráfica anterior, esta turbina casi nunca trabajará a su potencia nominal causando así un factor de planta bajo. También se aprecia que su funcionamiento se detiene en los 25 m/s, en Sisal, rara vez se le podría sacar jugo en dicho rango de velocidades, esta máquina es entonces muy costosa y no se le puede sacar mucho provecho en Sisal.

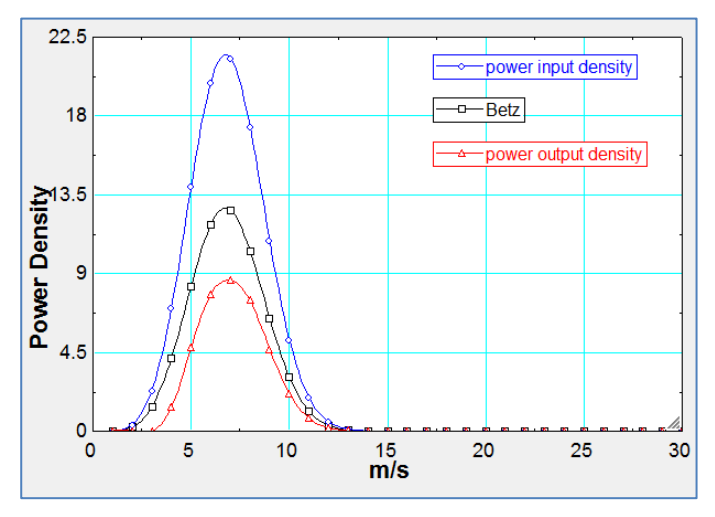

*Figura 8.12 Densidad de Potencia*

Aquí se puede ver claramente que en la parte izquierda de la gráfica es cuando la turbina es más eficiente, por ejemplo, los valores a 10 m/s para la energía del viento y la generada son más parecidos que a 7 m/s, donde hay una gran diferencia, mostrando así una ineficiencia en velocidades bajas.

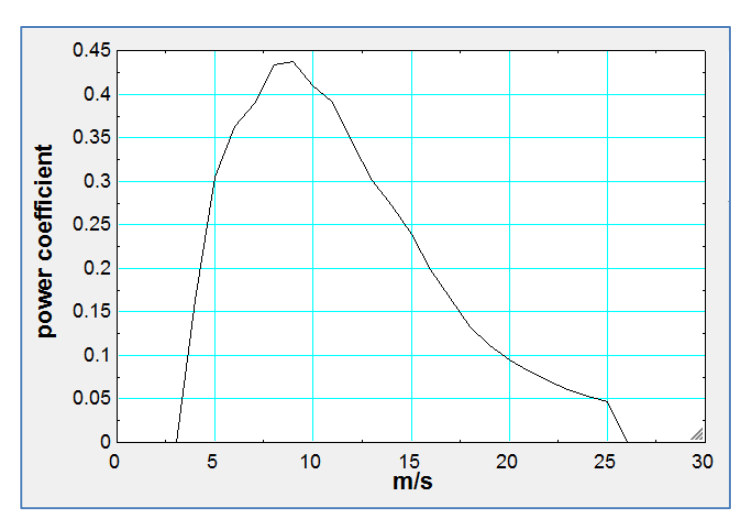

*Figura 8.13 Coeficiente de Potencia*

Véase que cerca de los 10 m/s la energía se transforma de manera más eficiente, esta velocidad no es muy frecuente en Sisal.

A parte de las turbinas V44 y N54, las mejores turbinas fueron las V47 y V42, ahora bien, aunque la V47 es más cara que la V42, produce mucho más energía y además tiene un factor de planta mayor a V42. No hay que olvidar que las curvas de operación de las turbinas son decisivas en el impacto de la producción de energía. En este caso, ambas turbinas (V47 y V42) tiene curvas de operación similares, comienzan a operar en los 5 m/s y paran en los 25 m/s. La forma de la curva es similar y ambas alcanzan su velocidad nominal a los 15 m/s aproximadamente.

Sin embargo, lo que hace la gran diferencia en la producción de energía es la altura del poste ( 50 metros para V42 y 65 metros para V47 ), como Sisal no tiene un gran potencial eólico, 15 metros de diferencia representan un incremento en la velocidad promedio del viento de 5.3 a 5.5 m/s; en efecto, parece no ser demasiado pero si comparamos la producción de energía de la turbina V47 con un poste de 50 y 65 metros, el aumento en la producción es casi 13% mayor ( 0.82 GWh a 0.93 GWh ).

Lo anterior prueba pues, la gran importancia de la altura del poste en la región de Sisal.

# **8.1.2 CASO SISAL CON TURBINAS NUEVAS**

Ya se mencionó más arriba que fue imposible conseguir precios reales de turbinas nuevas debido a razones privadas de las compañías-

Por fortuna, en algunos sitios de turbinas usadas se logró comprobar que varias de ellas se venden al 20% del precio original, este valor se observó también en algunas otras fuentes. Con tal suposición se pretende rehacer el análisis y observar el cambio en los resultados.

Aquí los nuevos precios, cinco veces más caros:

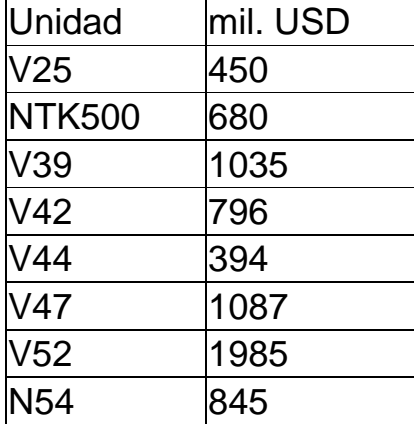

La energía generada y el factor de planta son independientes del aumento en el precio, por lo tanto se mantienen igual que en el subcapítulo anterior. Lamentablemente los resultados son desastrosos:

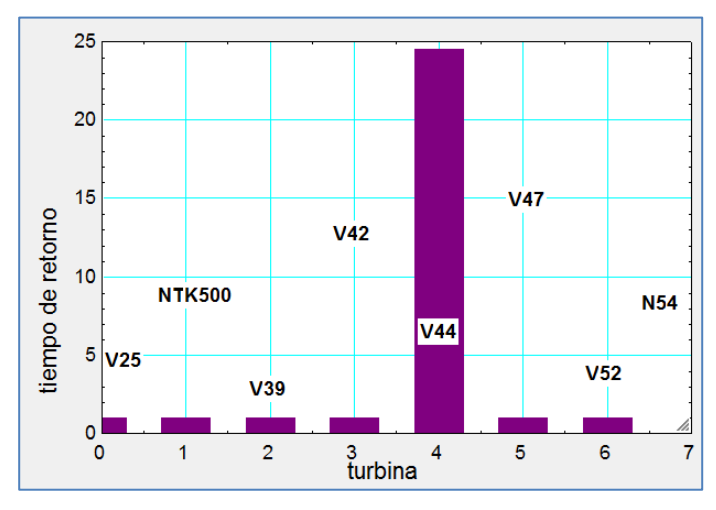

*Figura 8.14 Tiempo de Retorno*

Debido a que el programa sólo está hecho para calcular tiempos de retornos menores a 50 años, cualquier tiempo mayor a dicho valor causa que el programa pare los cálculos y por default muestra el valor de 1.0.

Por lo tanto, todas las turbinas con un tiempo de retorno igual a la unidad, obtuvieron tiempos de retorno mayores a 50 años. No vale la pena saber el valor exacto.

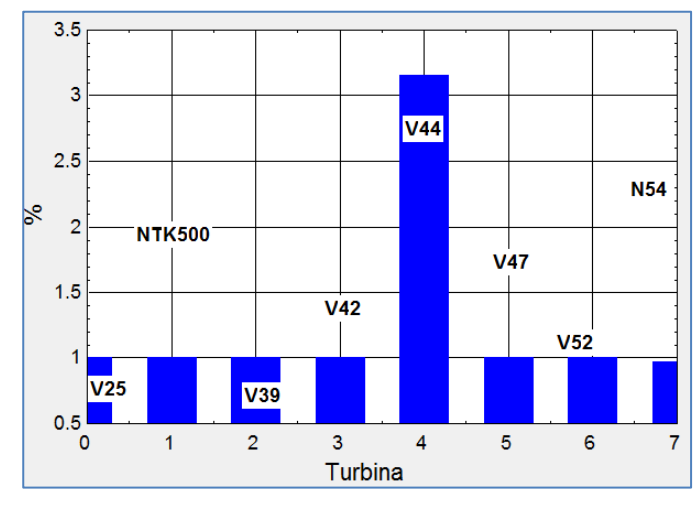

*Figura 8.15 Tasa de Retorno*

Algo similar ocurre aquí con la tasa interna de retorno, las turbinas con tiempos de recuperación mayores a 50 años arrojan por default tasas de 1.0%, en realidad el valor es negativo.

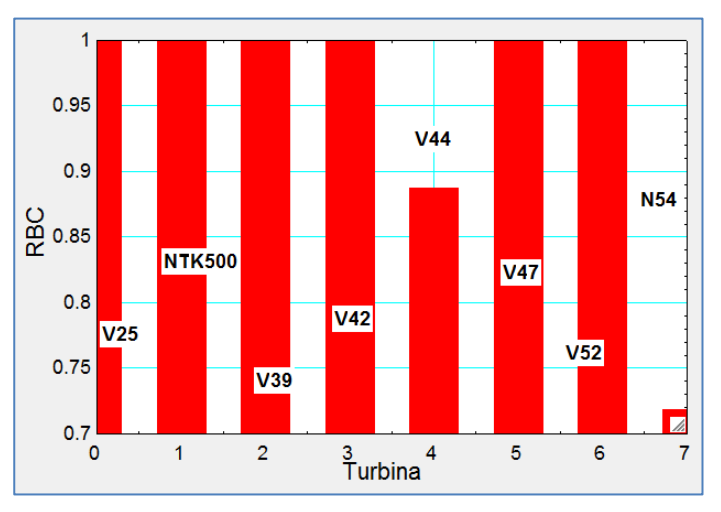

*Figura 8.16 Relación Beneficio Costo*

Por default, el programa arroja valores iguales a la unidad para aquellas turbinas con un tiempo de recuperación mayor a 50 años.

Las "mejores" turbinas fueron las V44 y N54 que son exactamente aquellas que se descartaron anteriormente por tener precios irrazonables.

Al ver que ninguna turbina no es ni remotamente rentable, se preparó un análisis extra para la turbina V47 que fue la mejor en el caso anterior. Este estudio propone elevar la altura del poste para captar más energía y entonces, tratar de encontrar una altura óptima donde el proyecto sea rentable.

El programa adicional utilizado incorpora todas funciones de los programas originales en uno solo. La longitud extra es **Lex** y es la altura que es suma al poste de la turbina.

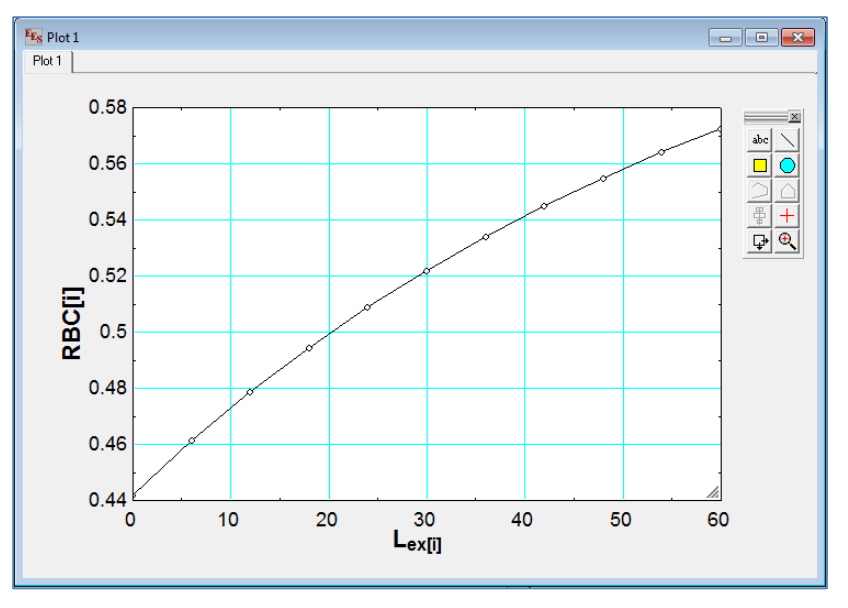

*Figura 8.17 RBC a diferentes alturas*

De nuevo y de manera lamentable, obsérvese que aun con 60 metros de poste extra el proyecto aún no es rentable, en teoría la altura óptima estaría a más de cientos de metros por encima de la altura del eje original pero esto es prácticamente imposible.

Como conclusión, el escenario real no pinta nada bien en el caso de Sisal. Si se revisan los proyectos para el futuro, Sisal no está incluido en ninguno de ellos. Parece que el lugar es más bien adecuado para unidades menores. Algo que es seguro es que el viento sólo es útil en alturas mayores a 50 metros.

La naturaleza del viento en Sisal no es tan apta para unidades de gran capacidad ya que se invierte mucho dinero en máquinas a las que es imposible sacarle el mayor provecho con las condiciones locales del viento. En otras palabras, el viento no es tan fuerte como para hacer un proyecto rentable, aun en alturas mayores a 50 metros, no se consigue mucho aumento en la producción de energía.

Simplemente obsérvese que la mayoría de las turbinas alcanza la velocidad nominal en los 15 m/s, velocidad que ocurre menos de una hora al año en Sisal en una altura de 50 metros, sin mencionar que las velocidades más frecuentes ocurren entre los 2 y 7 m/s, velocidades en las que las turbinas ni siquiera operan o apenas comienzan a generar poca potencia. La velocidad promedio a 50 metros de altura en Sisal es de 5.3 m/s aproximadamente, con este dato se puede revisar en qué tipo de lugar se encuentra Sisal:

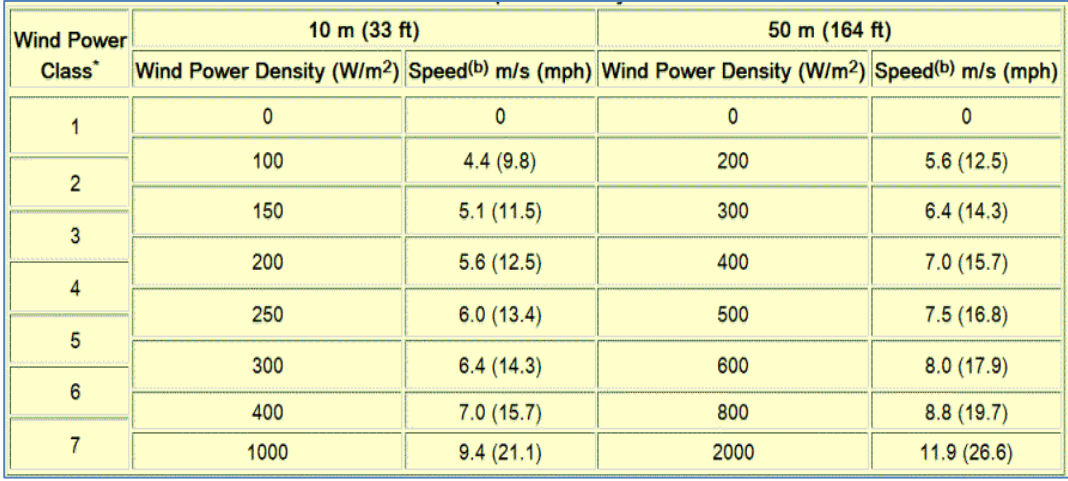

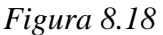

En la tabla de la derecha (50m) se aprecia que Sisal está claramente en la categoría 1 o 2 en cuanto a densidad de potencia, dicho concepto se calcula como se vio en el capítulo 3, con base en la velocidad promedio y la densidad del aire estándar, en este caso, la densidad es prácticamente la estándar debido a la altura sobre el nivel del mar.

Aun de acuerdo con otras fuentes (mencionadas en el capítulo 7), la velocidad promedio a 30 metros está señalada dentro del rango marginal - moderado, con la diferencia de que dicha fuente basó su resultados en un parámetro de forma Weibull con un valor de 2.0 (Distribución Rayleigh) mientras que con base en los algoritmos se obtuvo un parámetro de forma de 2.6. De cualquier modo, extrapolando los resultados de dicha fuente, se sigue obteniendo una clase de densidad de potencia baja e inapropiada para un proyecto rentable.

Se sugiere replantear el proyecto en otro sitio.

# **8.2 CASO OAXACA**

En realidad, el sitio es en La Ventosa, Estado de Oaxaca. Como se explicó en el capítulo 3, este lugar tiene una distribución llamada Weibull & Weibull. Esta forma se debe al paso del viento a través de las montañas que se encuentran en el estrecho entre el Golfo de México y el Océano Pacífico.

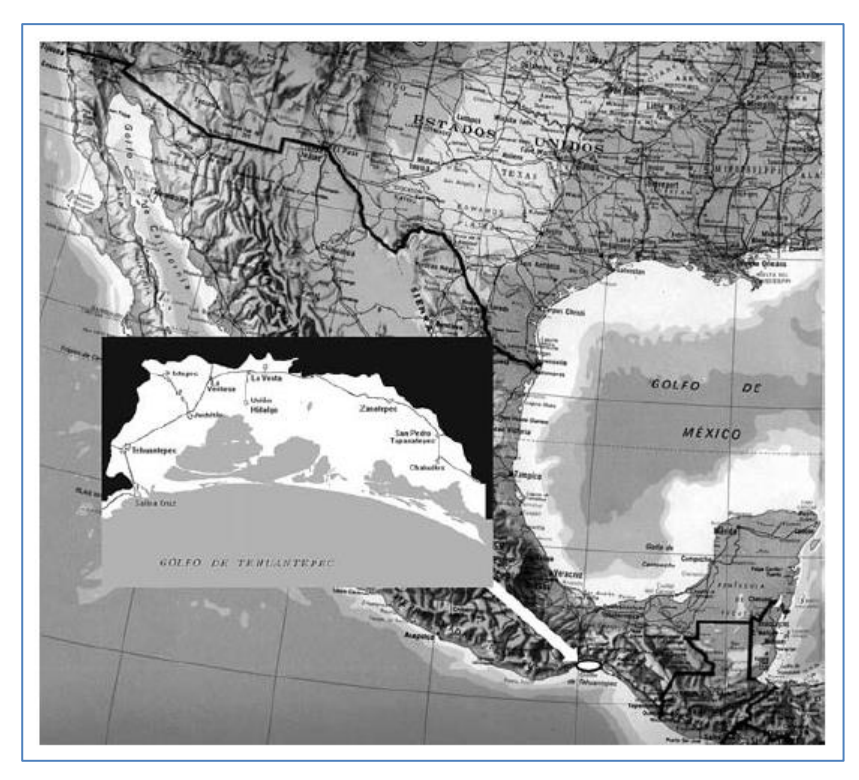

*Figura 8.19*

*El estrecho provoca un efecto vénturi que acelera el viento a través de las montañas. La ventosa está pues, situada en un lugar perfecto donde las velocidades más altas se deben al paso estrecho por las montañas y las más bajas son debidas a la brisa marina por parte del Pacífico.*

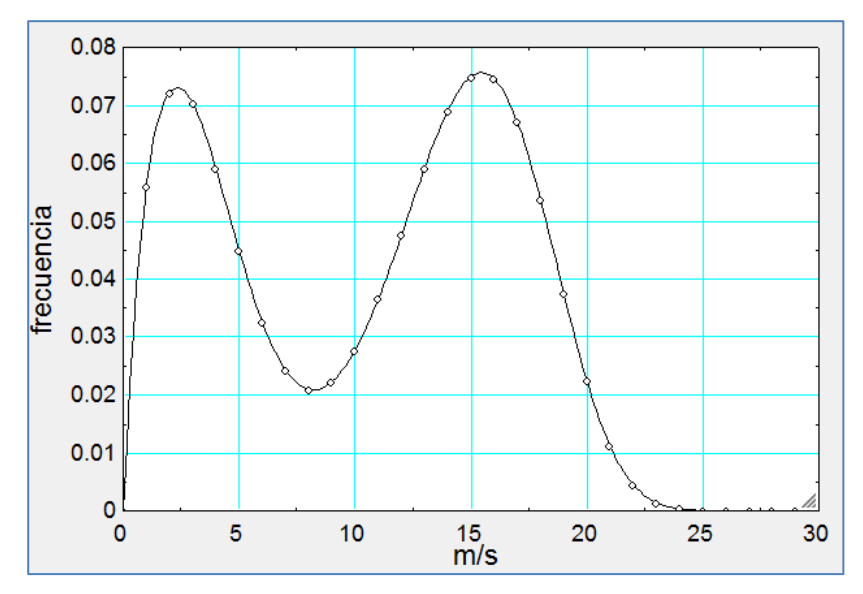

*Figura 8.20 Frecuencia de las velocidades*

Esto fue hecho en EES a partir de datos del instituto de investigaciones eléctricas. Esta gráfica es para la atura de 32 metros y fue tomada con base en mástiles con medidores. La segunda distribución Weibull en la izquierda se debe al efecto Vénturi.

Los parámetros tomados para el análisis fueron los siguientes:

- parámetro de forma distribución Weibull izquierda: 1.674
- parámetro de forma distribución Weibull derecha: 5.232
- parámetro de escala Weibull izquierda: 4.034
- parámetro de escala Weibull derecha: 16.1
- altura de los datos: 32 m
- exponente alfa (perfil vertical del viento): 0.166
- altura sobre el nivel del mar: 0.0 aproximadamente
- $\bullet$  temperatura ambiente: 27 $\mathrm{^{\circ}C}$
- $\bullet$  rugosidad: 0.05 m
- tasa de descuento: 4.5%
- porcentaje de costos de instalación: 30%
- operación y mantenimiento anual: 1.5%
- tarifa: 0.069 USD
- vida útil de 20 años

Los precios de las turbinas fueron los reales o nuevos que se supusieron con un valor cinco veces mayor a la turbina usada.

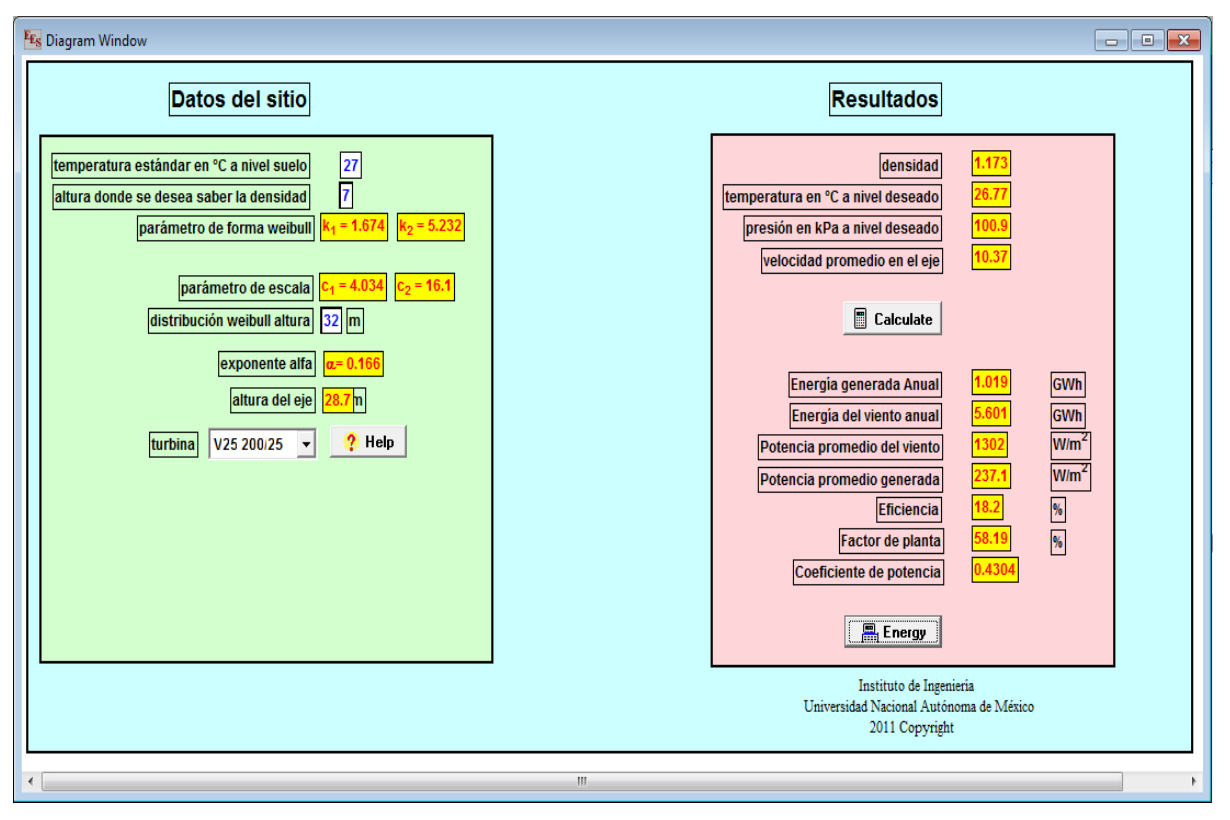

*Figura 8.21*

*El programa usado es ligeramente diferente al de Sisal, esto es por el tipo de distribución probabilística. El programa importa variables como los parámetros de forma y escala, coeficiente alfa, y la altura del eje de la turbina.*

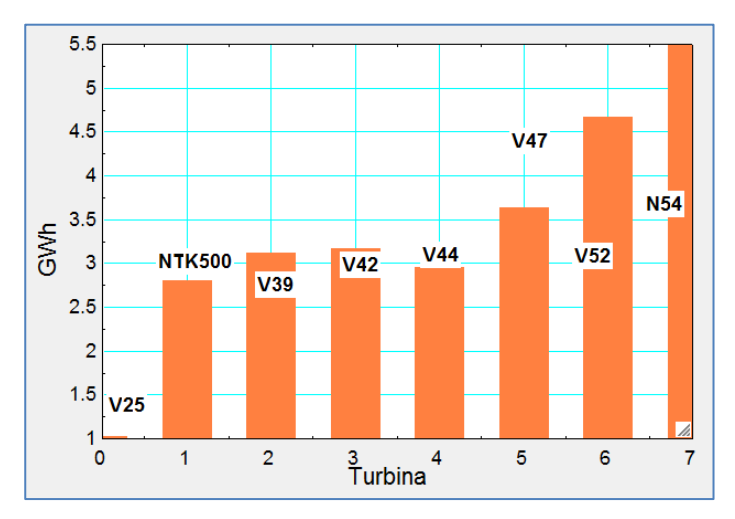

*Figura 8.22 Energía anual generada*

En la *figura 8.22* se aprecia que la energía generada es mucho mayor que en Sisal, no depende del precio de cada turbina.

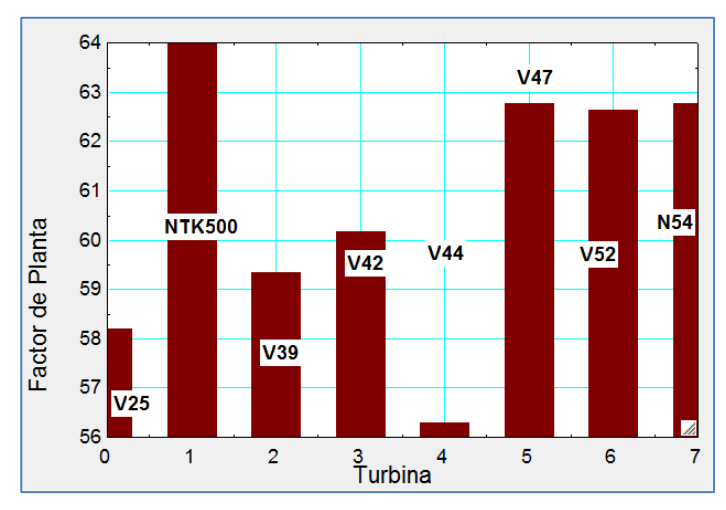

*Figura 8.23 Factor de planta*

Nótese que aunque las barras sean de gran tamaño, los valores son muy parecidos. De nuevo, los factores más grandes son, en general de turbinas muy altas, a excepción de la segunda turbina de izquierda a derecha. Esto se debe a su curva de operación, que, después de la potencia nominal sigue incrementando su potencia a diferencia de todas las demás que siguen produciendo constantemente después de alcanzada la velocidad nominal.

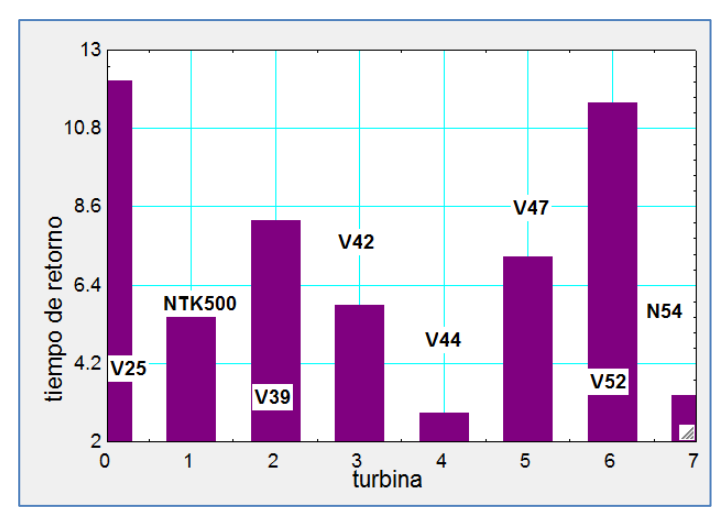

*Figura 8.24 Tiempo de retorno*

De nuevo, las turbinas con menor tiempo de recuperación son V44 y N54 pero se descartan por sus precios improbables. El mejor tiempo va para la turbina NTK500. Sin embrago, esto no es suficiente para elegir tal turbina.

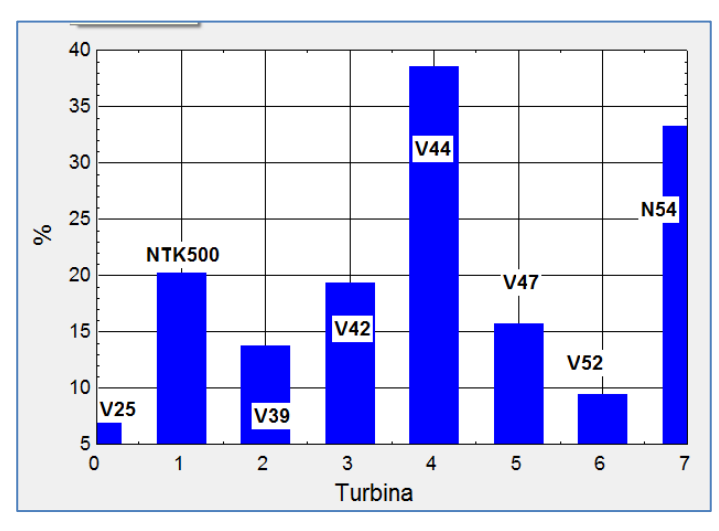

*Figura 8.25 Tasa de Retorno*

La unidad NTK500 sigue siendo la mejor sin considerar las dos turbinas descartadas más arriba. Las turbinas de poca capacidad prueban ser ineficientes en este escenario.

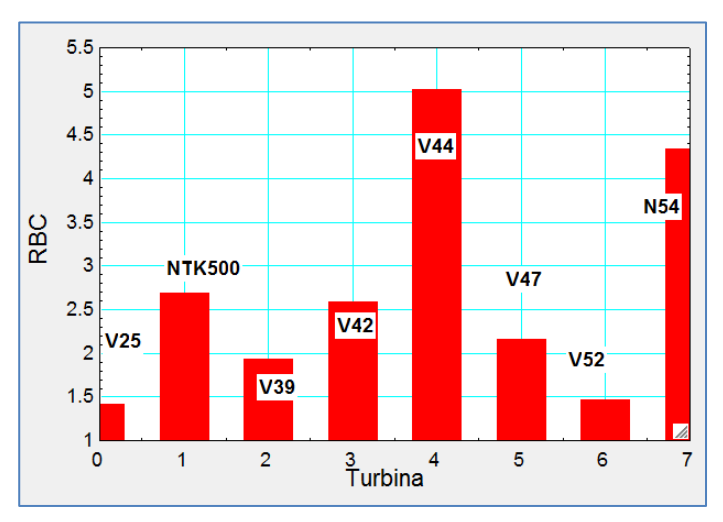

*Figura 8.26 Relación Beneficio Costo*

Finalmente, el parámetro decisivo lo gana la misma turbina NTK500. Con esto se concluye que ella es la mejor máquina para el proyecto. Aun con precios más realistas, esta turbina alcanza una relación beneficio-costo de casi 2.6 [-]

Aunque la turbina con los mejores resultados fue la Nordtank 500, eso no quiere decir que para un proyecto de una sola turbina, deba elegirse dicha máquina. Los proyectos también dependen de la demanda, nótese que la segunda mejor turbina es la V42 pero produce más energía. Suponiendo una demanda superior a lo que una unidad NTK500 puede proveer, la turbina V42 sería la indicada.

A diferencia de Sisal, donde la mejor turbina fue la V47, en este caso la V47 no aparece como la mejor turbina. En Sisal, la situación del viento no era tan buena y los resultados dependían básicamente del precio y de la energía generad.

La Ventosa, ofrece mejor viento y todas las turbinas generan bastante energía como para hacerlas rentables. La turbina NTK500 tiene un precio razonable y la energía que genera es relativamente mucha. Ahora bien, la principal razón por la que genera mucho más en comparación con Sisal es su curva de operación que se distingue de las demás.

Como se mencionó anteriormente, las curvas de operación normalmente alcanzan su velocidad nominal y después siguen produciendo de manera constante sin importar el aumento de la velocidad del viento. La unidad NTK500 no sigue el mismo principio, se muestra la gráfica:

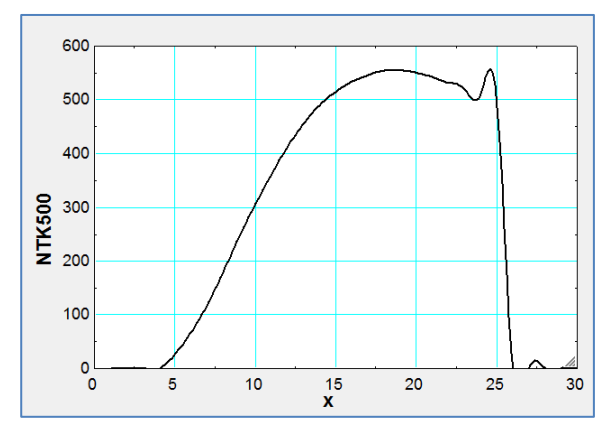

*Figura 8.27 Nordtank Curva de Potencia*

Se observa como una vez alcanzada la potencia nominal (500 kW) la potencia sigue incrementando. Esta turbina posee el sistema de regulación de potencia llamado " stall with fixed blades " que se basa en la teoría de pérdida de sustentación.

Ahora, las otras turbinas regulan la potencia con base en el giro de las aspas en combinación con pérdida de sustentación, este último sistema les permite mantener una potencia constante después de alcanzada la velocidad nominal. Esto se describe en el capítulo 5.

El sistema combinado es mucho más costoso por lo que la turbina NTK500 debe ser un modelo más antiguo, su sistema de regulación de potencia es más barato pero menos eficiente. Una de sus ventajas en este sitio es que puede aprovechar más potencia una vez alcanzada la velocidad nominal, dicho fenómeno ocurre entre los 15 y 25 m/s, rango que se ajusta muy bien en el caso de La Ventosa porque en este rango se originan las velocidades más altas. Esta ventaja también trae consigo un factor de planta más alto que el de las demás turbinas.

Los 15 m/s es la velocidad más frecuente en La Ventosa, esto también explica los altísimos factores de planta que rondan por el 60%. No se olvide que todo esto es posible debido al viento que corre desde el Golfo por el estrecho que se forma entre el Pacífico y el Golfo además de su paso por las montañas.

Estos resultados prueban claramente la rentabilidad de las turbinas en este sitio, los numerosos proyectos instalados y aquellos que faltan por completarse son una prueba final de cómo se decide invertir en Oaxaca y no en lugares en Yucatán como Sisal.

# **CAPITULO 9: CONCLUSIONES**

Es muy importante aclarar primero que como el caso de estudio aplica para una sola turbina, no significa que la turbina más viable deba ser la utilizada para construir un parque eólico; esto depende mucho de la demanda de energía, el tipo de proyecto y presupuesto que se tenga. El análisis individual sirve para conocer mejor la relación del viento y su impacto en el aerogenerador, también para observar que parámetros mejoran o empeoran el proyecto.

El caso de Sisal se dividió en dos: con turbinas usadas y turbinas nuevas. El primer caso obtuvo resultados relativamente buenos solamente por el bajo precio de las turbinas a costa de reducir su vida útil, pues eran usadas. Parece ser que el precio incide demasiado en los resultados finales, aún más que la vida útil.

El segundo caso, por el contrario, resultó ser desastroso. Se investigó en la red y los precios reales son 5 o 6 veces más caros, dependiendo de cada turbina; pero se tomó un valor general de cinco veces mayor. Turbinas nuevas significan una vida útil de 20 aproximadamente, lo cual parece suficiente tiempo para capturar más energía, generar ingresos y recuperar la inversión, sin embargo; el alto precio se impone de nuevo como factor importante para la viabilidad del proyecto.

Para contrarrestar el peso del precio en los cálculos se necesita una gran cantidad de energía para generar grandes ingresos, es por eso que tomó otro caso, el de Oaxaca. Se sabe que los proyectos en Oaxaca son rentables, además el sitio es uno de los mejores en el mundo. Tomada esta decisión, se procedió de la misma manera que en Sisal excepto que se tuvo cuidado con el tipo de distribución probabilística de viento. Los resultados fueron asombrosos, todas las turbinas resultaron ser viables, por lo que se concluyó que lo que no funcionaba en Sisal era el viento.

Comparado con lugares como ciudades o zonas aledañas, Sisal es un sitio relativamente bueno, buenas velocidades de viento, aunque las más frecuentes son velocidades bajas. Lamentablemente parece no ser suficiente para un proyecto de grandes dimensiones, incluso el Wind Global Report de GWEC (Global Wind Energy Council) señala que en Yucatán se encuentra potencial en 50 y 80 metros, generalmente las turbinas tienen torres de 30 a 60 metros y, aunque es posible comprar más poste, los costos de instalación se comienzan a elevar demasiado.

Entonces nótese la exageración de ir hasta 80 metros para conseguir un poco más de energía a costa de un gran inversión, es decir se necesita invertir muchísimo dinero para conseguir un poco más de energía que a final de cuentas no es suficiente para hacer el proyecto rentable.

Tan sólo, obsérvese el proyecto de La Venta en Oaxaca en el 2002, 7 unidades de 225 kW cada uno con torres de 30 metros. Debido a las excelentes condiciones del viento en el lugar, no se necesita instalar torres de hasta 80 metros, es posible instalar torres mayores a 50 metros dependiendo el presupuesto y el fin, por otra parte obsérvese también la capacidad de las unidades, 225 kW.

En Sisal la turbina más pequeña, V25 con 200 kW resultó ser una de las peores, la energía capturada ni siquiera es suficiente para revertir los efectos de su costo, por el contrario, en Oaxaca, una turbina nueva de 225 kW genera demasiada energía como para hacerle frente al peso del costo, que como ya vimos es un factor decisivo.

Hasta la fecha no hay ni un solo aerogenerador de gran tamaño en la península de Yucatán, en Oaxaca ya se tienen planeados varios proyectos para el futuro y los ya existentes tienen más de una década, este argumento prueba que si Sisal fuera tan buen sitio como Oaxaca ya tendría unidades instaladas o por lo menos proyectos en desarrollo, lo cual no se observa en la lista de proyectos eólicos (2011) de la AMDEE ( Asociación Mexicana De Energía Eólica ) por lo menos no hasta el 2014.

Finalmente, se concluye que debería reconsiderar la opción de instalar un parque en Sisal, por lo menos para unidades grandes.

# **BIBLIOGRAFÍA**

#### **Libros, Manuales y reportes**

- A.R. Jha Ph.D, Wind Turbine Technology; CRC Press. 2009.
- Erich Hau; Wind Turbines: Fundamentals, Technologies, Application, Economics. Springer. 2005.
- Burton, Sharpe, Jenkins, Bossanyi; Wind Energy Handbook, John Wiley & Sons; 2004.
- Fingersh, Hand, Laxson; Wind Turbine Design Cost and Scaling Model; NREL Technical Report. 2006.
- Manwell, McGowan, Rogers; Wind Energy Explained. Theory, Design and Application, Second Edition; Wiley. 2009
- M. Ragheb; Wind Shear, Roughness Classes and Turbine Energy Production.
- Poul Erik Morthorst; Wind Energy: The facts, Volume2, Costs and Prices.
- Sathyajith Mathew; Wind Energy Fundamentals; Springer, 2006.
- The Air Pollution Model V4, manual. 2004.

### **Artículos**

- AMDEE. Panorama general de la energía eólica en México. 2011.
- AMDEE ( Asociación Mexicana de Energía Eólica ). Wind Energy Projects in Mexico; 2011
- C.F.E; 3er. Coloquio Internacional sobre oportunidades de desarrollo en la Ventosa, Oaxaca, Mexico; Octubre del 2002.
- C.F.E. Tarifas de Electricidad, Sector Industrial. 2012.
- Chunca del Istmo. Santo Domingo Ingenio, Juchiteca; Energía Eólica en México. 2010.
- Global Wind Report. GWEC Anual market update 2010.
- Instituto de Investigaciones Eléctricas. Estudio de los potenciales bioenergético, eólico, minihidráulico y solar en México; 2005.
- Jaramillo, Borja. Wind Speed Analysis in La Ventosa Mexico: a bimodal probability distribution case; Instituto de Investigaciones Eléctricas, Cuernavaca, Morelos. 2004.
- John Olav Tande; Estimation of cost of energy from wind energy convertion systems; Risø National Laboratoty. 1994.
- SENER. Programa especial para el aprovechamiento de energías renovables; 2007.
- Soler Bientz Rolando. Evaluation of the Wind Patterns over the Yucatan Peninsula in Mexico; Loughborough University. 2010.

#### **Fuentes electrónicas:**

A study on Weibull distribution for estimating the parameters: <http://jaqm.ro/issues/volume-5,issue-2/pdfs/bhattacharya.pdf> Atmospheric Stability: [http://www.firemodels.org/downloads/behaveplus/publications/FireWeather/pms\\_425\\_Fire\\_Wx\\_ch\\_04.pdf](http://www.firemodels.org/downloads/behaveplus/publications/FireWeather/pms_425_Fire_Wx_ch_04.pdf) Danish Wind Industry Association: [http://www.motiva.fi/myllarin\\_tuulivoima/windpower%20web/es/tour/wres/betz.htm](http://www.motiva.fi/myllarin_tuulivoima/windpower%20web/es/tour/wres/betz.htm) Distribución Weibull: [http://en.wikipedia.org/wiki/Weibull\\_distribution](http://en.wikipedia.org/wiki/Weibull_distribution) Modern estimation of the parameters of the Weibullwind speed distribution for wind energy analysis: <http://www.sciencedirect.com/science/article/pii/S0167610599001221> MWPS: My wind power system: [http://www.mywindpowersystem.com/marketplace/ads/111-units-of-various-450kw-1-5mw-used-wind-turbines-for-sale-bonus-enercon](http://www.mywindpowersystem.com/marketplace/ads/111-units-of-various-450kw-1-5mw-used-wind-turbines-for-sale-bonus-enercon-ge-tacke-nordex-dewind-wind-world/)[ge-tacke-nordex-dewind-wind-world/](http://www.mywindpowersystem.com/marketplace/ads/111-units-of-various-450kw-1-5mw-used-wind-turbines-for-sale-bonus-enercon-ge-tacke-nordex-dewind-wind-world/) NATIONAL RENEWABLE ENERGY LABORATORY: <http://www.nrel.gov/wind/> The Suisse Wind Power data website: <http://www.wind-data.ch/tools/profile.php?lng=en> Vestas: <http://www.vestas.com/en/about-vestas/find-vestas.aspx?RegionID=12&CountryID=143&CountryCode=MX> Wind Power Program: <http://www.wind-power-program.com/index.htm> Wind turbines market place: [http://windturbines-marketplace.com/wind-turbines-for](http://windturbines-marketplace.com/wind-turbines-for-sale/?view=offers&category=149&onshore=onshore&country=all&subcategory=all&transformer=included)[sale/?view=offers&category=149&onshore=onshore&country=all&subcategory=all&transformer=included](http://windturbines-marketplace.com/wind-turbines-for-sale/?view=offers&category=149&onshore=onshore&country=all&subcategory=all&transformer=included) Rugosidad del terreno: [http://www.scielo.org.ar/scielo.php?pid=S1850-468X2009000100002&script=sci\\_arttext](http://www.scielo.org.ar/scielo.php?pid=S1850-468X2009000100002&script=sci_arttext)

### **Anexos:**

*(MWPS: My wind power system) (Wind turbines market place)*

### 1 x Vestas V-39 (50Hz)

- + 500 kW rated power
- · Steel Tower with 53 m hub high,
- 39 m rotor diameter,
- Incl. transformer,
- Year of build: 1995,
- · Available: March, April 2011
- Price: 150.000 EUR Incl. dismantling

*VESTAS V39*

| Created              | 03/12/11      |
|----------------------|---------------|
| Last Modified        | 03/12/11      |
| Manufacturer         | <b>Vestas</b> |
| Model                | V42/600       |
| <b>TURBINE</b>       |               |
| Power, kW            | 600           |
| Rotor Diameter (m)   | 42            |
| Hub height (m)       | 50            |
| Quantity             | 25            |
| Onshore Type         |               |
| Transformer          | included      |
| Year of construction | 2000          |
| Location             | Spain         |
| PRICE: 115,000 EUR   |               |

*VESTAS V42*

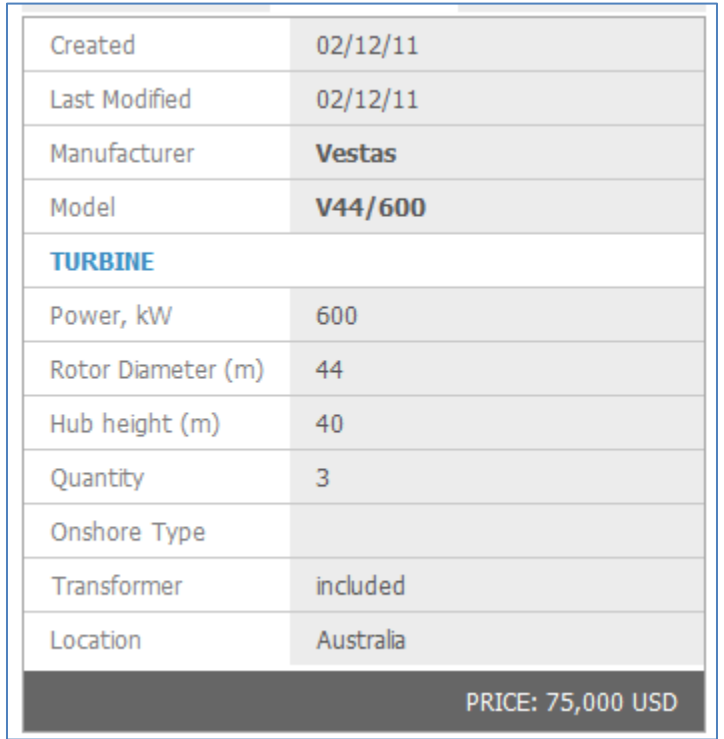

# *VESTAS V44*

From the No. 1 brokers for used and second  $f$  Share hand wind turbines! -VESTAS V52-850kW (50Hz) WIND TURBINE FOR SALE-In Mint Condition - 2001 Model -Only € 280,000 EUR (\$397,000 USD) -As is - Where is - Excluding dismantling **Immediate Inspection Recommended** 

*VESTAS V52*

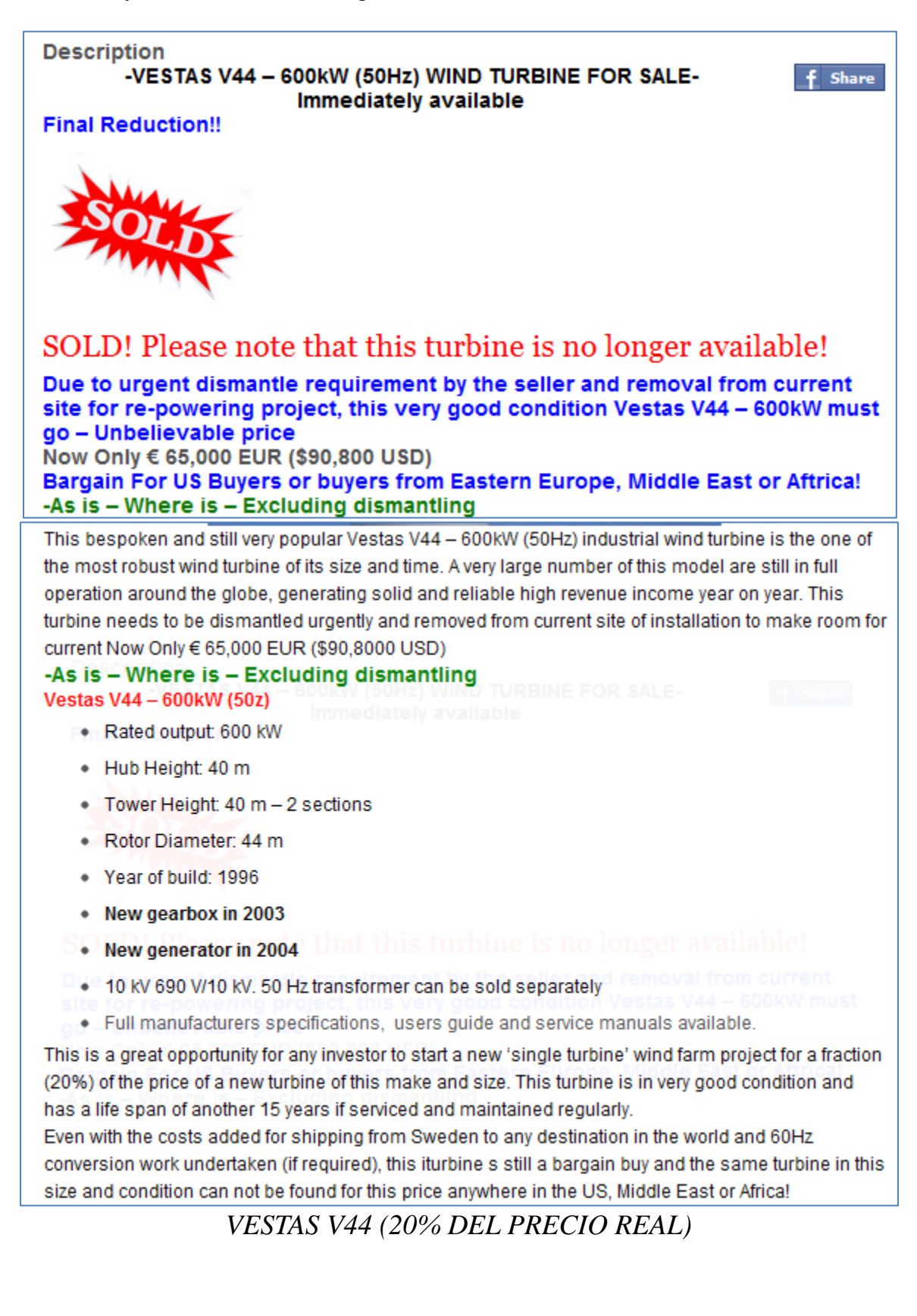

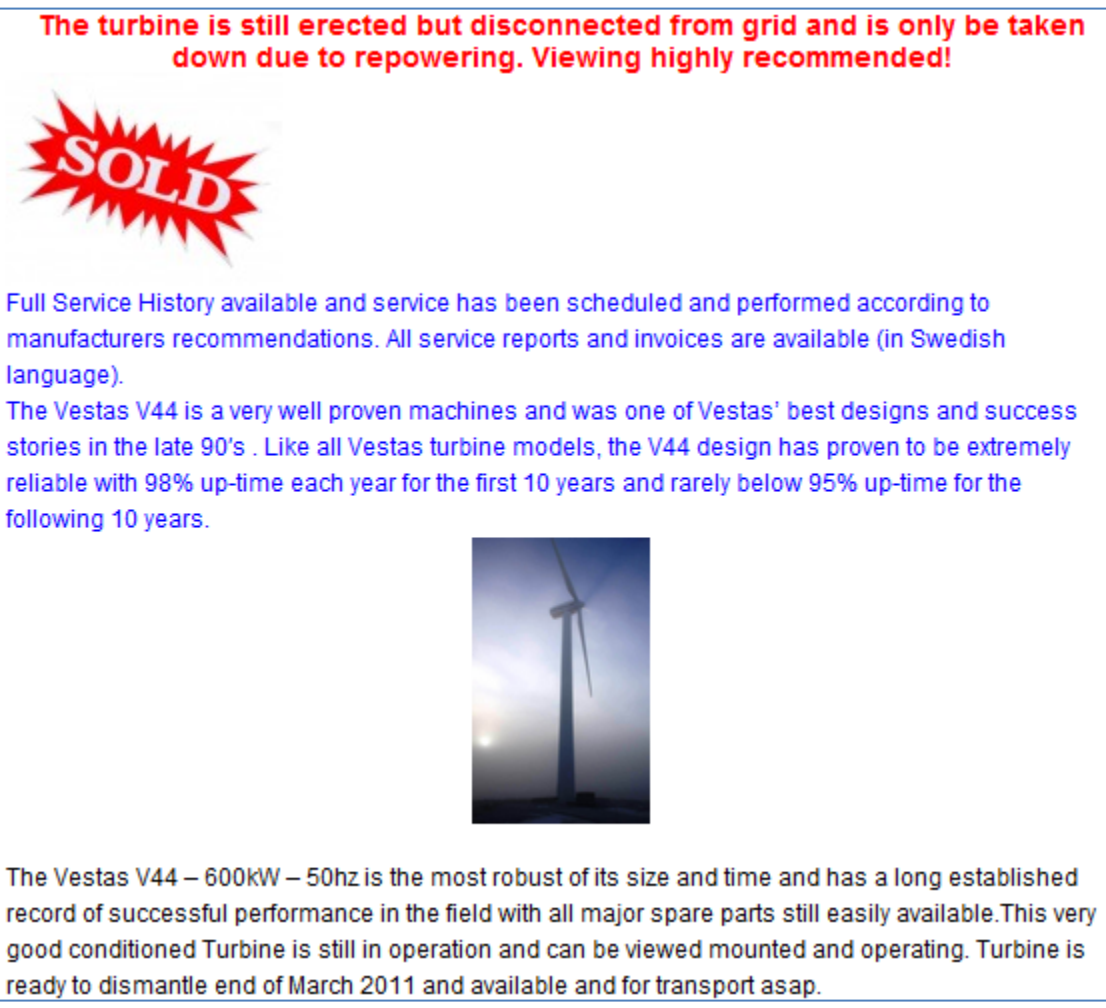

*VESTAS V44 (VIDA UTIL)*

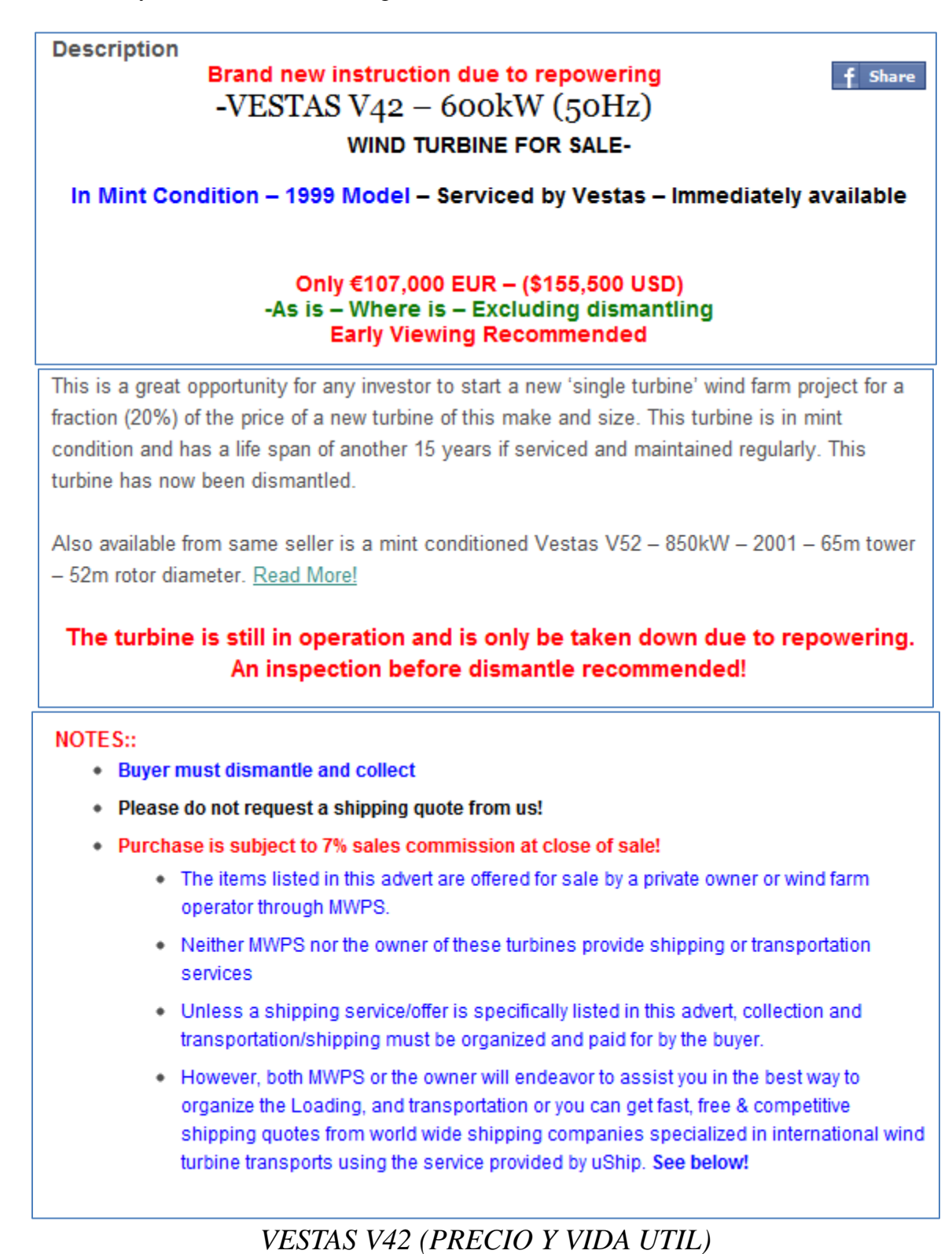

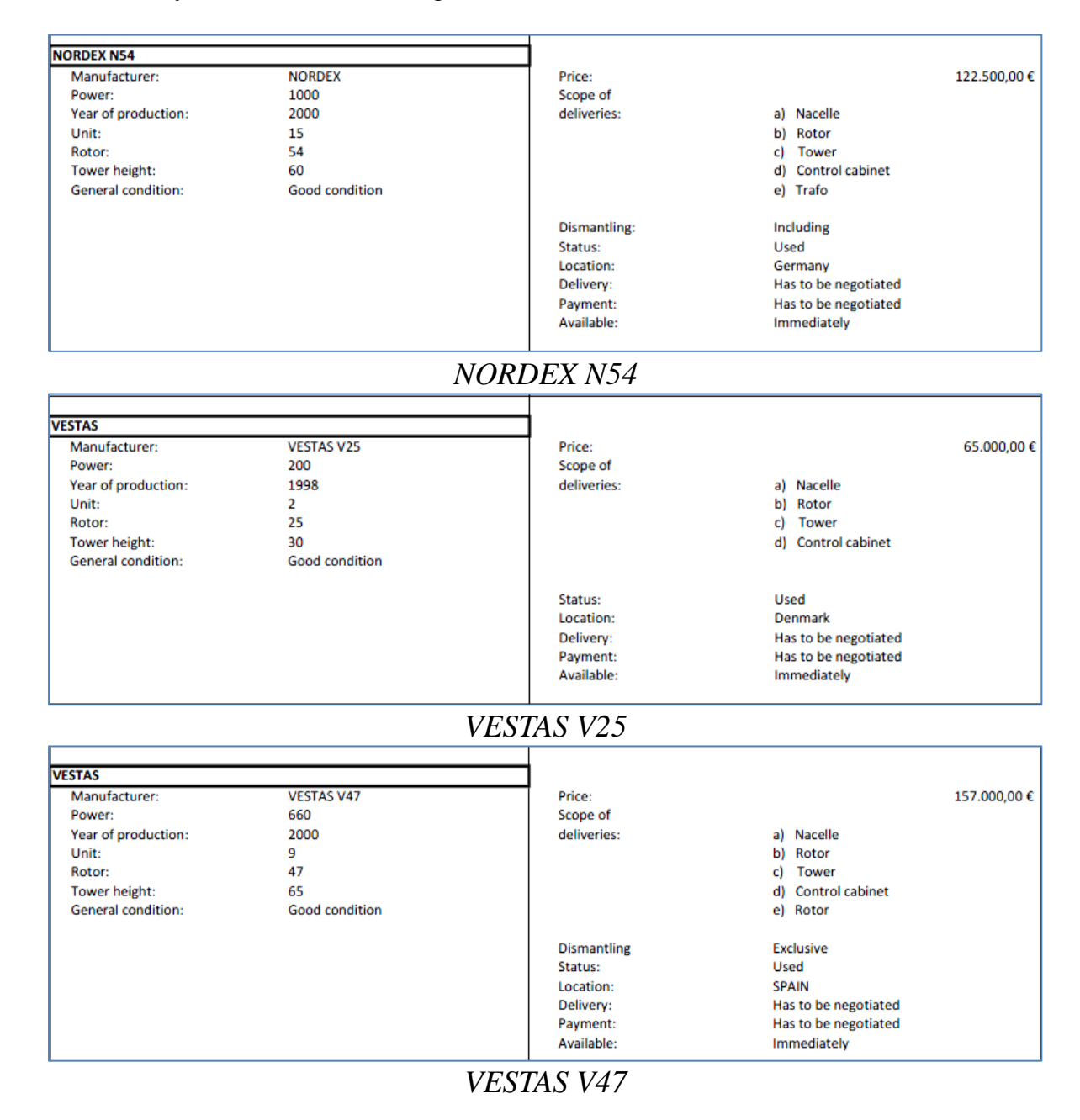

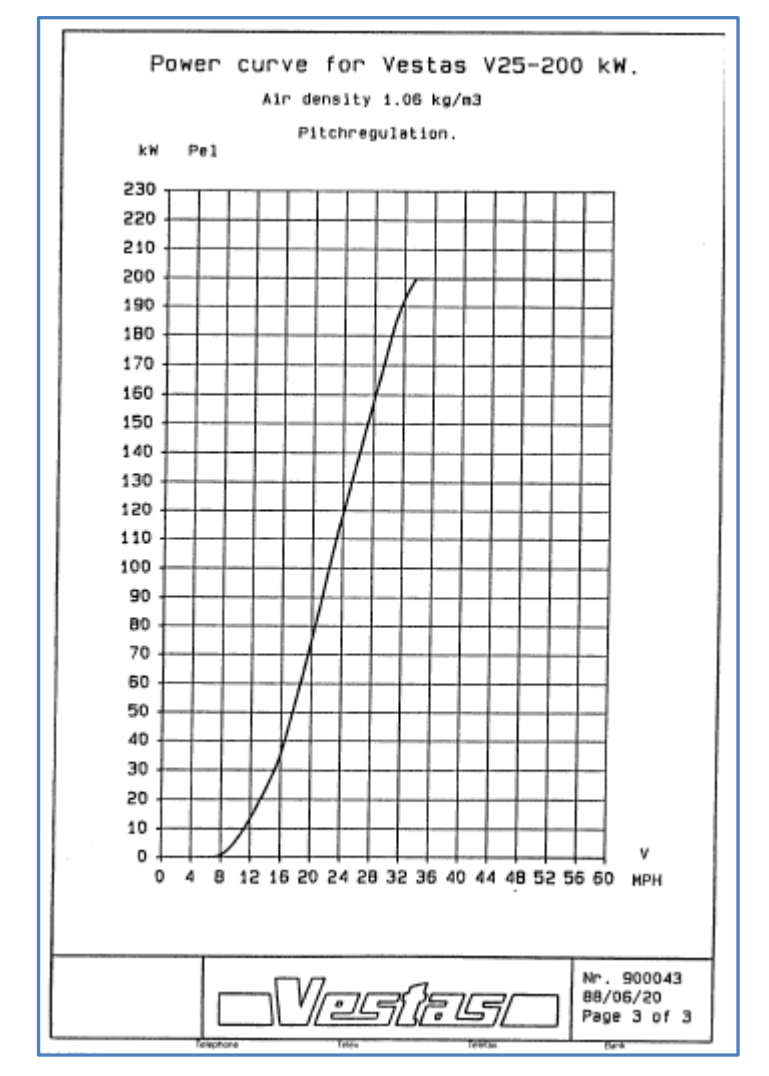

*Vestas V25 Curva de potencia*

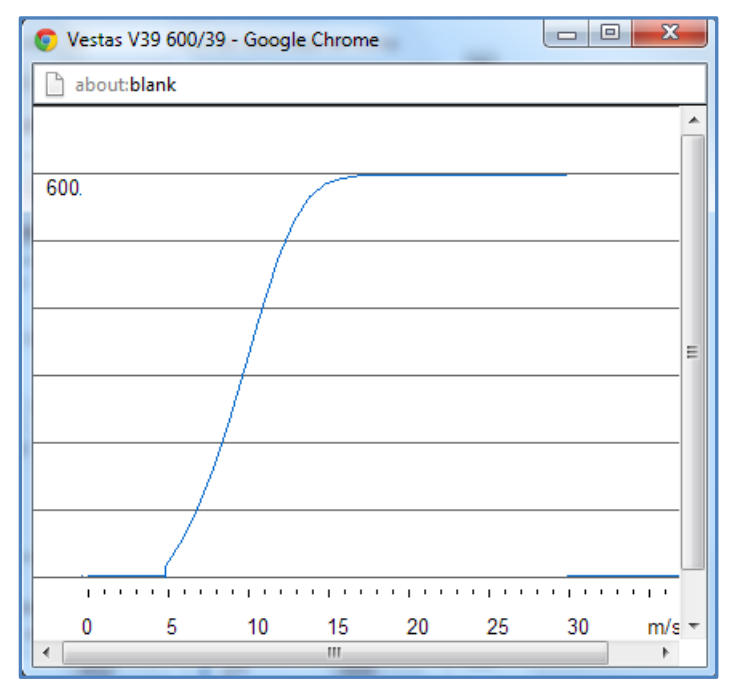

*Vestas V39*

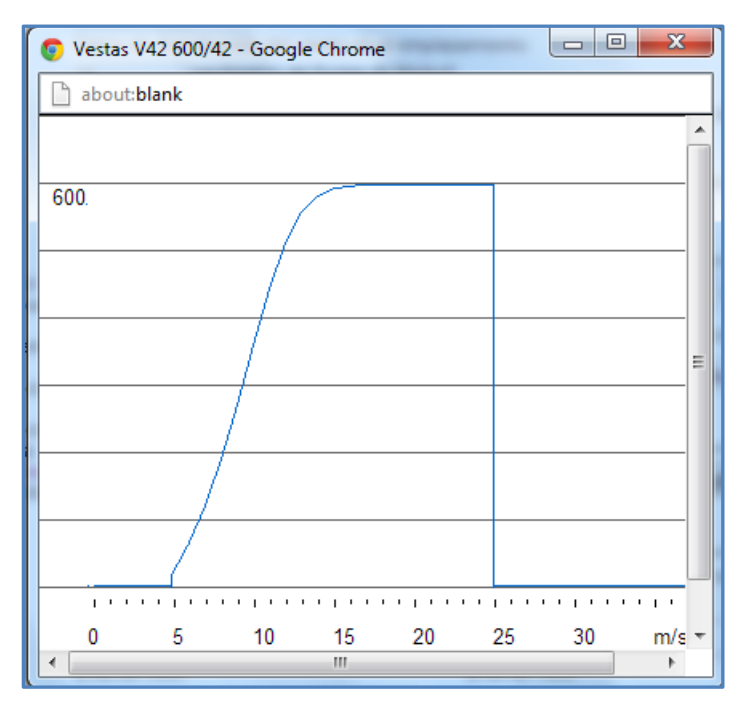

*Vestas V42*

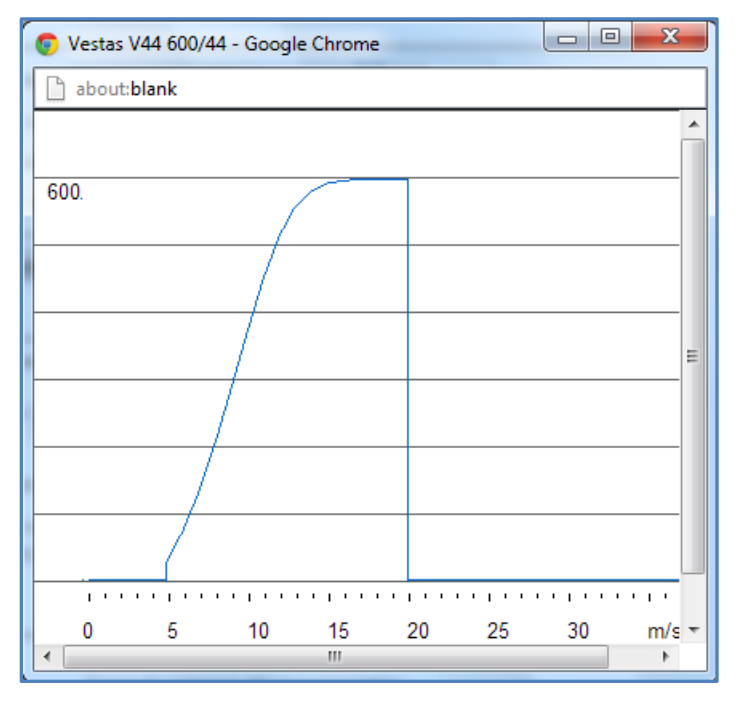

*Vestas V44*

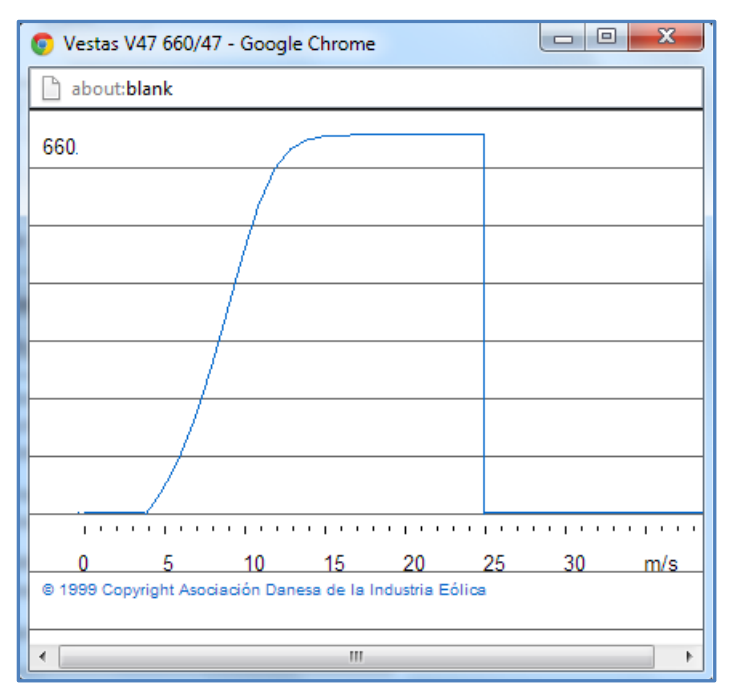

*Vestas V47*

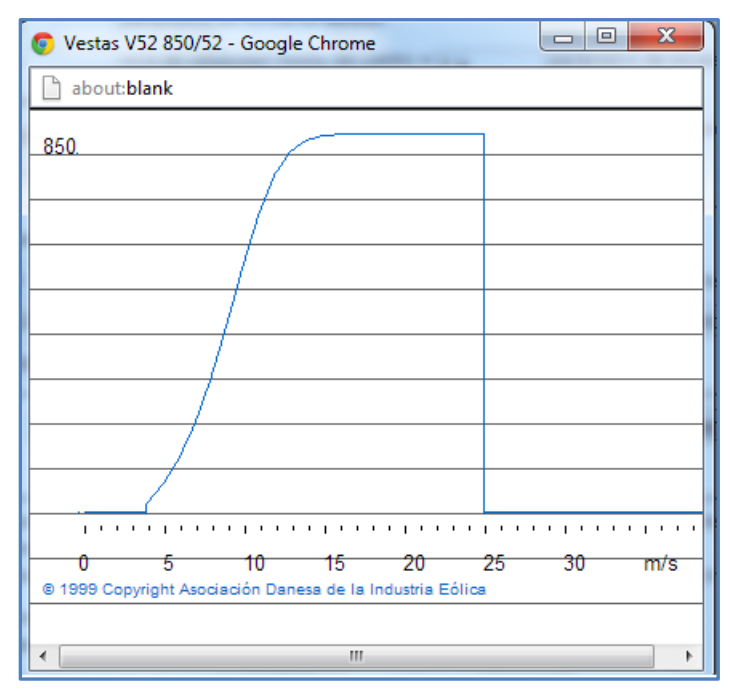

*Vestas V52*

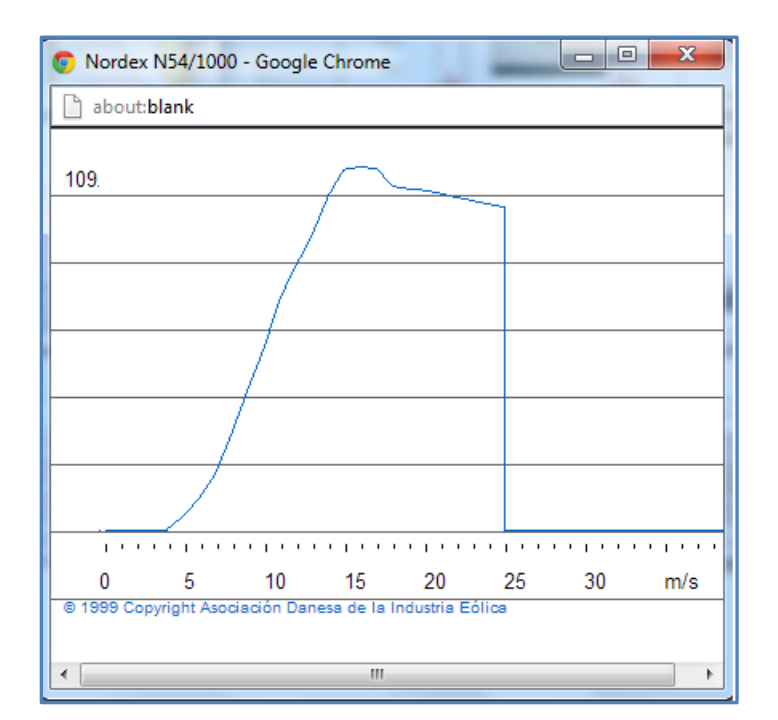

*Nordex N54*
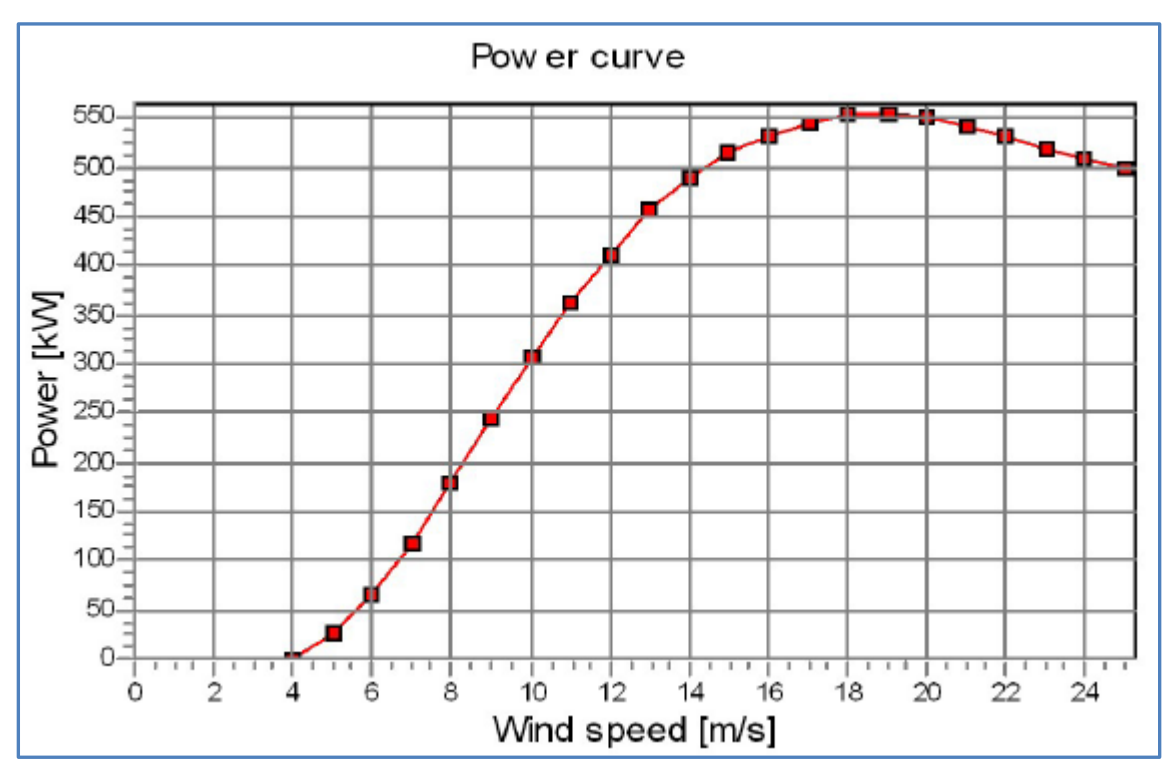

*Nordtank 500*